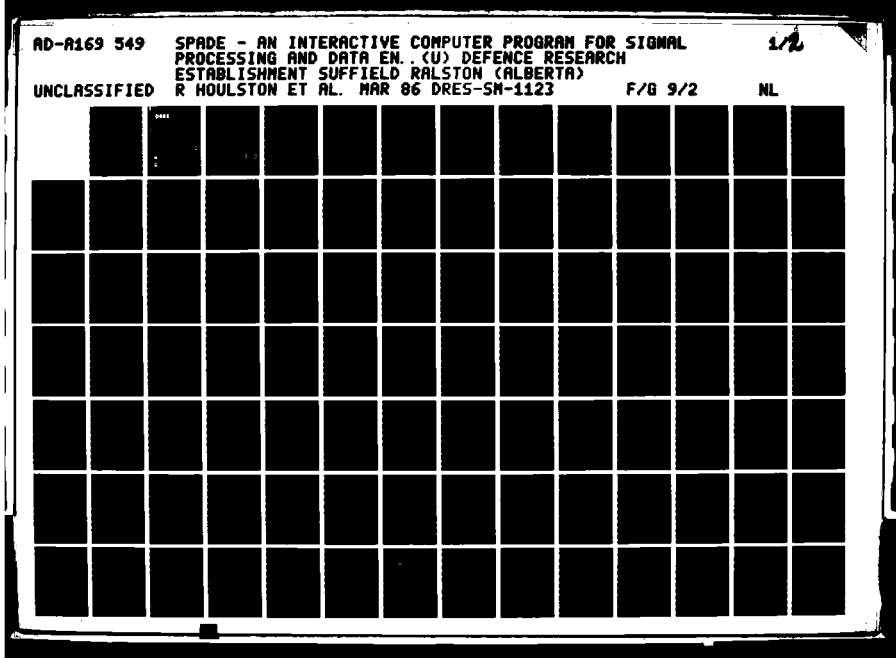

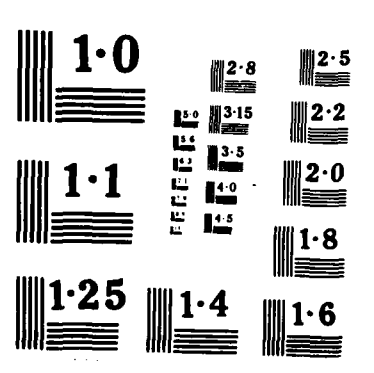

感应

「そうなんで こうなんで

**RESERVE** 

33333

122222

1222232 12222323

22223

233333

22223

**CONTRACTOR CONTRACTOR** 

**NAMES OF BUILDING OF PROPERTY AND INCOME.** 

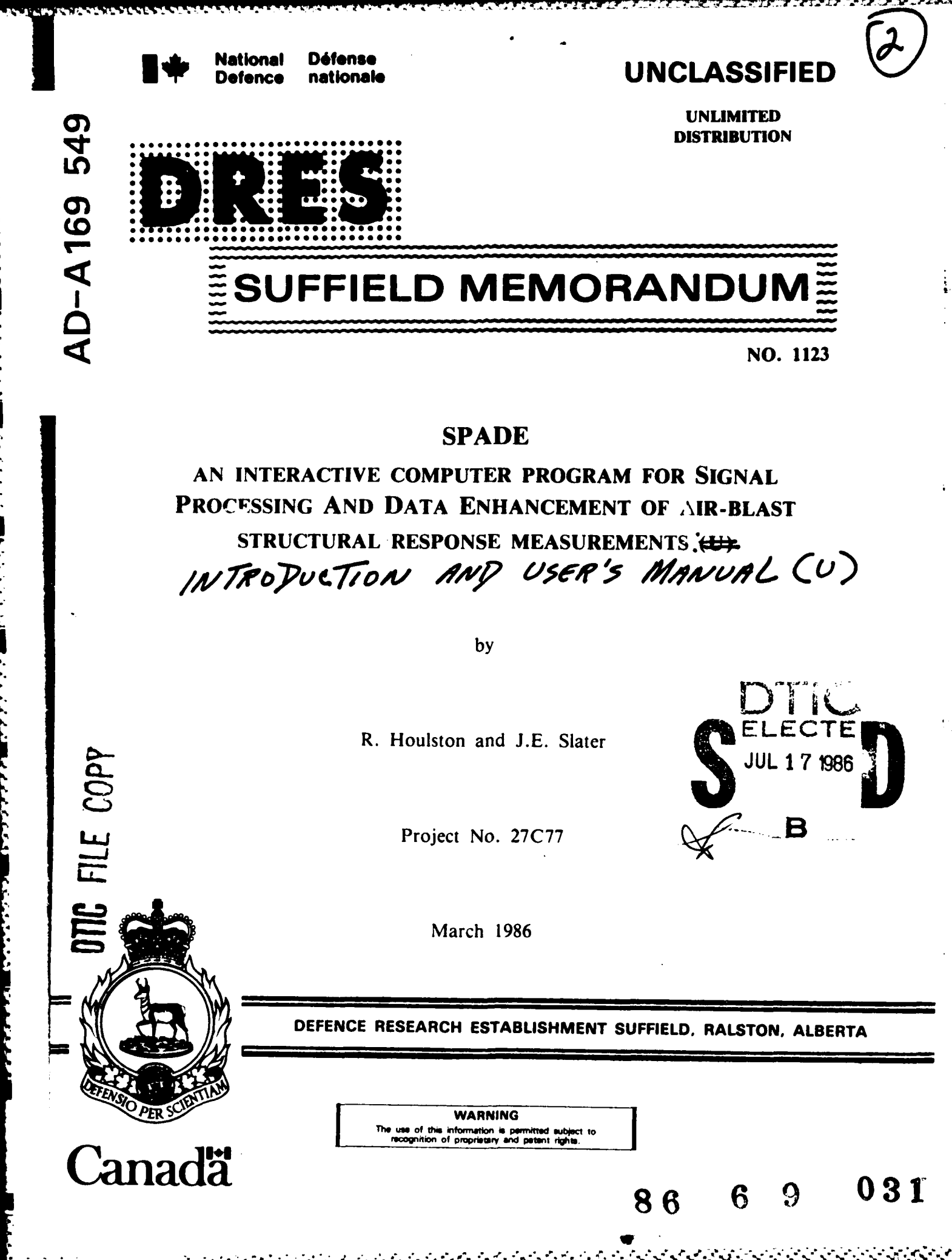

पुरप

ľ

● 「そのことです」 「そのことのことです」 「そのことのことです」 「そのことです」

Ŀ

 $\mathcal{L}_{\text{max}}$ 

DEFENCE RESEARCH ESTABLISHMENT SUFFIELD RALSTON, ALBERTA

### SUFFIELD MEMORANDUM NO. 1123

SPADE - An Interactive Computer Program for Signal Processing and Data Enhancement of Air-Blast Structural Response Measurements :

INTROPUCTION AND USER'S MANUAL

by

R. Houlston

and

J.E. Slater

**WARNING** of this information is a permitted subject to recognition proprietary and patent rights".

Project No. 27077

UNCLASSIFIED

UNLIMITED DISTRIBUTION

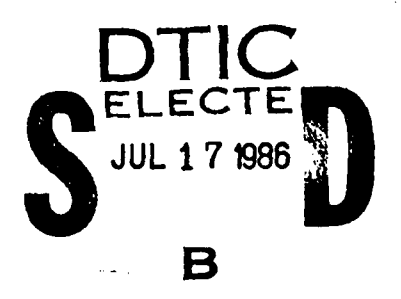

### **UNCLASSIFIED (i)**

#### ABSTRACT

**MANAGEMENT AND SERVER AND DESCRIPTION OF A SERVER AND DESCRIPTION OF A SERVER SERVER OF A SERVER OF A SERVER OF** 

 $\mathcal I$ his report describes the theory and operation of a computer program referred to as **SPADE** (Signal Processing and Data Enhancement). **SPADE** is a computer program for the numerical processing of transducer signal data available in the form of digital computer files from air-blast structural response trials. In addition, the program can graphically compare the processed data with predictions made using the finite element structural analysis computer programs **VAST** and ADINA.

**SPADE** is a fully interactive program that can be run from a computer terminal. The Tektronix **TCS** PLOT **10** and AGII packages are used to optionally give an interactive plotting capability. The program has a reasonably comprehensive set of options which makes it easy and convenient to process the voluminous amount of data that can be generated during a shock wave-structure interaction experiment. With reasonable ease the program can be adapted to the processing of any type of transducer output. However, the application of **SPADE** described in this manual is to the processing of data from pressure transducers, accelerometers, and strain gauges on simple plates and stiffened panels exposed to air-blast shock wave loading.

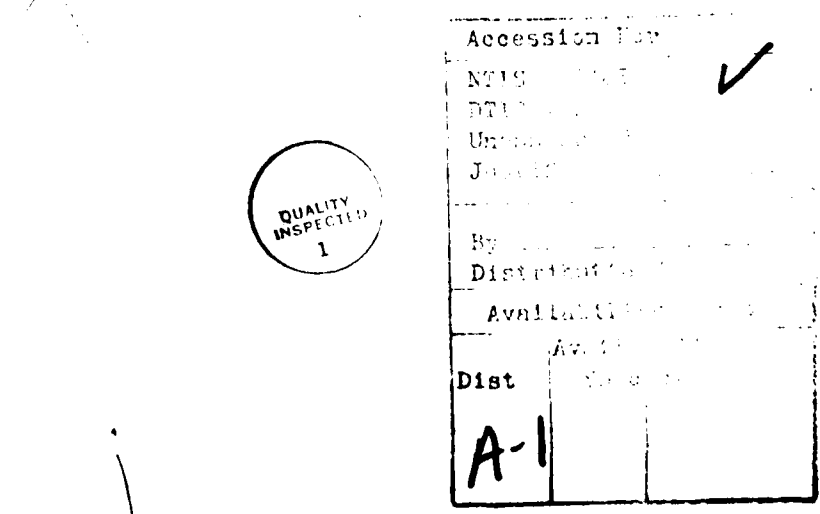

#### **UNCLASSIFIED**

**\* <sup>4</sup> b 4, ,..\* .. .. . ...**

### **UNCLASSIFIED (ii)**

### **ACKNOWLEDGEMENT**

**A TELEVISION AND LINE OF A TELEVISION OF A TELEVISION** 

**ASSAULT** 

The authors thank Shelly Eaket for drawing the diagrams, and Nancy Smart and Carol Baumann for typing the manuscript.

### UNCLASSIFIED

. ....... ~ ~.. ..... .. . ... . . .. **..**

52 32 C 32

*<u>ALINE CAN DE LA CARDINA DE LA CARDINA DE LA CARDINA DE LA CARDINA DE LA CARDINA DE LA CARDINA DE LA CARDINA DE LA CARDINA DE LA CARDINA DE LA CARDINA DE LA CARDINA DE LA CARDINA DE LA CARDINA DE LA CARDINA DE LA CARDINA*</u>

<u> KANANG NAMA KAMBALA KAMBALA KAMBALA NAMA SAMA SA PADA SA PADA SA PADA SA PADA SA PADA SA PADA SA PADA SA PADA SA PADA SA PADA SA PADA SA PADA SA PADA SA PADA SA PADA SA PADA SA PADA SA PADA SA PADA SA PADA SA PADA SA PAD</u>

**Address Address** 

والمستكفر والمناسبة والمتعارض والمحالف والمستحقق والمحالف والمستحقق

 $\overline{\phantom{a}}$ 

**MARKAN MARKATAN BERGERAK DENGAN DENGAN DENGAN DENGAN DENGAN DENGAN DENGAN DENGAN DENGAN DENGAN DENGAN DENGAN DE** 

an an an a

### TABLE OF CONTENTS

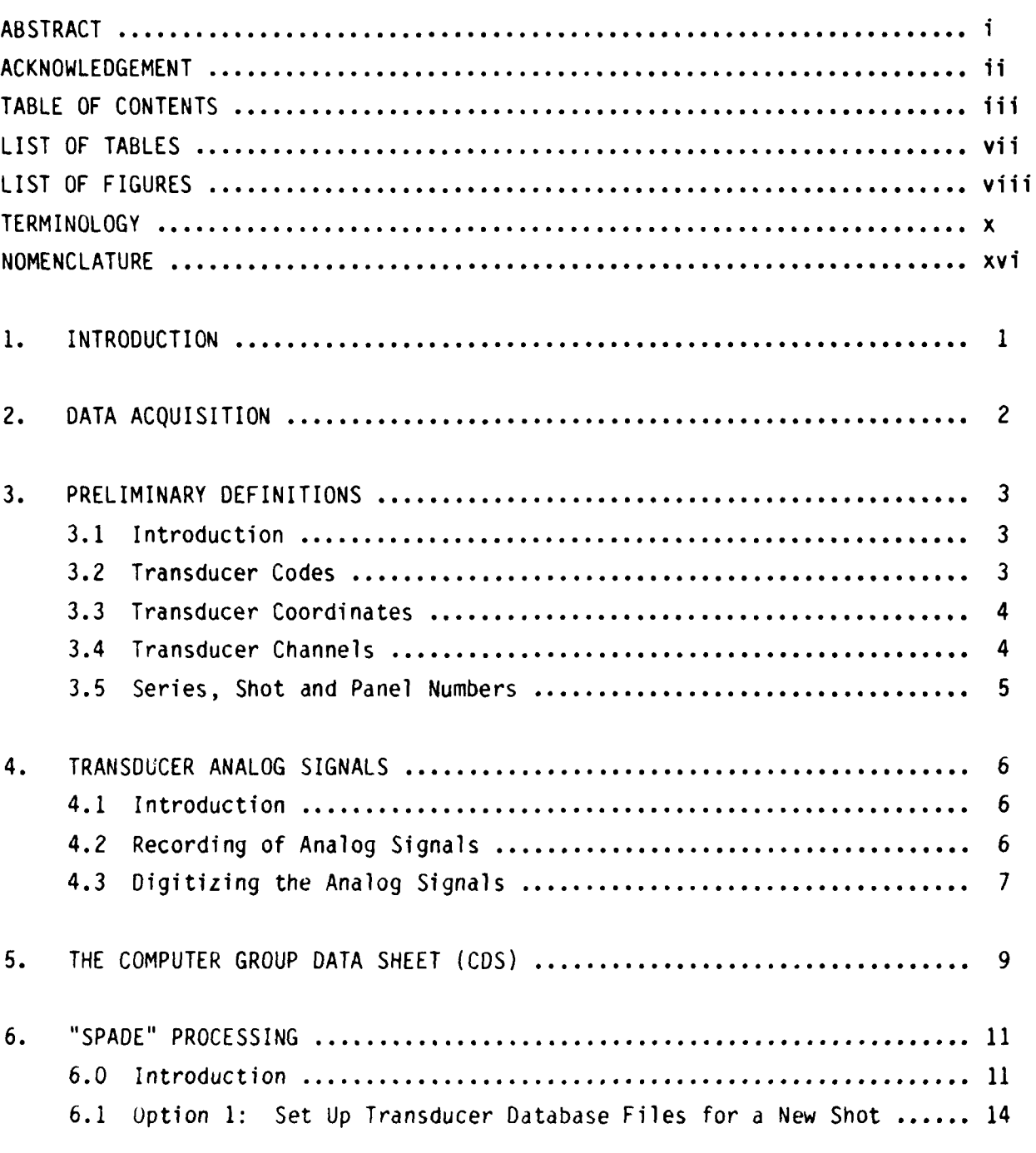

 $\ldots$ /iv

UNCLASSIFIED

 $(iii)$ 

Page

## UNCLASSIFIED (iv)

### TABLE OF CONTENTS (cont'd)

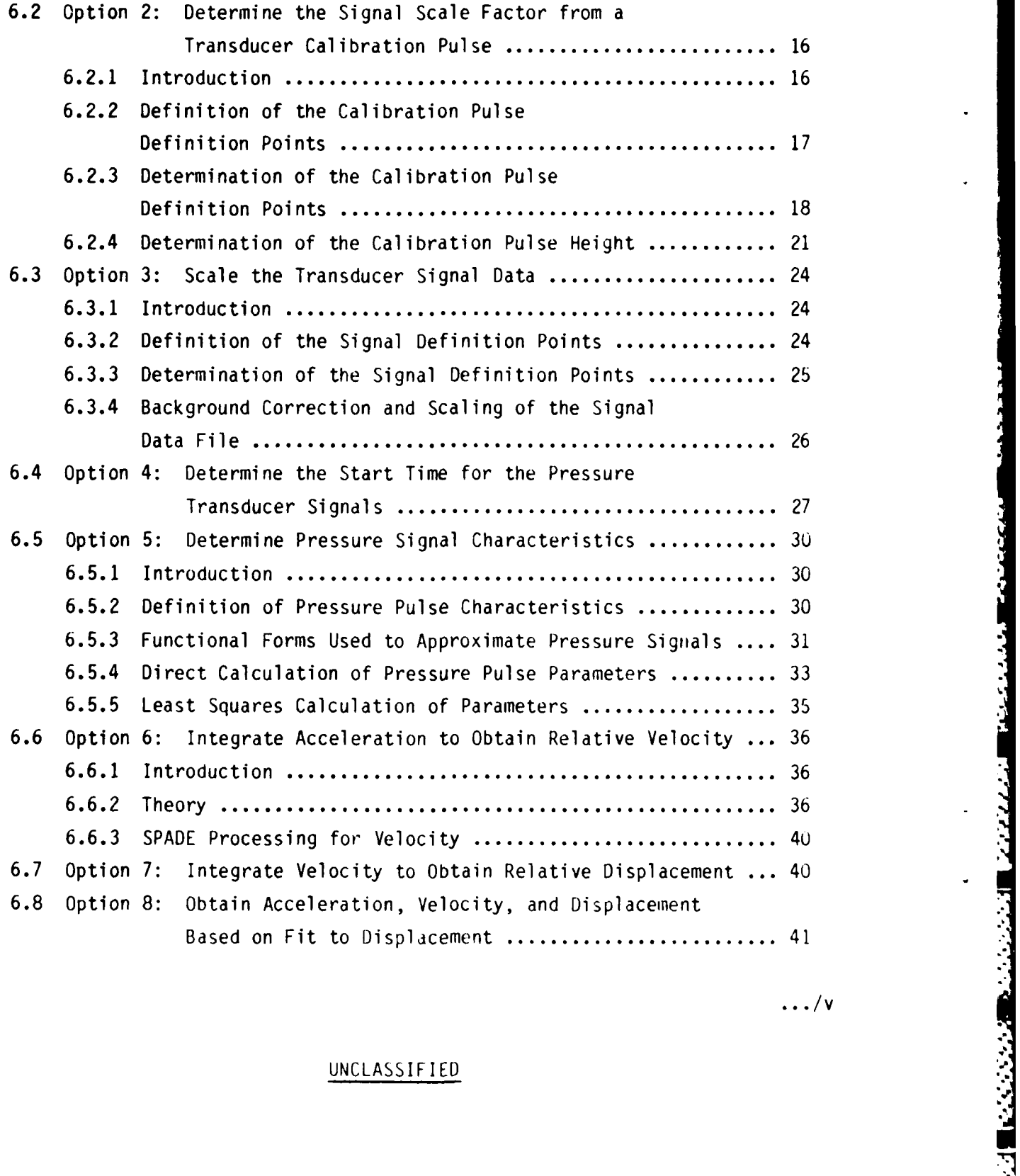

معتقفت

. **..**

 $\mathcal{F}_\text{c} = \mathcal{F}_\text{c} = \mathcal{$ 

UNCLASS IF IED

**SEPARATE STAN** 

47 W

### **UNCLASSIFIED (v)**

### TABLE OF **CONTENTS** (con't)

**BANK AND** 

**MARIO BERGERARD** 

والمستحدث والمتعارضات

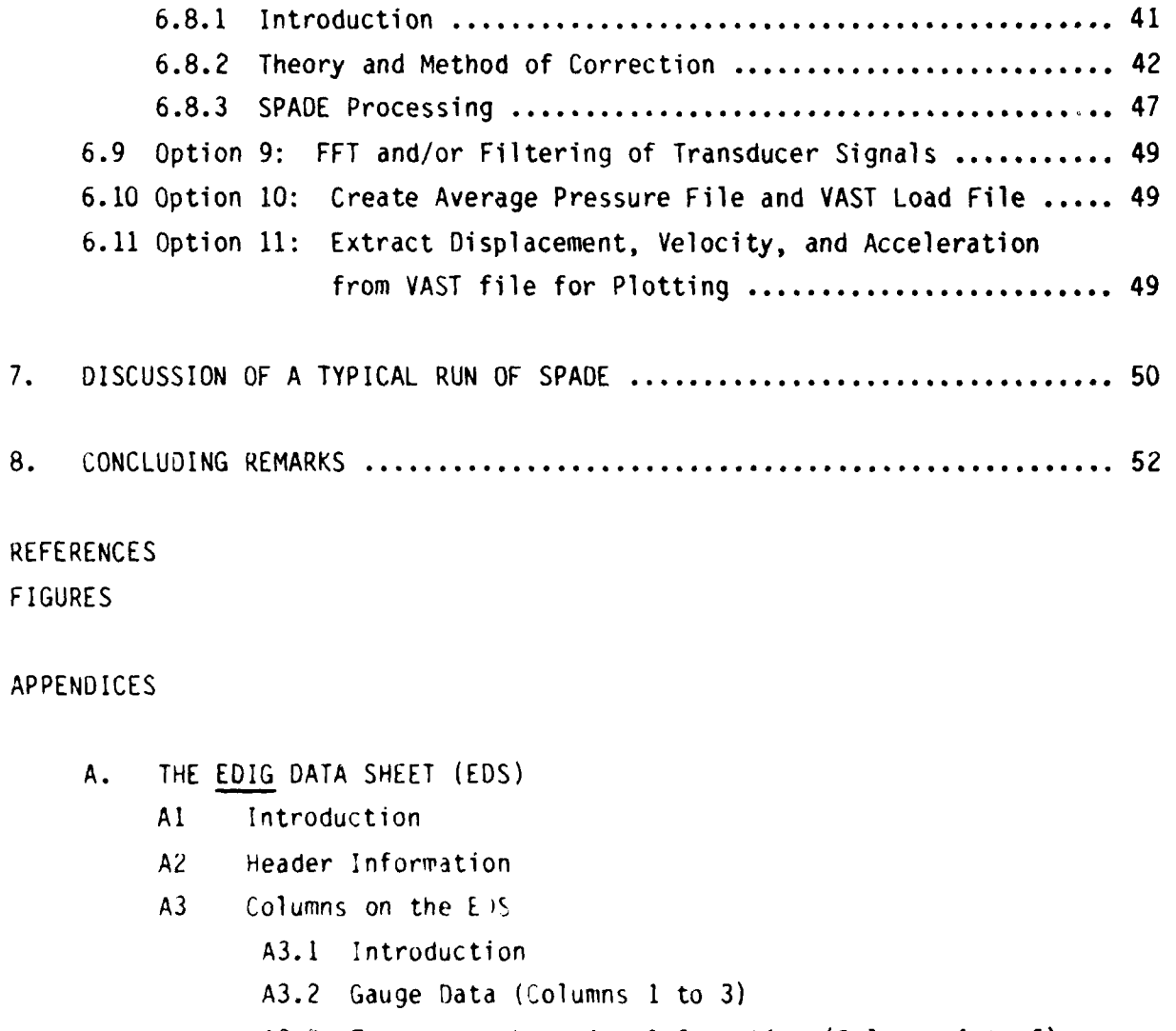

- **A3.3** Transducer Locdtion Information (Columns 4 to **6)**
- A3.4 Additional Information (Columns 7, 8, 14 and 15)

 $\ldots$ vi

### TABLE OF CONTENTS (con't)

- **B.** SPADE DATA AND DATABASE FILES
	- **B1** Introduction
	- $B2$ File Naming Convention
	- Transducer List Files **B3**
	- **B4** Transducer Database Files
	- CPDF and SDF **B5**
	- SSDF, DVSF and DDSF **B6**
- $\mathfrak{c}.$ THEORY OF LEAST SQUARES POLYNOMIAL CURVE FITS

### UNCLASSIFIED

 $(vi)$ 

 $\mathbf{y}$ 

### UNCLASSIFIED (vii)

### LIST OF **TABLES**

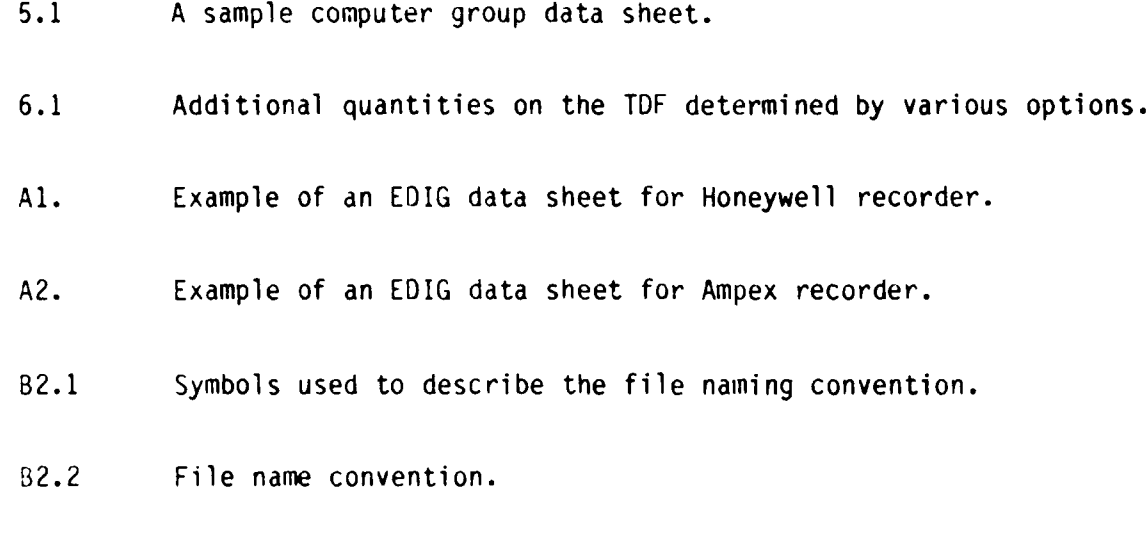

B4.1 Quantities stored on the TDF.

% . .. ..

<u>de de la proprieta de la proprieta de la proprieta de la proprieta de la proprieta de la proprieta de la propri</u>

F

 $\mathbf{r}$ 

### UNCLASSIFIED (viii)

### LIST OF FIGURES

- **1.** Block diajram of the data acquisition, processing, plotting, and analysis procedures.
- 2. Pictorial representation of a simple square plate instrumented with a pressure gauge (P3), a strain gauge (S15), and an accelerometer (A2).
- 3. Illustration of the specification of coordinates (XC, YC, ANGLE) for a strain gauge.
- 4. Schematic illustration of the digitizing process.
- 5. Illustration of a Calibration Pulse on a Calibration Pulse Data File without background drift.
- 6. Illustration of a Calibration Pulse with background drift and noise.
- 7. Illustration of a Transducer Signal stored on a Signal Data File with both drift and noise.
- 8. Illustration of the Signal Definition Points for a pressure pulse on a Scaled Signal Data File.
- 9. Illustration of quantities used for the determination of the start time  $(T_{\alpha})$  from pressure transducer signals.
- 10. Illustration of pressure pulse characteristics.

**...** /ix

. ,.

### UNCLASSIFIED (ix)

### LIST OF FIGURES (cont'd)

- 11. Interactive graphics plots displaying a pressure pulse and curve fits of the form  $P_0$ exp(-b<sub>o</sub>p/p<sup>+</sup>).
- 12. Illustration of the type of approximate function assumed by Simpson's Integration Rule.
- 13. Plot of displacement against time for the transducer **A2.**
- 14. Typical plots of acceleration and derived displacement.

المستوقف والمتعاون والمراد والمراد والمستقل والمستقل والمتحاولة والمتحدث والمتحدث والمتحدث والمتحدث والمتحدث والمتحدث

**A LEADER AND** 

15. Typical plots of corrected acceleration and corrected derived displacement.

### UNCLASSIFIED **(x)**

#### TERMINOLOGY\*

I.

ANGLE or ANG The angle that the centreline of a strain gauge makes with the XC axis (3.3). C See Calibration Constant. CALIBRATE or The height of the Calibration Pulse in engineering units CAL (usually gravities (G) for acceleration, pounds per square inch (PSI) for pressure, and microstrain ( $\mu$ e) for strain on the Calibration Pulse Data File (CPDF) (5). CALIBRATION The equivalent number of engineering units per Volt of output CONSTANT or C for a transducer (5.0). CALIBRATION The digitized calibration pulse on the Calibration Pulse Data PULSE or CP File (6.2.2). CDS Computer Group Data Sheet (2). CG Computer Group (2). CHANNEL or CHAN See Transducer Channel. CPDF Calibration Pulse Data File (2). CPDP The Calibration Pulse Definition Point(s) (6.2.2).

**../xi**

\*The section number where first defined is given in brackets.

### UNCLASSIFIED (xi)

#### TERMINOLOGY (cont'd)

**ODS** Derived Displacement Signal (6.8.1).

「大きなので、このことになっている」ということになっている。 「そのことには、そのことには、そのことには、そのことになっている」ということになっている。

**DDSF** Derived Displacement Signal File (6.7).

DIGITIZING The equivalent real time during recording of a Transducer Signal START TIME that digitizing is started. It is specified on the Computer Group Data Sheet (CDS) with Y, D, H, M, **S,** MS, where Y is the year (4 digits), **D** is the day of the year (3 digits), H is the hour of the day (2 digits), M is the minutes into the hour (2 digits), S is the seconds into the minute (2 digits), and MS is the number of milliseconds into the second **(3** digits) (5).

ORATE The number of samples per second of recording time extracted from the analog tape and converted to integers in the digitizing process (4.3).

ORES Defence Research Establishment Suffield.

DU Digitized units. The units for the values of the data points on the Signal Data File (SDF). This should not be confused with the units of measurement (RU) on the Scaled Signal Data File (SSDF) (6.1).

DVS Dervied Velocity Signal (6.8.1).

DVSF Derived Velocity Signal File (6.6.3).

E See Signal Scale Factor.

.../xii

UNCLASSIFIED (xii)

### TERMINOLOGY (cont'd)

**CONTRACTOR** 

1999年19月

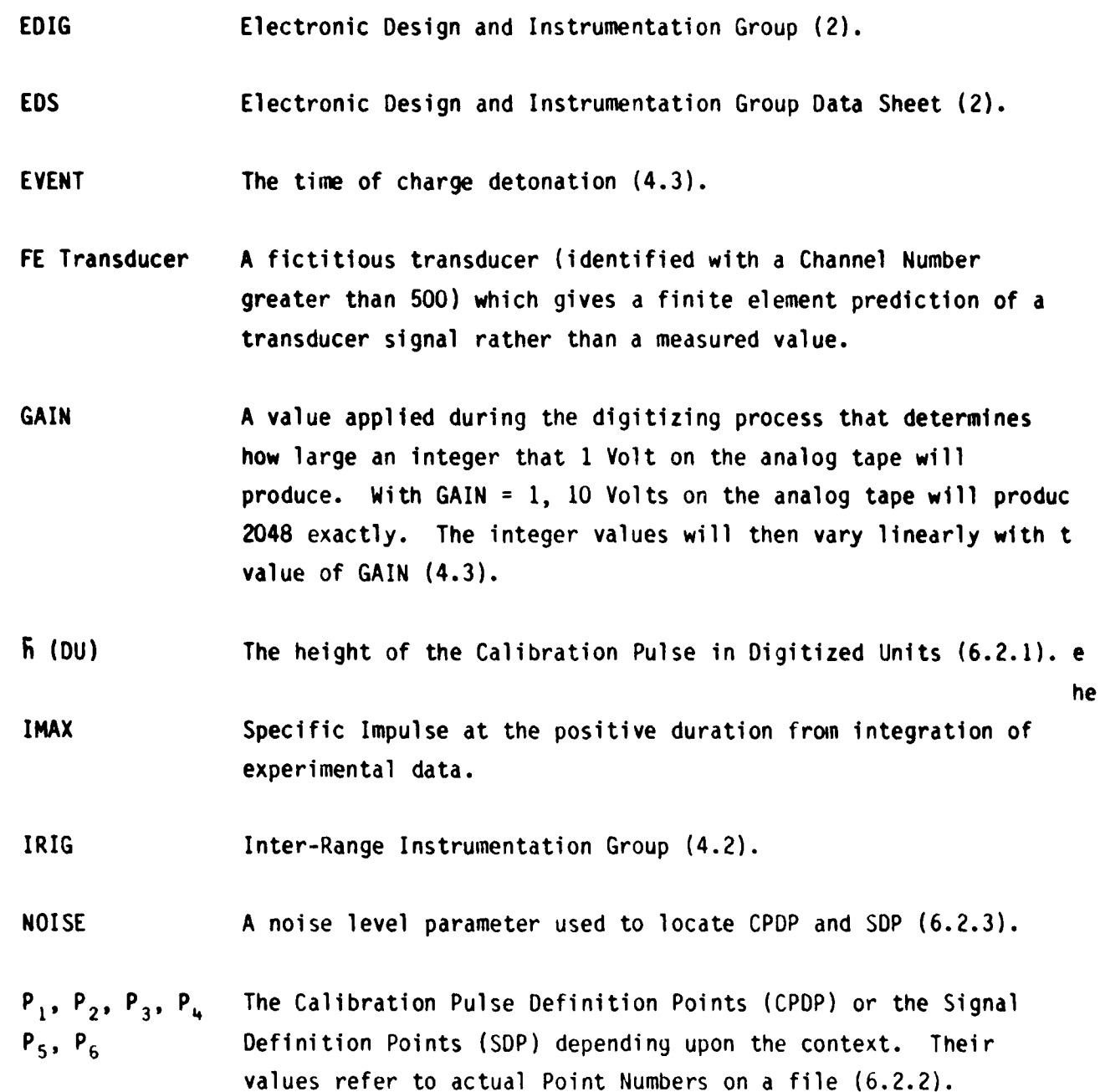

**.../xiii**

### **UNCLASSIFIED** (xiii)

### TERMINOLOGY (cont'd)

**PANEL A** number assigned to a panel for identification purposes. For a specific panel this number will be the same for all experiments done on it **(3.5).**

Point Number The actual position number of a sample on a file **(CPDF, SDF,** or **PN** or Point **SSOF). PN 1** is the very first point on the file and the remaining points are numbered consecutively in increments of **1 (6.2.2).**

RDF Raw Data Files

**ARTICLE CONTRACTORS** 

**Experience** 

**Little City** 

Ī

RU Real Units or engineering units. On the Computer Group Data Sheet **(CDS)** pressure is expressed in Pounds per Square Inch, acceleration in Gravities  $(G)$ , and strain in Microstrain  $(\mu e)$ . The units on the Scaled Signal Data File **(SSDF) for** pressure and acceleration, however, will be in SI units: **PASCALS** for pressure, m/s2 for acceleration. Strain will still be expressed as we **(6.1).**

SOF Signal Data File (2).

**SUP** Signal Definition Point(s) **(6.3.2).**

**SERIES A** numerical digit assigned to a collection of similar experiments **(3.5).**

**SHOT A** number assigned to the event of detonation of a single explosive charge or a set of charges detonated simultaneously  $(3.5).$ 

**.../xiv**

**g** . The contract of the property of the contract of the contract of the contract of the contract of the contract of the contract of the contract of the contract of the contract of the contract of the contract of the cont

### UNCLASSIFIED (xiv)

- .. ..

### TERMINOLOGY (cont'd)

# SIGNAL SCALE The scale factor that when multiplied by the values in digitized FACTOR or E units of the data points on the relevant **SOF** will convert them to engineering units (which will be PASCALS for pressure, m/s<sup>2</sup> for acceleration, and microstrain ( $\mu$ e) for strain) (6.0). SSDF Scaled Signal Data File. The SSDF contains the results of processing of the Signal Data File (SOF) (6.2.1). STANDOFF Perpendicular distance between charge and plate  $(3.1)$ .

SURFACE or SUR The Surface Identification Code. Set to T or B to indicate the top or bottom surface of a panel, respectively. The top surface is defined to be that surface directly exposed to the blast wave (3.1).

TDF Transducer Database File (2).

TLF Transducer List File (2).

**BEET RECENTED AND LESS TO AN ANGLE OF A SECOND AND SERVE AND SERVE AND SERVE AND SERVE AND SERVE AND SERVE** 

TRANSDUCER A numerical digit associated with a transducer to indicate the CHANNEL or Channel of the data acquisition system to which it is connected CHANNEL or CHAN (Section 3.4).

TRANSDUCER CODE Symbol such as P2 or **A1O** used to identify a specific or TCODE transducer (3.2).

TRANSDUCER The Cartesian coordinates XC, YC for a gauge. For a strain COORDINATES gauge the term also includes ANGLE (3.3).

 $\ldots$ /xv

### TERMINOLOGY (cont'd)

Collectively taken as the time. Y is the year (4 digits), D the Y/D/HM:S.MS day of the year (3 digits), H the hour of the day (2 digits), M the minutes into the hour (2 digits), S the seconds into the minute (2 digits), and MS the number of milliseconds into the second (3 digits) (5).

XC, YC Cartesian coordinates of a gauge (3.3).

### UNCLASSIFIED

 $(xv)$ 

Þ

**ANAL COMMUNICATION CONTRACT TO ANALYSIS IN THE CONTRACT OF AN ANALYSIS IN THE CONTRACT OF AN ANALYSIS IN THE CO** 

### NOMENCLATURE

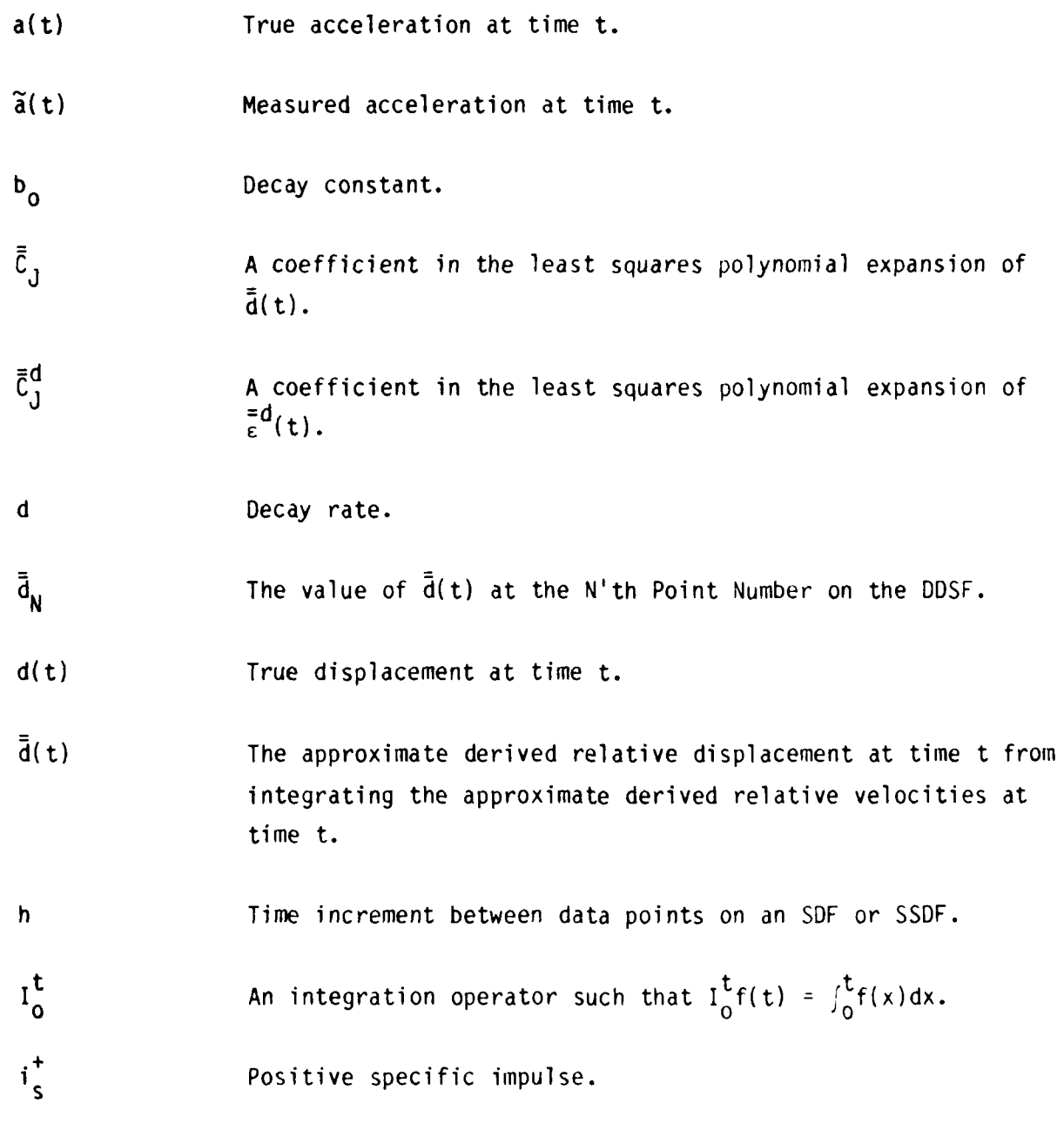

 $\ldots/x$ vii

### UNCLASSIFIED

 $(xvi)$ 

### **UNCLASSIFIED** (xvii)

### **NOMENCLATURE** (cont'd)

**i**, **Negative** specific impulse.

**A MARIAN AND A MARIAN AND A MARIAN AND A MARIAN AND A MARIAN AND A MARIAN AND A MARIAN AND A MARIAN AND A MARIAN AND A MARIAN AND A MARIAN AND A MARIAN AND A MARIAN AND A MARIAN AND A MARIAN AND A MARIAN AND A MARIAN AND** 

こうしょうしん

**N** The total number of transducers in the **TDF** (not including **FE** transducers).

N<sub>p</sub> The number of pressure transducers on the top surface of a panel given in the **TDF** (not including **FE** transducers).

**P** Distance measured along the Calibration Pulse Data File **(CPDF),** the Signal Data File **(SDF),** or the Scaled Signal Data File **(SSDF)** assuming that all the points are **1** distance unit apart and that the start of the file is one distance unit to the left of the first point. P is also used to denote overpressure.

**Pi** The distance parameter P for an **SDF** or **SSDF** containing data for the i'th transducer on the TDF.

P<sub>o</sub> Point number corresponding to t = 0. Occasionally, depending on the context, it is used to denote an arbitrary fixed point number.

 $P_0^{\dagger}$  A specific value of  $P^{\dagger}$  that corresponds to  $T_0$ .

P<sup>+</sup> **Peak** (side on) overpressure.

P<sub>S</sub> Peak (side on) underpressure.

P(t°) Overpressure

.../xviii

#### **UNCLASSIFIED**

**J.... . ........** *............................* **..** -

### UNCLASSIFIED (xviii)

### **NOMENCLATURE** (cont' d)

**BELLING** 

**GEALAN** 

المشترون والمناسب

المنكف والمتعاملة فالمتعارف والمناسبة

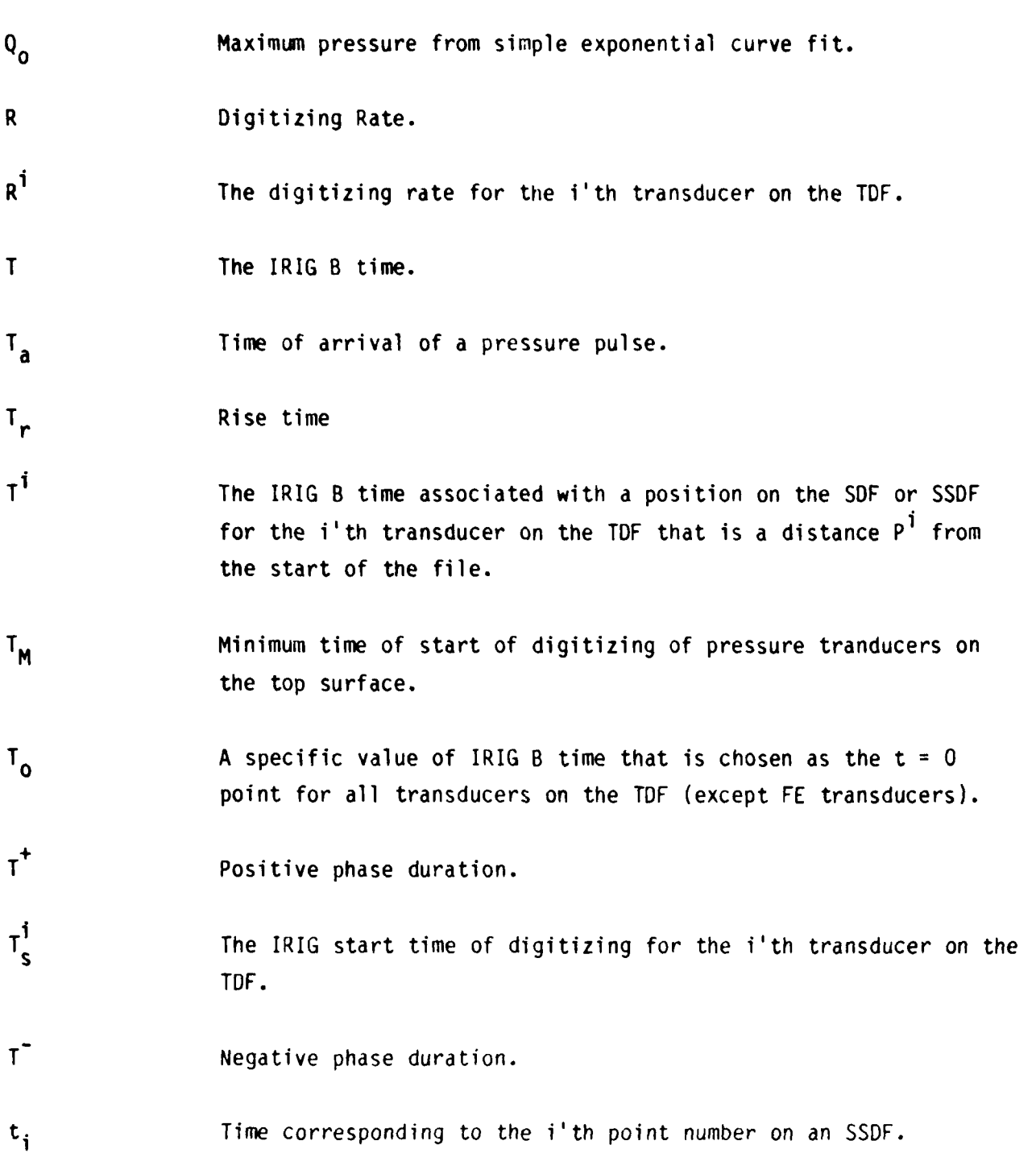

### **UNCLASSIFIED**

**... /\*1**

### UNCLASSIFIED (xix)

i<br>Li

**NATURAL CONTRACT OF A STATE OF A STATE OF A STATE OF A STATE OF A STATE OF A STATE OF A STATE OF A STATE OF A** 

**Control** 

ŀ

F

 $\ldots$ /xx

### NOMENCLATURE (cont'd)

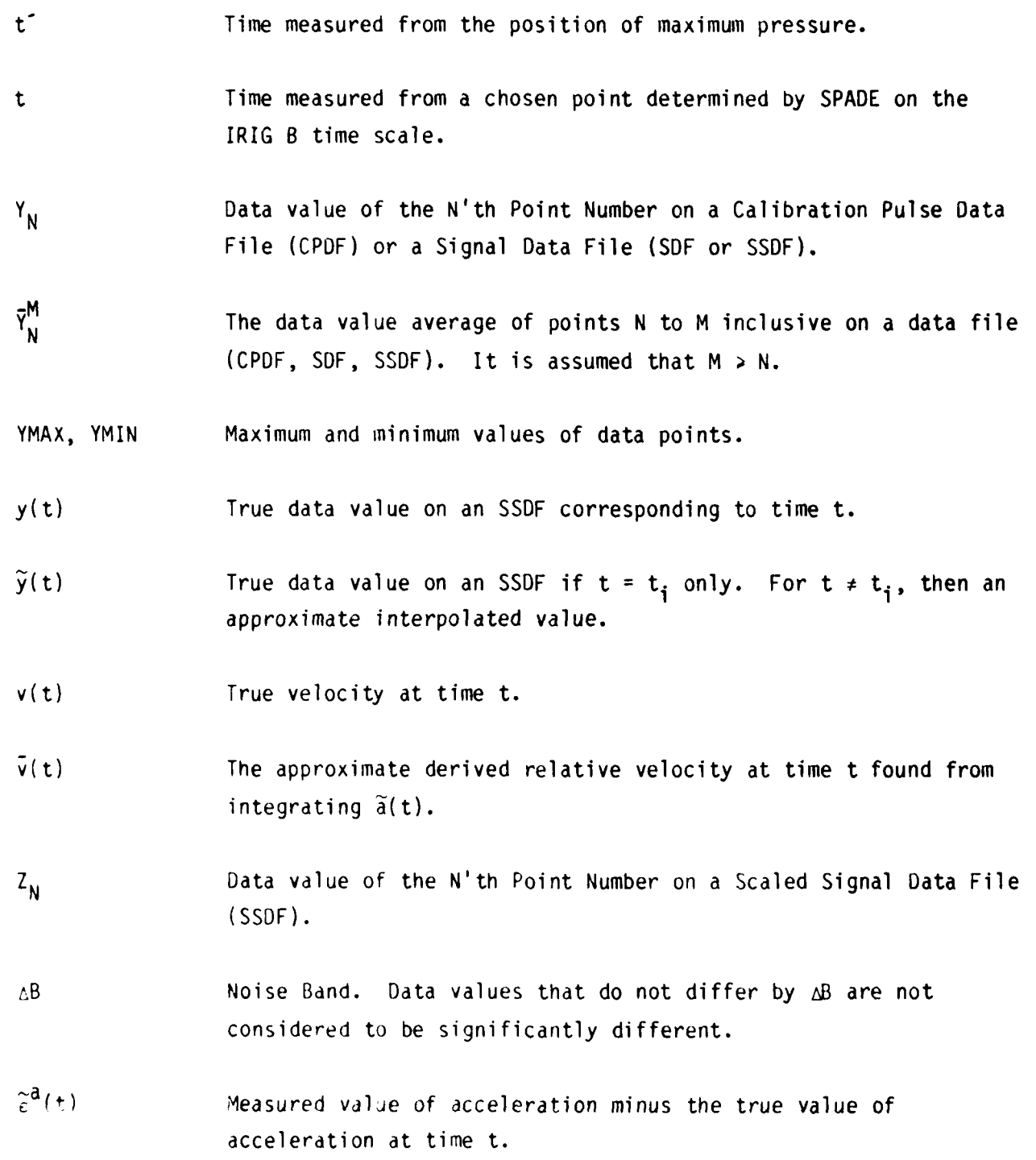

UNCLASSIFIED

2

### NOMENCLATURE (cont'd)

- $\bar{\epsilon}^{\mathsf{V}}(\mathbf{t})$ The correction at time t that must be subtracted off  $\bar{v}(t)$  to give  $v(t)$ .
- $\frac{d}{\epsilon}d(t)$ The correction at time t that must be subtracted off  $\bar{d}(t)$  to give  $d(t)$ .

### DEFENCE RESEARCH ESTABLISHMENT SUFFIELD RALSTON, ALBERTA

### SUFFIELD MEMORANDUM NO. 1123

SPADE - An Interactive Computer Program for Signal Processing and Data Enhancement of Air-Blast Structural Response Measurements:

INTROPUCTION AND USER'S MANUAL

R. Houlston and J.E. Slater

#### **1.** INTRODUCTION

- 「「「これ」ということを「「これ」ということ」ということになる。 こうしょう こうしょう こうしょう こうしょう こうしょう

Control

The Defence Research Establishment Suffield (DRES) is currently conducting research on the effects of air blast waves on warship structures such as stiffened panels. The work includes extensive testing of both model and full scale structures. Since these experiments generate voluminous amounts of data, an efficient data processing procedure is required. This report describes a computer program SPADE (Signal Processing and Data Enhancement), which has been developed for the numerical processing of transducer signal data available in the form of digital computer files from air blast structural response trials. The program can also process data files created with the finite element computer programs VAST [1], ADINA [2], or DRESDYN [3], for subsequent plotting with associated experimental results for data correlation studies. SPADE is fully interactive and has been written with the intent of making it as easy as possible to process the voluminous amount of data that can be generated during a shock wave-structure interaction experiment.

SPADE-PLOT and SPADE-PLOTR [4] are also fully interactive computer programs for graph plotting of the finite element and/or experimental data files created

### UNCLASSIFIED

....................................................................................... ',-" " "- ' '-','. '-'' ',', .''-%

UNCLASSIFIED 2.

with SPADE. The Calcomp plot routines are used for high quality graphs. SPADE also has the option of using the Tektronix PLOT **10** TCS and AGII plotting routines for interactive graph plotting during data processing if a graphics terminal is being used.

Background information and the capabilities of SPADE are described fully in Sections 2 to 6. The use of the program is then discussed in Section 7.

A series of sample runs which illustrate how to run the programs on a computer terminal is given in a separate document **[5].**

### 2. DATA ACQUISITION

**THE REPORT OF THE REPORT OF THE REPORT** 

Figure 1 shows a block diagram to illustrate the data acquisition procedure from an experiment and the processing involved. The target structure is equipped with transducers such as pressure gauges, strain gauges, and accelerometers. Data from these transducers are recorded by the Electronic Design and Instrumentation Group (EDIG) on magnetic tape in analog form. In addition, data for calibration pulses (which will be discussed subsequently) is recorded. An EDIG Data Sheet (EDS) is also compiled for recording information relevant to the data acquisition and analog signal conditioning. The EDS is discussed in Appendix A.

On completion of the experiment, the next step is to digitize the analog signals. This process is handled by the Computer Group (CG) with information provided by EDIG on the **EDS.** As a result of the digitizing process, a new magnetic tape is created containi.y the same data as recorded by EDIG but in digital form. Both Calibration Pulse Data Files (CPDF) and Signal Data Files (SDF) are stored on this tape and are given definite file names (Appendix B2). Before processing by SPADE can begin, the files required must be extracted from this tape. SPADE also produces other files during processing referred to as the Transducer List File (TLF) and the Transducer Database File (TDF) which will be discussed in Section 6.1 and Appendix B.

### UNCLASSIFIED 3.

In addition to creating the digitized data files, the Computer Group will also produce a special data sheet referred to as a Computer Group Data Sheet (CDS) to be discussed in Section 5.

### **3.** PRELIMINARY DEFINITIONS

### **3.1** Introduction

The structure referred to in Figure **1** could be of any type but the main interest it the time of writing is in simple plates or stiffened panels that are subjected to an air blast shock wave. In order to define a few terms that will be used in describing the use of SPADE, a schematic illustration of a simple plate exposed to a blast wave and instrumented with transducers is shown in Figure 2.

'he chdrge is suspended above the geometric centre of the plate such that the line joining the centre of the plate and the centre of the charge is perpendicular to the plate surface. The length of this line is referred to as the STANDOFF. By definition, the SURFACE of the plate that is exposed to the blast wave is referred to as surface T to denote the top surface. The bottom surface is denoted as surface B.

#### 3.2 Transducer Codes

In general, several different types of transducer could be used to measure the blast wave characteristics and the associated structural response. For the plate in Figure 2 only a pressure gauge, an accelerometer and a strain gauge are shown. There are, in general, several transducers of the same type. For the purpose of transducer identification, each transducer is given a specific purpose of transducer identification, each transducer is given a specify.<br>
TRANSDUCER CODE of the form XN where X is a single letter to denote the<br>
transducer type and N is an integer usually of one or two digits. For<br>
gau transducer type and N is an integer usually of one or two digits. For a pressure gauge X is P, for an accelerometer A, and for a strain gauge S. N will usually be taken as **I** for the first transducer of a particular type and will then be

#### UNCLASSIFIED 4.

incremented by **I** for each of the other transducers of this type. However, N can be assigned arbitrarily subject to being unique for each transducer of a particular type. In Figure 2 the transducer codes are P3, **A2,** and S15.

### 3.3 Transducer Coordinates

In addition to identifying a particular transducer uniquely with a transducer code, it is necessary to define the position of that transducer on the structure. This is done with the TRANSDUCER COORDINATES. In general a rectangular Cartesian coordinate system can be used to define the spatial position of a point uniquely. In the case shown in Figure 2, a two dimensional rectangular Cartesian coordinate system is used with the origin at the geometrical centre of the plate and the axes passing through the middle of the plate sides. Specification of the surface (T or B) and the coordinates (XC, YC) is sufficient to define the position of a pressure gauge or accelerometer uniquely. In the case of a strain gauge an additional coordinate referred to as ANGLE is required. This coordinate is the angle that the line along the length of the gauge makes with the XC axis as shown in Figure 3. ANGLE is measured positive as shown (counter-clockwise from the direction of the positive XC axis). It is sufficient to require  $0 <$  ANGLE  $\lt$  180° since no direction needs to be associated with the line AB. This means that a rotation of the strain gauge by  $180<sup>°</sup>$  so that A replaces B and B replaced A in Figure 3 does not change the strain gauge coordinates (XC, YC, ANGLE).

#### 3.4 Transducer Channels

Each of the transducers shown in Figure 2 produces an electrical signal of magnitude proportional to the particular stimulus that it is designed to measure. In the case of a strain gauge, for example, the change of length as it is stretched with the structure changes the electrical resistance. Thus, the electrical current variation with time in a circuit that contains the strain gauge is a measure of the stretch of the strain gauge or more precisely of the strain on the surface to which the gauge is dttached. The electrical signal from each transducer is transmitted to the electronic data acquisition system along

#### UNCLASSIFIED 5.

wires attached to the transducer. Each wire is referred to as a TRANSDUCER CHANNEL or simply CHANNEL. Usually a transducer will only be connected to one channel but in general several channels could be connected to a single transducer. This requirement would hold, for example, if the signal from a specific transducer was required to be recorded with different signal conditioning requirements. Several simultaneous records would then be made for the same transducer.

Each channel is given a number. In Figure 2 each transducer has only one channel. A2 is connected to channel 7, P3 to channel 3 and **S15** to channel 107. These channel numbers are arbitrary but within the following restriction. In the EDIG instrumentation trailer there are two tape recorders which can be either Honeywell (H-101) and/or Ampex (A-PR2200) as illustrated in Figure 2. Each channel going to a Honeywell recorder must be assigned a unique number between 1 and 99. On the other hand, if an Ampex recorder is used, each channel must be assigned a unique number from 101 to 199. This assignment of channel numbers is related to the file naming convention for Raw Data Files (RDF) discussed in Appendix B2.

#### 3.5 Series, Shot and Panel Numbers

これには、「これに、いいだけ」 いいけいしょう こうしょう こうしょう

**ALLEY CONTROL** 

In order to identify a particular experiment, a Series Number (SERIES) and Shot Number (SHOT) are introduced. These numbers must identify uniquely an experiment but can otherwise be arbitrary. The Series Number will usually be kept the same for a collection of experiments which only differ, for example, in the standoff and charge weight. However, the Series Number would probably be altered if the test facility or type of structure was changed. The classification into Series, however, is essentially done in any way that is convenient. Experiments within each Series are then given Shot Numbers, usually starting at **I** and then being incremented by 1 for each test in the Series.

To account for the possibility of more than one panel being involved in a given Series and Shot, a Panel Number (PANEL) is introduced. This number is assigned to a specific panel to identify it. It is possible that several shots

### UNCLASSIFIED

**AA,** \* \*

#### UNCLASSIFIED 6.

could be associated with the same Panel in one or more Series, but the combination (SERIES, SHOT, PANEL) will pruvide unique identification.

### 4. TRANSDUCER ANALOG SIGNALS

### 4.1 Introduction

**MARIAN RESERVATION AND DESCRIPTION OF A STATE OF A STATE OF A STATE OF A STATE OF A STATE OF A STATE OF A STATE** 

MARKET DEMONSTRATION

As mentioned in Section 2 and illustrated in Figure **1,** the transducer analog signals recorded by EDIG must be converted to digital form before numerical processing can begin. The recording and digitizing processes will now be briefly summarized in order to define certain terms that occur on the EDS and CDS. Figure 4 illustrates in graphical form the digitizing process.

### 4.2 Recording of Analog Signals

Each of the Ampex or Honeywell tapes has 14 tracks. Twelve of these tracks can be used to record actual transducer signals as illustrated in Figure 4. Either one transducer signal is recorded on each track or multiplexing is used whereby up to five transducer signals can be recorded on each track. The other two tracks are used generally to store timing and firing reference information.

During an experiment such as that illustrated in Figure 2, the following sequence of events occurs. About ten seconds prior to charge detonation, both tape drives are started for recording analog calibration pulse and transducer signals. Approximately 3 seconds ( $\pm 100$  ms) prior to the charge detonation, rectangular voltage calibration pulses of known magnitudes (lasting about 1 second) are placed on the tracks of the tape. The magnitudes of these pulses will, in general, be different for each transducer and are preset depending upon the transducer characteristics. Following this calibration signal recording, the signals from the various transducers are then recorded on the same tracks of the magnetic tape as the associated calibration pulses.

#### UNCLASSIFIED

................................. .......................................... "...... '

' '\_'. **'." "Q' '. .'\* . .** 5'', \* **' -%. S b % % ", ,'.% . % ' "** ' ' ' ' ' . **5"'** "

 $\ddotsc$  .

UNCLASSIFIED 7.

At the time of charge detonation, a rectungular voltage pulse recorded on track 13 is started and lasts for approximately 1 second. Due to the time required for the blast wave to reach the transducers from the charge, there will be a delay of a few milliseconds from the start of the Det Zero Pulse on track 13 and the detection of a signal from the transducers.

Track 14 on the analog tape is reserved for the Inter-Range Instrumentation Group (IRIG) signal. The IRIG signal comes from the GOES satellite and allows a real time base to be established for all transducer signals. Usually the B type signal is used which allows the time at any point on the tape to be determined to within **I** ms.

#### 4.3 Digitizing the Analog Signals

**ACCESS AND DESCRIPTION OF A PROPERTY OF A PARTICULAR STATE** 

The digitizing procedure consists of scanning the analog tapes and converting the analog signals to digital form (see Figure 4). As the tape moves past the tape head, samples from a selected track are taken at a known rate. This rate can be pre-selected and is usually specified as the number of points per second. For purposes of reference this will be referred to as DRATE.

From each track on the analog tape, two files will usually be created, one is the Calibration Pulse Data File (the CPDF) and the other is the transducer Signal Data File (the SDF) as indicated in Figure 4. The names given to these files depends upon the experiment identification numbers (SERIES and SHOT), the Channel Number (CHANNEL), whether it is a CPDF or SDF, and the type of tape drive (Honeywell or Ampex) used to record the analog signals. This file naming convention for raw data files is discussed in Appendix B2.

The digitizing process can be summarized in the following series of steps:

**1.** Scan the analog tape for the EVENT from the time decoded from the IRIG B signal. The event refers to the known time of charge detonation.

### UNCLASSIFIED **8.**

- 2. Back up the tape for about 5 seconds and scan for the start of the calibration pulse on the track corresponding to the transducer of interest.
- 3. Back up the tape again to allow a predetermined amount of lead time.
- 4. Start digitizing the calibration pulse into the CPDF at approximately 1666 points per second (1.666 kHz) and record the real time at the start of digitizing as determined from the IRIG B signal (time  $t_1$  in Figure 4).
- 5. Stop digitizing the calibration pulse when the required number of samples have been taken (usually 5000). Since the calibration pulse widths are approximately 1 second (Figure 4), this number of digitized points will give approximately 1 second of baseline in front of and behind the calibration pulse.
- 6. Scan the track on the analog tape for the start of the transducer signal. This usually occurs about 2 seconds after the end of the calibration pulse.
- 7. Back up the tape to allow a preset amount of lead time.

**MARINE SERVICE SERVICES AND MARINE SERVICES** 

**Lister School** 

- **8.** Start digitizing the transducer signal at DRATE samples per second into the SDF and record the real time value which corresponds to the point where digitizing is started (time  $t<sub>2</sub>$  in Figure 4).
- 9. Stop digitizing the transducer signal when the required length of signal and number of sample points have been digitized.

During the digitizing process, the voltage amplitudes taken from the analog tape are converted to numbers rounded to the nearest integer value. The size of number that a one volt amplitude from the analog tape will give depends upon the gain setting (GAIN). If GAIN = 1, then **1** Volt will produce the number 204.8 (although this would be stored as 205). As the gain is increased, however, this number will increase in proportion. Thus, if GAIN = 2, then a **1** Volt analog sample would produce the number 409.6 (stured as 410).

### UNCLASSIFIED 9.

### 5. THE COMPUTER GROUP DATA SHEET (CDS)

الكافرة والمتعارض والمراسي والمتحدث والمتحدث والمتحدث والمتحدث والمتحدث والمتحدث والمتحدث والمتحدث والمتحدث والمتحدث

The CDS contains all relevant information required by SPADE plus some additional information for record purposes. Table 5.1 shows a sample **CDS** with information that is used for the sample run to be presented in Reference 5. There is one **COS** for each experiment (i.e., Series, Shot and Panel).

The sample CDS indicates that the experiment referred to is SHOT 4 in SERIES **1** which was done on 31 March 1983. The experiment was for a charge of 113 g suspended 3 m above the target plate (see Figure 2) which is identified as PANEL 2. The EVENT indicates the date and time of the experiment in the format D/HM: S.MS where D is an integer of 3 digits indicating the day of the year, H is an integer of two digits giving the hour of the day, M is an integer of two digits giving the minutes into the hour, S is an integer of two digits giving the number of seconds into the minute, and MS is an integer of 3 digits giving the number of milliseconds into the second. The accuracy of the event is given to the nearest millisecond.

The various columns of the CDS in Table 5.1 provide information for each transducer used in the experiment. Columns 1 and 2 give the Channel Numbers and tranducer Codes, respectively. Three of these transducers (P3, A2, and S15) are illustrated in Figure 2. Columns 3, 4, and 5 give the transducer coordinates (XC, YC, ANGLE). XC and YC are specified in millimetres and ANGLE in degrees. Column 6 gives the surface (T or B). Columns 7 **-** 12 give the Digitizing Start Time for the transducer signals (time  $t<sub>2</sub>$  in Figure 4). For P1, for example, the start time of digitizing was: Year (Y) **=** 1983, Day (D) **=** 90th, Hour (H) **=** 14, Minute (M) **=** 9, Second (S) **=** 59, Millisecond (MS) **=** 775. Column 13 gives the digitizing rate (DRATE) for the **SDF** and is required by SPADE. Column 14 gives the value of CALIBRATE. This is the height in real units of the Calibration Pulse for the transducer [usually pounds per square inch (PSI) for pressure gauges, microstrain ( $\mu$ e) for strain gauges, and gravities (q) for accelerometers

### UNCLASSIFIED

L ... ..-... **.:......** *...* . **..** ... ,-...' . .. **.:** *-* , .- **,** .- "...'-, , , -

2

PANEL 2 SHOT 4 SERIES 1

 $\frac{0ATE}{1} = 31$  MARCH, 1983

**THE RUSSIAN SECTION CONTROL** 

**BESPECTALLY** 

 $\frac{1}{\cdot}$ 

199999999

2222222

 $5TAMOFF = 3.05m$ CHARGE SIZE =  $1139$ 

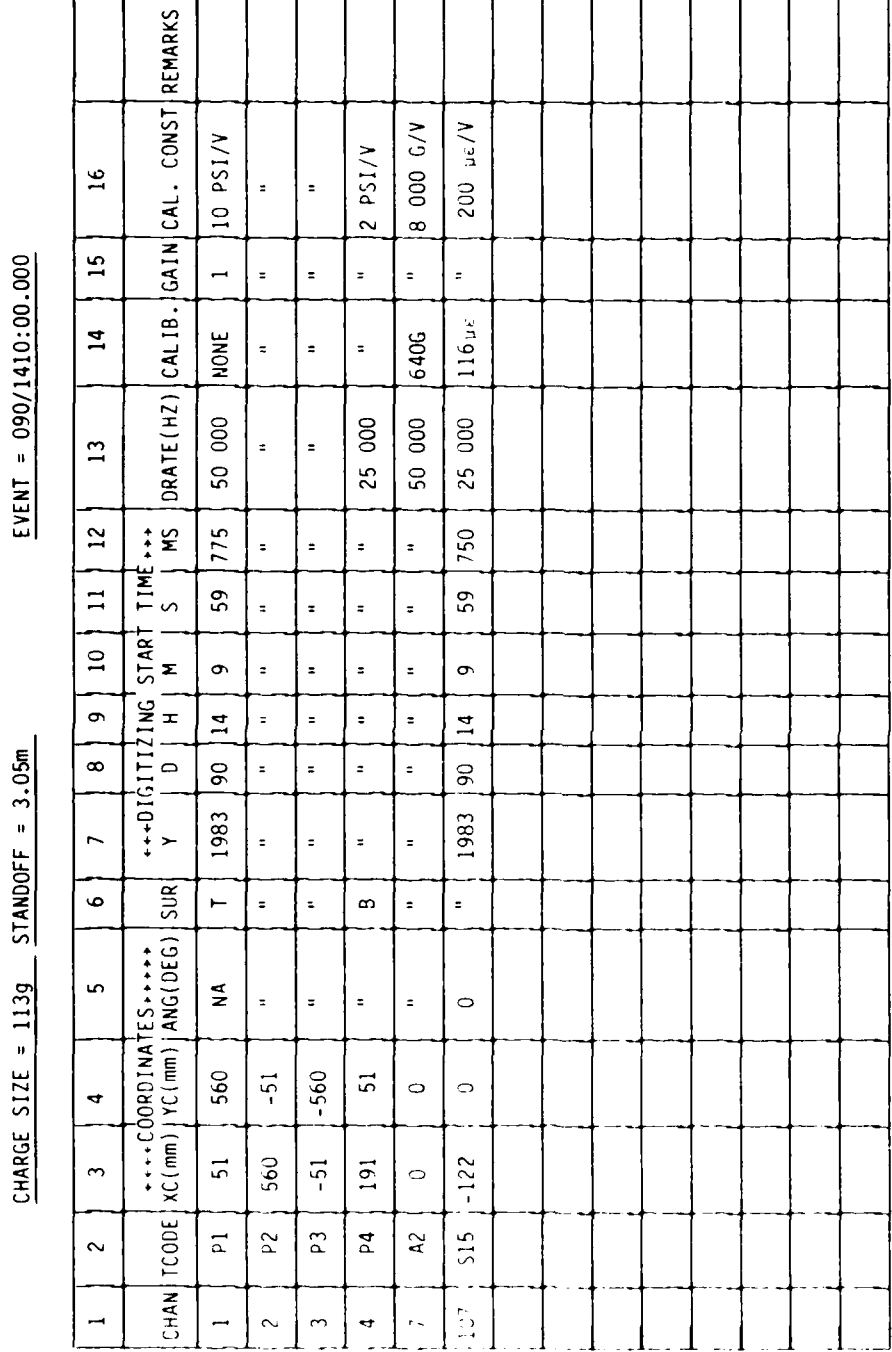

**UNCLASSIFIED** 

A SAMPLE COMPUTER GROUP DATA SHEET

Figure 5.1

### **UNCLASSIFIED**

SM 1123

### UNCLASSIFIED 11.

Columns 15 and 16 in Table 5.1 give the GAIN and the Gauge Calibration Constants, respectively. These quantities are only required by SPADE in the exceptional case that a CPDF does not exist.

### 6. "SPADE" PROCESSING

### 6.0 Introduction

あいかい アクセス・ディング アクセス

In Figure 1, the purpose of SPADE in the processing of digitized transducer signals is summarized. Before processing can begin, the required CPDF and **SDF** must be available on computer disc files. in addition, all information on the **COS** must be available.

There are a total of 12 options available in SPADE. Within restrictions \*that will be pointed out in subsequent discussions in this section, all information on the<br>cDS must be available.<br>There are a total of 12 options available in SPADE. Within restrictions<br>that will be pointed out in subsequ can be executed independently. Also, the execution of the required options can be done in a single run of SPADE or spread over several runs. The program is fully interactive and has been designed to be as simple and convenient to use as possible. The program also has a comprehensive set of error diagnostics.

> In the following subsections, an overview of the various options will be given together with any required theory. The actual use of the program is discussed more fully in Section 7, and a large selection of sample runs is presented in Reference 5.

SPADE is executed on the Honeywell DPS 8/70 by giving the CP6 command

### .SPADE.A

where A is the account number containing the program. SPADE will then request certain information including the SERIES, SHOT, and PANEL to identify the expe-iment. In addition, a list of 12 possible options will appear. These options are:

### UNCLASSIFIED 12.

**THE REPORT OF PROPERTY OF PROPERTY** 

MARKET LEVEL AND CONTRACT TO A STRAIGHT

### Option Description

\*- - - - . ... . '- . . . - . ... <sup>r</sup>I... ' - . . . .;.. . . .... -. - ..-.. -

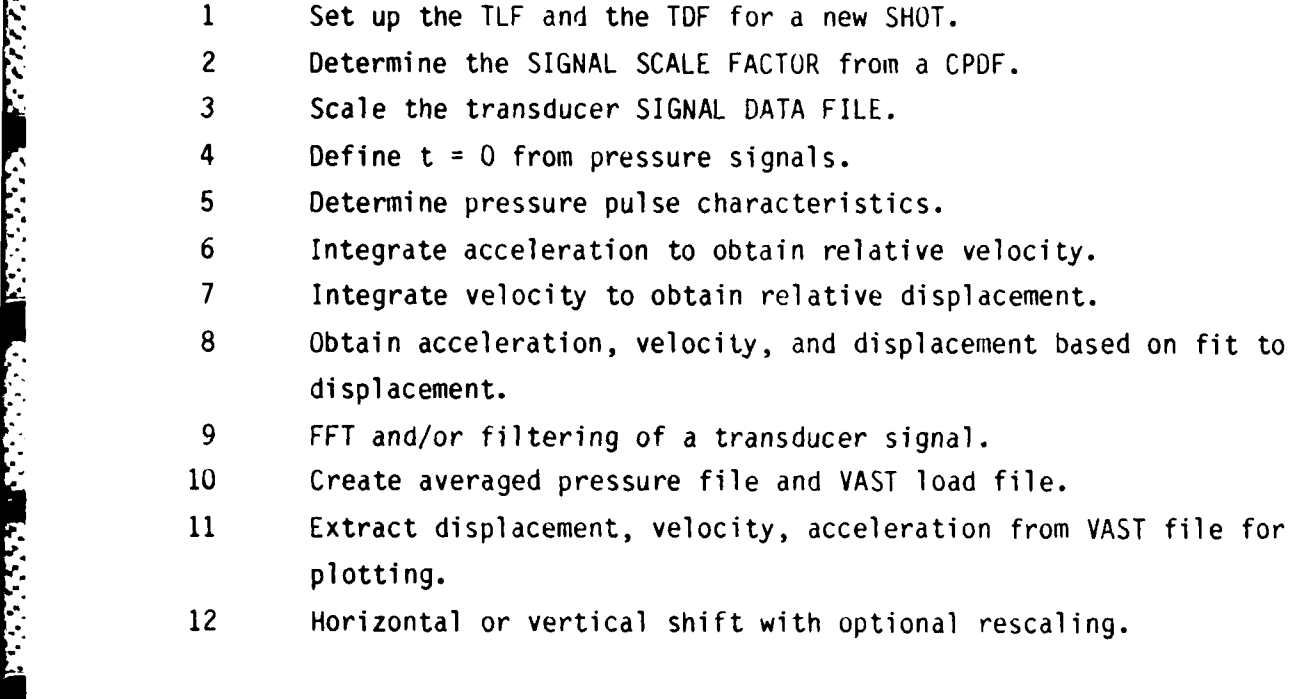

Before discussing each of these options in detail, the Transducer List File (TLF) and the Transducer Database File (TDF) will be discussed briefly. The format and names of these files are given in Appendix B.

The TLF is used for listing purposes only and contains the Channel, Transducer Code, Transducer Coordinates, and the Surface Identification Code (SUR) from columns 1 to 6 of the CDS as defined in Sections 3 and 5. The TOF also contains these quantities as well as the Digitizing Start Date/Time, DRATE and CALIBRATE from columns 7 to 14 of the CDS (see Section 5). Thus all quantities that are given on the CDS (except the GAIN and Calibration Constant in columns 15 and 16) are stored on the TDF during execution of Option 1. If the CPDF does not exist, the GAIN and Calibration Constant are input during Option I and immediately converted to the scale factor (E) to be used to scale the **SDF** to engineering units. E is then stored on the TDF.

In addition to the **CDS** data values (which are known before the start of any SPADE processing) there are certain quantities which are required to be known but

........ ....- %-.--...'.-..-.. . .. .. . ......-.- i .. i ?--/...-....-.'. ....

### UNCLASSIFIED

... L,"
# UNCLASSIFIED 13.

are only determined after certain options have been completed. These additional quantities are listed in Table 6.1 together with the option number in which they are determined. They will be described in the following sub-sections.

# Table 6.1

and the contract of the contract of the contract of the contract of the contract of the contract of the contract of the contract of the contract of the contract of the contract of the contract of the contract of the contra

Ę

Additional Quantities on the TDF Determined by Various Options.

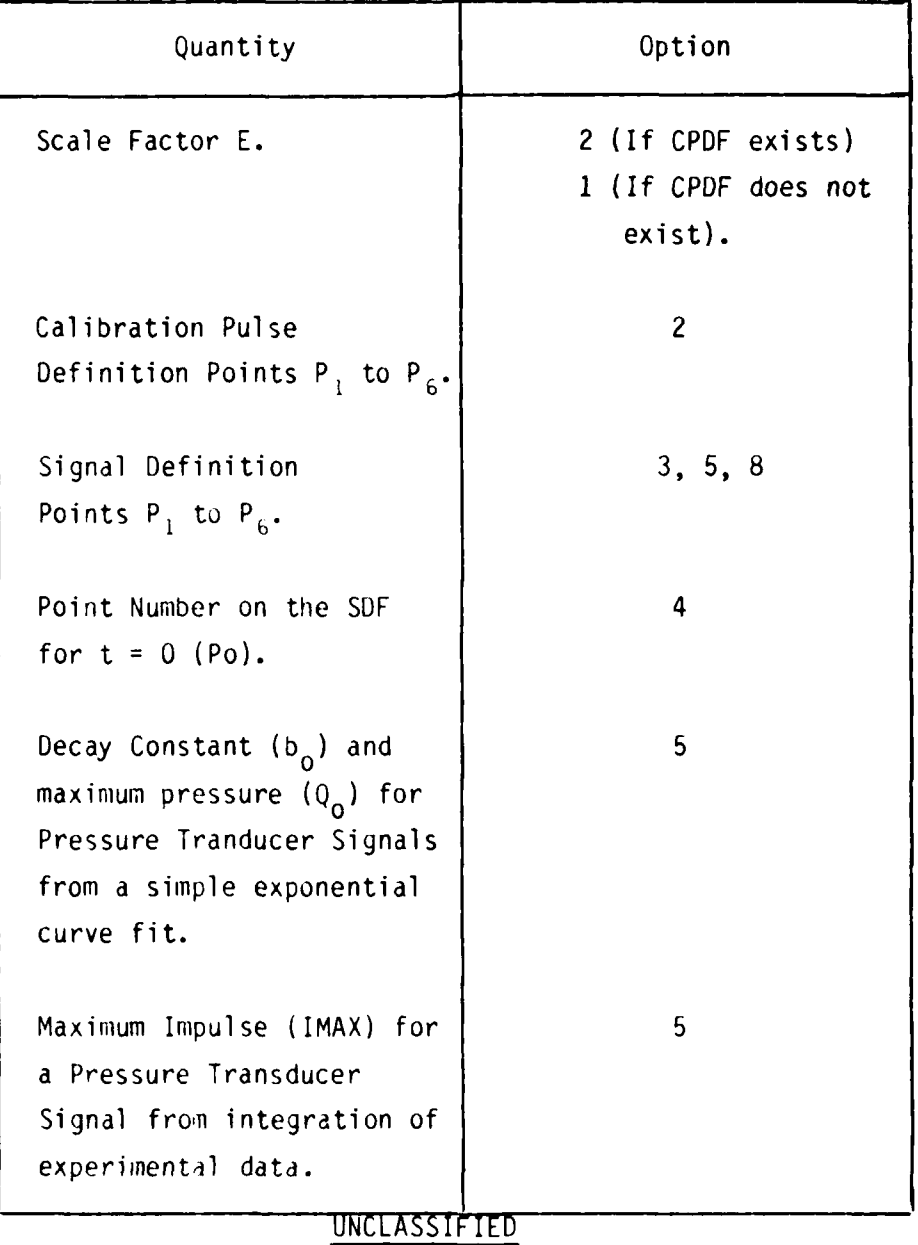

" '°.........................................................- **. ....... "**

# UNCLASSIFIED 14.

**7.1- ---- 7J, -TV W** 

# 6.1 Option 1: Set Up Transducer Database Files for a New Shot

MARIA TANGGAN TANGGAN TANGGAN TANGGAN TANGGAN TANGGAN TANGGAN TANGGAN TANGGAN TANGGAN TANGGAN TANGGAN TANGGAN T

This option must be executed before any other processing by SPADE can commence. The main purpose is to create the TLF and TDF files for the experiment under consideration. Once these files have been created, the CDS will no longer be required. All information that the program requires for further options for the particular experiment is stored on the TDF. As other options are executed this file will be updated. Appendix B, Table B4.1, contains a description of the format of this file. Quantities in Table 6.1 that are updated by other options are written as zero to the TDF by Option I (with the exception of E when a CPDF does not exist as noted in Table 6.1). Option 1 will request the following data for each transducer: CHANNEL, TCODE, XC, YC, ANGLE (if applicable), SUR, Y, D, H, M, **S,** MS, and DRATE defined in columns **I** to 13, respectively, of the **COS** (see "Terminology" at the start of this manual for a review of the meaning of these terms). The remaining quantities that Option 1 will request are given in columns 14 to 16. There are two possibilities here depending upon whether the CPDF exists. Usually it will exist but if SPADE is unable to locate it in the directory specified, the user will be asked to specify whether it exists anywhere. The information requested by SPADE will then depend upon whether or not it exists and can be accessed.

If the CPDF exists, only the quantity Calibrate from Column 14 will be requested. Nothing from Column 15 or 16 will be required. The Calibrate value and the information on the CPDF will then allow Option 2 (to be discussed in the next subsection) to determine the Scale Factor (E) required to convert the **SDF** to real units (RU).

If the CPDF does not exist, sufficient information must be given to the program to enable E to be determined directly during execution of Option 1. This is done by supplying the GAIN and Calibration Constant (C) from columns 15 and 16, respectively. How E is obtained from these vdlues will now be explained.

# UNCLASSIFIED

\*.4 ~ . . . . . . . . . . . . . . . . . .

UNCLASSIFIED 15.

As discussed in Section 4.3, one volt on the analog tape will produce 204.8 x GAIN digitized units (DU) on the CPDF (see Figure 4). The Calibration Constant C, however, is the number of real units of stimulus that must be applied to a gauge to give one volt of output. For a strain gauge, C could be expressed as microstrain per volt and for a pressure gauge as PSI per volt. Thus for 1 volt, C real units (RU) will give 204.8 x GAIN DU's. The Scale Factor E is the number of RU's per **DU** and hence

**MARKET AND LINE** 

$$
E = \frac{C}{204.8 \times GAMN}
$$
 (6.1.1)

Specification of GAIN and C from columns 15 and 16, respectively, thus allows E to be determined directly by SPADE during this option. E is then stored on the TDF.

The final point that is worth mentioning with Option **1** is the flexibility that is allowed in the building of the TLF and TDF. In practice there could be several hundred transducers each of which will require data to be entered from the CDS. For this reason, special features have been built into the proyram for the user's convenience. These features are:

- a) Corresponding identical entries need not be repeated. Only the terminal return key needs to be depressed.
- b) On completion of entering the data for a transducer, the program can be terminated. When the user decides to carry on, the building of TLF and TDF can continue from the point of termination.
- c) If the same structure and transducers are to be used in several experiments, the TLF and TOF do not have to be created in full for each experiment. Once created for the first experiment, new TLF and TDF can be created for subsequent experiments using information in the previous TLF and TDF. Entries are still required for each transducer, but quantities such as the transducer coordinates are not required to be re-specified. The restart option described in b) also applies in this case.

UNCLASSIFIED

,''..''"- ." .. .- -) '- "-.'-'.- -: .,. .. . . ,.'--'.- . ....-. **-** .' ' . ... '.,'€ ¢ ' .. . . .

# UNCLASSIFIED 16.

The use of Option **I** is fully demonstrated in a sample run in Reference 5.

# **6.2** Option 2: Determine the Signal Scale Factor from a

# 6.2.1 Introduction

Maximum The use of Option 1 is fully<br>
5.2 Option 2: Determine the Signed Calibration Pulse<br>
1.1 Transducer Calibration Pulse<br>
6.2.1 Introduction<br>
1.1 The main objective of Option<br>
1.1 The main objective of Option<br>
1.2 The The main objective of Option 2 is to determine the Signal Scale Factor (E) required by Option 3 to convert the data on the SDF to real units. As mentioned in Section 4.2 and illustrated in Figure 4, a rectangular voltage pulse of known magnitude is placed on the analog tape track for each transducer. There are a certain number of real units of actual stimulus that the gauge must experience to generate this voltage. This number of real units is derived from the manufacturer's calibration data for the gauge and is stored in column 14 of the CDS. This quantity will be referred to as CAL.

Once the calibration pulse has been digitized as discussed in Section 4.3, the calibration pulse will have a certain height in digitized units,  $\bar{h}(DU)$ , as shown in Figure 4.  $\bar{h}(\text{D}U)$  is equivalent to CAL real units. Hence,

$$
E = \frac{CAL}{\overline{h}(DU)}
$$
 (6.2.1.1)

is the **SDF** scale factor (the number of real units RU per digitized unit DU). Since the same recording and digitizing procedure is used for the transducer signal on the same track as the calibration pulse, it follows that E can be used to convert the digitized transducer signal data on the **SOF** to real units. The result of this conversion will be stored on a file referred to as the Scaled Signal Data File (SSDF). The file naming convention for these files is presented in Appendix B2.

The main objective of Option 2 is thus to calculate  $\bar{n}(DU)$  from the CPDF for a transducer. This value can then be used to calculate E which in turn is used by Option 3 to convert the data on the associated SDF to real units with

".........................-.,..-....-.,-"-.-,..-..."-• ' **..** -".' **'-,** .-,".- **' :.** .. . . ' ,-.'..''.''-'..'.-''. >

#### UNCLASSIFIED 17.

background correction. The results of processing with Option 3 are then stored on the SSDF.

In the rare case in which the CPDF does not exist, E will have been determined in Option **1.** Executing Option 2 in this case will result in an echo of the value of E stored on the TDF. The sample run in Section 2.2 of Reference 5 gives a full illustration of the use of Option 2. Sections 6.2.2 to 6.2.4 below give the details involved in the calculation of  $\bar{h}(DU)$ .

# 6.2.2 Definition of the Calibration Pulse Definition Points

Figure 5 shows a schematic illustration of a digitized calibration pulse where the digitized points have been joined by straight lines. Typically the total number of digitized points on the **CPDF** is 5000. For the purposes of reference, SPADE uses a set of six Calibration Pulse Defintion Points (CPDP) denoted as  $P_1$ ,  $P_2$ ,  $P_3$ ,  $P_4$ ,  $P_5$  and  $P_6$ . These points will now be defined.

Let it be understood that by Point Number (PN) we mean the actual position number of a point on a digitized file. Thus PN 1 (or simply point 1) is the first point on the file. Similarly, if there are 5000 points on file, PN 5000 will be the last point. P<sub>1</sub> to P<sub>6</sub> will each have a value equal to a particular Point Number.

Points  $P_1$  to  $P_2$ , inclusive, will be defined by SPADE as a set of points before the Calibration Pulse (CP) that are to be used for background correction. A set of such points joined by straight lines is illustrated in Figure 5. Usually P<sub>1</sub> will be set to 1 to denote the first point on the file. Point P<sub>2</sub> must define the start of the pulse rise as closely as possible. It should not identify a point on the pulse rise such as X in Figure 5.

Points  $P_1$  to  $P_2$ , inclusive, will be defined by SPADE as the set of points on the calibration pulse top. P should identify the end of the pulse rise and again should not be assigned to a point such as X which is on the pulse rise.  $P_3$ will usually turn out to be just 1 greater than P<sub>2</sub> since the rise time will

# UNCLASSIFIED 18.

\* V \* **!** *\_* **..** - **-** \* . **l** - **- \_ . .m .r**

usually be less than the time difference between two consecutive points given by the reciprocal of the digitizing rate. Point  $P_1$  should define the start of the pulse drop.

Points  $P_5$  to  $P_6$  inclusive will be defined by SPADE as a set of points after the calibration pulse that are to be used for background correction. Usually **P.** will be set to the last point on the file. Point  $P_5$  must define the end of the pulse drop as close as possible. P<sub>5</sub> will also usually turn out to be 1 greater than  $P_{\mu}$ . Solution the reciprocal of pulse drop.<br>
Usually be less<br>
the reciprocal of pulse drop.<br>
Points  $P_5$  the calibration<br>
will be set to the pulse drop as cl<br>
than  $P_4$ .<br>
6.2.3 Determina<br>
SPADE will<br>
last and scan the now be

# 6.2.3 Determination of the Calibration Pulse Definition Points

SPADE will automatically set  $P_1$  to the first point on file and  $P_6$  to the last and scan the CPDF for P<sub>2</sub> to P<sub>5</sub>. The method used to determine P<sub>2</sub> to P<sub>5</sub> will now be described.

Let YMAX be the maximum value recorded on the CPDF and YMIN the minimum. Let a parameter NOISE be defined as the background to signal ratio in percent. Then the noise band  $\Delta B$  is defined as

 $AB = (NOISE/100) \times ((YMAX - YMIN))$  (6.2.3.1)

Let  $Y_N$  and  $Y_M$  be the data values of the N'th and M'th points on the CPDF. Then Y<sub>N</sub> and Y<sub>M</sub> are not considered to be significantly different if the following

$$
\left| Y_{N} - Y_{M} \right| \leq \Delta B \tag{6.2.3.2}
$$

Equation (6.2.3.2) just states that if two data points do not differ in value by at least the noise band then the difference is not considered to be significant.

Point P<sub>2</sub> is determined by scanning the CPDF from point 1. After each point N with data value  $Y_N$  is read, it is compared with the baseline average  $\frac{1}{Y}$   $\frac{N-1}{1}$  of

**\_** ~ ~ ~ **, " . .** . .**'' ....- -," . .;,h \*€ .- ,** *.* **..- ,....: - \*...\*, .\*.- . - • • -- ,**

# UNCLASSIFIED 19.

the Y<sub>I</sub> values for points I = 1 to N - 1. Since  $\overline{Y}_1^{N-1}$  will be approximately the mean line through the noise band, if

$$
Y_N - \overline{Y} \left| \frac{N-1}{1} \right| \leq \frac{\Delta B}{2}
$$
 (6.2.3.3)

then point N is considered to be in the background to the left of the calibration pulse. Otherwise the amplitude of point N is considered to be significantly **N-i** different than Y <sup>"</sup>,". Suppose Y<sub>w</sub> is significantly different. In this case is it actually on the pulse rise or is it on just an extraneous spike in the data? SPADE checks this by requiring that the next 9 points also be significantly above **-N-i** the average Y  $_1^{N-1}$ . If this auxiliary condition is not satisfied then point N is not considered to be on the pulse rise and the scan for the pulse rise is UNCLASSIFIED 19.<br>
the Y<sub>I</sub> values for points I = 1 to N - 1. Since  $\overline{Y}_1^{N-1}$  will be approximately the<br>
mean line through the noise band, if<br>  $\gamma_n = \overline{Y} \frac{N-1}{2} \Big|_2 \leq \frac{16}{2}$  (6.2.3.3)<br>
then point N is considere be the first point on the pulse rise.  $P_2$  is then set to N - 1.

Once P<sub>2</sub> has been determined the next step is to find P<sub>3</sub>, the point number for the start of the pulse top. This is done by reading points  $P_2+1$ ,  $P_1+2$ , ... from the CPDF and checking whether the point  $P_2 + I$  currently read is significantly different from the preceding point read. Thus SPADE increments the value of I until the condition

 $\left| Y_{P_2+1} - Y_{P_2+1-1} \right|$  **4**  $\triangle B$  (6.2.3.4)

occurs. Point  $P_2+I-1$  is then possibly the first point on the pulse top. To check this the values of the next 9 points must also not differ froni each other by more than  $\Delta B$ . Thus if the condition

$$
\left| Y_{P_2 + I + J} - Y_{P_2 + I + J - 1} \right| \leq \Delta^B
$$
 (6.2.3.5)

#### UNCILASSIFIED

. . . . **"** . **.** -- **..-..- ." . .. . -:".'.,. -"-" ,',',."** " **.' .** '.,.\*1,-"- **,. '/ ".** " **.-** v "",' **,""- """-: ," , ,"-** " **,"'** "

# UNCLASSIFIED 20.

holds for  $J = 1$  to 9, then  $P_3$  is set to  $P_2 + I - 1$ .

**MARTINE DESCRIPTION OF A PROPERTY OF A PROPERTY OF A PROPERTY OF A PROPERTY OF A PROPERTY OF A PROPERTY OF A P** 

Point P<sub>4</sub> is determined in exactly the same way as point P<sub>2</sub>. The top of the pulse is scanned from point  $P_3$  and a running average is kept. If

$$
\left| Y_{p_3+1} - Y_{p_3} \right| \rightarrow \frac{\Delta B}{2}
$$
 (6.2.3.6)

then point  $P_3+I$  is possibly a point on the pulse drop. The next 9 points  $P_3+I-1$  $P_3 + I + 1$  to  $P_3 + I + 9$  must also differ from  $Y_{P_3}$  by at least  $\Delta B/2$  according to the condition (6.2.3.6). If the next 9 points do satisfy this condition,  $P_{\mu}$  is set to  $P_3+I-1$ .  $P_4$  is then the highest numbered point on the pulse top that is not on the pulse drop. However, if any of the 9 points do not satisfy this condition, the search for  $P_{\mu}$  is continued.

Point  $P_5$  is determined in a similar way to  $P_3$ . Thus SPADE increments the value of I from **1** until the condition

 $\left| Y_{P_{u}+I} - Y_{P_{u}+I-1} \right| \leq \Delta B$  (6.2.3.7)

occurs. Point  $P_{\mu}+I-1$  is then possibly the first point on the background to the right of the calibration pulse. To check this, the values of the next 9 points must also not differ from each other by more than **AB.** Thus if the condition

$$
\left| Y_{P_{i+1}+1-j} - Y_{P_{i+1}+1-j} \right| < \Delta^{B} \tag{6.2.3.8}
$$

holds for  $J = 1$  to 9 then  $P_5$  is set to  $P_4 + I - I$ .

In certain cases, which should rarely occur, the start or the end of the calibration pulse may be missing. SPADE automatically checks for these

**UNCLASSIFIED**

فيكتب فالحياف فترفيك والمستروب والمرادر الرفاية وفوقوه وفوقوه وفوقوه وفاقية والوارق في فراق في في المستور والمسترد المستراح المراقب والمستراح

# UNCLASSIFIED 21.

conditions. If the start or the end is missing,  $P_2$  or  $P_6$  is set to zero, respectively, to indicate this condition.

SPADE gives the user the opportunity to re-scan the CPDF several times with different values of NOISE. The first scan is done automatically, however, with NOISE **=** 10%. The pulse definition points found are then printed. As illustrated in the sample run in Section 2.2 of Reference 5, several scans of the data file should be made with different values of NOISE (for example, 20% and 30% in addition to the one done automatically with 10%). The consistency of the results should then be checked. Usually specifying higher values of NOISE is better than values less than 10%.

When reasonably consistent results are obtained, the user should then check that the pulse definition points found are correct. This can be done either with interactive graphics (if a graphics terminal is being used) or with a special listing routine in SPADE that allows a direct examination of the data values on the CPDF. In both cases the pulse definition points can be changed if required. If interactive graphics are used, the pulse definition points can be changed with the graphics cursor.

# 6.2.4 Determination of the Calibration Pulse Height

**CONTRACTOR** 

With the pulse definition points defined on the TDF the next step is to calculate the height of the calibration pulse in digitized units, F(DU), as indicated in Figure 5. This must be done in an accurate way that allows for baseline drift and superimposed noise in each of the regions defined by the pulse definition points: Let  $P_1$  to  $P_2$  inclusive define Region 1,  $P_3$  to  $P_4$  inclusive Region 2, and P<sub>5</sub> to P<sub>6</sub> inclusive Region 3. Figure 6 shows these regions and illustrates baseline drift (although in practice it would not be as severe as indicated and would usually be undetectable to the naked eye).

If a least-squares polynomial of low order is fitted to the points in the regions **1** and 3, the result should provide a reasonable way of smoothing out the

# UNCLASSIFIED

................... ".- ,+.."- ..-....-.... ,. ,,..",e

-~~ **I;- .-** '-

# UNCLASSIFIED 22.

noise and representing the unknown baseline drift within the calibration pulse itself.

アンバイン いんしん しゅうしん アンディア いんかん アイディング・ブライン

For convenience, the following notation will be used. Let P represent a distance parameter along the CPDF. If the data points are taken as separated by one unit of distance and the start of the file  $(P = 0)$  is taken as one distance unit before the first data point, then P **= 1** is the distance of Point 1 from the start of the file. P will then be numerically equal to the Point Number and will measure the distance of a data point from the start of the file. Non-integral values of P will designate the distance of positions between data points from the start of the file.\*

The least-squares polynomial  $g(P - P_0)$  of order m to be determined using the points in Regions 1 and 3 can be written

$$
g(P - P_0) = \sum_{i=1}^{m+1} C_i (P - P_0)^{i-1}
$$
 (6.2.4.1)

- -. . . ..".-" ". .. . . -. . . **--.-- . . . .- ". -.. -**

where  $P_0$  is a specific value of P.  $P_0$  is set internally by SPADE to optimise the accuracy of the least-squares fit but can, in principle, be set arbitrarily. C<sub>1</sub>... C<sub>m+1</sub> are the coefficients of the polynomial which are determined from the least squares fit (see Appendix C).

With  $g(P - P_{n})$  determined, it can be used to estimate background value in Region 2. On the pulse top in Region 2, there is a set of discrete data points that were obtained by taking samples at equal time increments from the pulse top on the analog signal. Whilst the analog trace gives an accurate representation

<sup>\*</sup> In the case of a constant digitizing rate, P could be taken as tine measured from the start of a file. In the case of a variable digitizing rate, however, the time scale would be nonlinear with respect to the P scale. It is more general and convenient to consider time as a function of P.

# UNCLASSIFIED 23.

. . . . .. -,. -. . . . **U**

*CARL CARD IS LITTLE AND* 

فأستعمل المتوارث والمتحال المتوارث والمتحال المتحدث

**BALLANT** 

of the signal for the pulse top, the accuracy of the digitized signal depends upon the sampling frequency used. Thus only an approximate function can be constructed to represent approximately the true pulse top. For example, joining all the digitized points along the pulse top with straight lines would be a geometric representation of one possible approximate function for representing the pulse top. Another would be to fit a least-squares polynomial to the pulse top and then to use the polynomial as an approximate function.

For generality, let  $y(P - P_0)$  be any approximate function for the pulse top. Then fi(DU), the average height of the pulse with respect to the baseline, can be determined from (see Figure 6)

$$
\bar{h}(DU) = \frac{1}{(P_4 - P_3)} \int_{P_3} [y(P - P_0) - g(P - P_0)]dP
$$
 (6.2.4.2)

For the evaluation of the integral in Equation 6.2.4.2, SPADE offers two approaches:

- a) Use Simpson's Rule and the known values at the data points on the pulse top. The baseline data points are evaluated using the polynomial  $g(P - P_0)$ evaluated at the data points. The use of this rule is equivalent to constructing the approximate function  $y(P - P_0)$  with quadratic polynomials as interpolation functions over consecutive groups of three data points. This method will be clarified in Section 6.7 where Simpson's Rule is discussed.
- b) Fit a least-squares polynomial to the points on the pulse top and then use this polynomial as the approximate function  $y(P - P_0)$ . Equation (6.2.4.2) can then be integrated in closed form to find the average pulse height  $\bar{h}(D\cup)$ .

Choice a) will usually be the most accurate and should be chosen in most cases. Specifying various orders of polynomial for the background will then give

"++ °+" "'".......... "-" ." " .+" "+'+"" "+.............................................. -"-"". ,""-"'-."- --. . "\*\* . \* "\*."+"'.".. . - ."++++

لي المحادث المستقل المحادث المحادث المحادث المحادث المحادث المحادث المحادث المحادث المحادث المحادث المحادث الم<br>ولا محادث المحادث المحادث المحادث المحادث المحادث المحادث المحادث المحادث المحادث المحادث المحادث المحادث المح

# UNCLASSIFIED 24.

an estimate of accuracy. Choice b) can be selected as a check if required. It is important to note, however, that the last value of  $\bar{h}(DU)$  calculated is the one that will be used. Thus, if checks on h(DU) are carried out, the one required should be re-calculated before leaving the calculation. Once a satisfactory value of fi(DU) has been calculated, the Scale Factor E is calculated in accordance with Equation (6.2.1.1).

# 6.3 Option 3: Scale the Transducer Signal Data

# 6.3.1 Introduction

A TELEVISION AND THE CONTRACT OF A TELEVISION OF THE PROPERTY OF THE PARTY OF THE PARTY OF THE PARTY OF THE PARTY OF THE PARTY OF THE PARTY OF THE PARTY OF THE PARTY OF THE PARTY OF THE PARTY OF THE PARTY OF THE PARTY OF T

**WARRANT WARRANT MERCANIST** 

The object of Option 3 is to convert the data on the **SDF** for a specified transducer from digitized units to real units by applying the value of the Scale Factor E computed with Option 2. This value of E is stored on the TDF. SPADE will check that E for the specified transducer has, in fact, been calculated. If it has not, then an information message will be given and Option 2 will be required to be done before Option 3 can be executed.

At the start of Option 3, SPADE will list the transducers that have been defined on the TDF. The Channel and Transducer Code will then be requested to specify the **SDF** that is to be scaled. A full illustration of the use of this option is given in the sample run in Section 2.3 of Reference 5.

# 6.3.2 Definition of the Signal Definition Points

Figure 7 shows a schematic illustration of a digitized transducer signal with superimposed background drift and noise. Typically the total number of points on the SDF is 5000. As is done for the CPDF, SPADE uses a set of transducer Signal Definition Points (SDP) denoted as  $P_1$ ,  $P_2$ ,  $P_3$ ,  $P_4$ ,  $P_5$ , and  $P_6$ . These points are stored on the TDF.  $P_1$  to  $P_6$  will now be defined.

Points P<sub>1</sub> to P<sub>2</sub> inclusive will be defined by SPADE as a set of points before the signal that is used for background correction (Region **1).** Figure 7 illustrates this definition. Usually  $P_1$  will be set to 1 to denote the first

# UNCLASSIFIED 25.

point on the SDF. Also  $P_2$  will be set to the point number that defines the start of the signal.

Points P<sub>3</sub> and P<sub>4</sub> are used only for pressure transducer signals. They are not used for other types of transducer signal in the current version of SPADE. For a pressure signal  $P_3$  is set to the Point Number of the maximum pressure and  $P_{4}$  to the Point Number that defines the end of the positive phase. Figure 8 shows a typical type of pressure pulse with  $P_3$  and  $P_4$  defined.

Points **P5** to **P6** inclusive define a set of points after the signal (Region 3) that is used for background correction. Usually P<sub>6</sub> is be set to 0 to indicate to SPADE that no points after the signal are to be used for background correction.

Points P<sub>2</sub> to P<sub>5</sub> exclusive will define Region 2. This region contains the actual signal. If  $P_5$  is zero, Region 3 does not exist and the end of Region 2 is undefined. For acceleration and strain this is generally the case since some signal is often detectable at the end of the SDF. For pressure signals, it may be possible to define  $P_5$ .

# 6.3.3 Determination of the Signal Definition Points

**Andrew Controller** 

**......... . . . . .**

P<sub>1</sub> is set to 1 and will remain at this value unless explicity changed by the user. SPADE will automatically scan the SDF for the start of the signal and set  $P_2$  to the PN found. The technique used to scan for  $P_2$  is precisely the same as that used to scan for  $P_2$  in the case of the Calibration Pulse. This technique was discussed in Section 6.2.3. A parameter NOISE is again used. The value of NOISE is initially set to  $10\%$  but several values should be tried until consistent values for  $P<sub>2</sub>$  are obtained. For pressure signals which have steep rise times (for pressure transducers on the top surface), values of say **51** and 15% may give results which are consistent with **10%.** For strain gauges and accelerometers, it may turn out that values from 1% to 5% will give consistent results. The lower noise level factor that may be required in the latter case for consistent results is due to a slower rise time.

UNCLASSIFIED 26.

When  $P<sub>2</sub>$  has been determined, the user is given a choice of checking the results using interactive graphics or a special listing routine that allows direct examination of the data values on the SDF. At this stage SPADE also allows the user to redefine the definition points  $P_1$  and  $P_2$ . Points  $P_3$  and  $P_4$ only apply to pressure pulses and are determined automatically with Option 5. Thus they need not be manually set within this option although they could be if desired.

Points  $P_5$  and  $P_6$  will usually not be required. The condition  $P_6 = 0$ , which is the default value, will flag the condition for no background correction after the signal. However, SPADE will ask whether background correction is to be applied using points after the signal. If "Yes" is indicated, P<sub>5</sub> and P<sub>6</sub> will have to be given for defining Region 3.

# 6.3.4 Background Correction and Scaling of the Signal Data File

ESSANT SERRES WANT WATER STATES

**MARKA BAADA SA** 

With the **SOP** defined for the SDF, the next step is to correct for background and scale the data to real units. The processed data will then be placed in the Scaled Signal Data File (SSDF).

Figure 7 shows a schematic illustration of a transducer signal with the background drift and noise exaggerated. To correct for background, the same procedure as described in Section 6.2.4 for the CP is followed. For the case of a transducer signal, however, only the points in Region 1 (Figure 7) are usually used for background correction. The least-squares polynomial is then extrapolated into the signal. Let  $g(P - P_0)$  be the polynomial as defined in Equation (6.2.4.1). Also let  $Y_p$  be the digitized data value of Point P. Then the data values in real units, denoted by  $Z_{p}$ , are given by

$$
Z_{p} = E[Y_{p} - g(P-P_{0})]
$$
 (6.3.4.1)

where E is the scale factor determined in Option **1** or Option 2.

The real data values,  $Z<sub>D</sub>$ , are written to an SSDF created by SPADE with a

ال والرابط المحتول المحتول المحتول المحتول المحتول المحتول المحتول المحتول المحتول المحتول المحتول المحتول المحتول المحتول المحتول المحتول المحتول المحتول المحتول المحتول المحتول المحتول المحتول المحتول المحتول المحتول ال

#### UNCLASSIFIED 27.

name given according to the file naming convention discussed in Appendix B. The **SDF** is not overwritten.

# 6.4 Option 4: Determine the Start Time for the Pressure Transducer Signals

Each point on the **CPDF** corresponds to a definite time from the IRIG B signal which provides a common time base for all events. Let  $P^1$  measure distance along the **SDF** or the SSDF for the i'th transducer on the TDF (recall that, by definition, P<sup>1</sup> will be the actual Point Number at a data point since all data points are considered to be equally spaced by 1 unit of distance and  $P^{\bar{1}}=0$  is 1 distance unit after the first point). Also let  $T_c^i$  be the start time of digitizing (from the IRIG B signal) for transducer i. With the digitizing rate  $R^{\dagger}$ , the time T corresponding to  $P^{\mathbf{i}}$  can be found from the following relation (see Figure 9)

$$
T = T_s^i + P^i / R^i
$$
 (6.4.1)

In general, it is not convenient to use the IRIG B time T but rather a new time scale t defined as

$$
t = T - T_0 \tag{6.4.2}
$$

where  $T_0$  is an IRIG B time chosen as the  $t = 0$  point on the new time scale. No superscript i is required in Equation (6.4.2) since the IRIG B time scale and the new time scale are common time scales for all transducers.  $T_0$  will correspond to  $P^1$  from the file start for the i'th transducer, which will usually, although not **<sup>0</sup>**necessarily, fall within the file limits on Point Number. For transducer i, for example, we have from Equation (6.4.1)

$$
T_0 = T_s^{\dot{i}} + P_0^{\dot{i}} / R^{\dot{i}}
$$
 (6.4.3)

Thus once a T<sub>0</sub> has been selected on the IRIG B time scale,  $P_0^{\dagger}$  can be calculated by solving 6.4.3 for  $P_0^{\dagger}$  as

#### UNCLASSIFIED

. . . . . . **.** 7..~

مالكة فنشرف والمتعارض والمراجع والمتعارض والمتعارف والمتحاول والمتحدث

المتكافئة والمتعاقلة والمرادية والمتعاونة والمتعاونة والمحافظة والمتعاونة والمتعاونة والمتعاونة والمتعاونة والمتعاونة

# UNCLASSIFIED 28.

$$
P_0^{\dot{1}} = R^{\dot{1}} (T_0 - T_s^{\dot{1}})
$$
 (6.4.4)

It is important to note that, in general,  $I^{\dagger}$  will be different for each  $\mathbf{I}_s$ transducer i.

 $T_{0}$  can essentially be chosen arbitrarily; the choice simply amounts to choosing a common time point for t **=** 0 for all transducers. SPADE gives two choices for choosing  $T_{\alpha}$ . These choices are described as choice I and II below.

- I. Choose T<sub>o</sub> to be the average IRIG B time of arrival of the pressure pulses from all the pressure transducers on the top surface of the panel. This choice is appropriate for a symmetrically placed charge as shown in Figure 2. **EXECUTE:**<br> **EXECUTE:**<br> **EXEC** 
	- II. Choose T<sub>0</sub> as the earliest IRIG B time of arrival of the pressure pulses from a pressure transducer on the top panel surface. This choice would symmetrical ly placed.

The choice of I or II should be made for convenience only. Pressure transducers on the top surface are convenient to use in both cases since they are directly exposed to a blast wave and thus have very steep rise times.

The procedure followed by SPADE will now be described. The overall purpose of Option 4 is to determine a P<sub>0</sub> for each transducer i on a TDF corresponding to a specific Series, Shot, and Panel and to write the values to the TDF. These values can then be used by other options of SPADE and by SPADE-PLOT  $|4|$ , to establish an appropriate time base. For the purpose of the following discussion, it will be assumed that transducers  $i = 1$  to  $N_p$  are pressure transducers on the top panel surface. The total number of transducers on the TDF is N.

*PARTIES AND LONGERY AND LONGERY AND LONGERY AND LONGERY AND LONGERY AND LONGERY AND LONGERY AND LONGERY AND LONGERY AND LONGERY AND LONGERY AND LONGERY AND LONGERY AND LONGERY AND LONGERY AND LONGERY AND LONGERY AND LONG* 

- **1.** Extract the start of digitizing time  $T_s^{\dagger}$  for i = 1 to N from the TDF.
- 2. Determine the minimum digitizing start time  $T_{\text{M}}$  for the pressure trans-

. 2010. 2010. – 2010. 2020. 2020. 2020. 2020. 2020. 2020. 2020. 2020. 2020. 2020. 2020. 2020. 2020. 2020. 2020

#### UNCLASSIFIED 29.

ducers on the top surface. Thus  $T_M$  = minimum of  $T_S^{\dagger}$  for  $i = 1$  to  $N_p$ .

3. For all transducers  $i = 1$  to N

**PARTICIPAL DESPERSE DESCRIPTION** 

**CONTRACTOR** 

**CONTRACTOR AND INTERNATIONAL CONTRACTOR** 

Set 
$$
T_S^1 \dashrightarrow T_S^1 - T_M
$$
 (6.4.5)

This just shifts the zero point on the IRIG B time scale for computational convenience. In steps 4 to 6, reference to IRIG B time will be assumed measured from this new starting point.

4. Calculate, for  $i = 1$  to  $N_{p}$ , from Equation (6.4.1)

$$
T_{a}^{i} = T_{s}^{i} + P_{2}^{i}/R^{i}
$$
 (6.4.6)

where  $P_2^j$  is the second SDP for the i'th pressure transducer.  $T_a^j$  is then the IRIG B time (measured from the minimum digitizing start time) for the start of the pressure pulse.

5. If choice I is being considered for determining  $T_{0}$ , set

$$
T_0 = \left(\sum_{i=1}^{N_p} T_a^i\right) / N_p
$$
 (6.4.7)

 $T<sub>o</sub>$  is then the average time of arrival of the pressure pulses.

If choice II is being considered, set  $T_{o}$  to the minimum of the  $T_{a}^{1}$ values.  $T_{0}$  will then be the first time of arrival of a pressure pulse.

6. For i **=** 1 to N calculate the P values for all transducers from 1,000 to the state of the values of P<sup>1</sup> then define the Point Numbers on the SDF and SSDF that correspond to the t **=** 0 point.

# UNCLASSIFIED 30.

 $\theta$  ,  $\theta$  ,  $\theta$  ,  $\theta$  ,  $\theta$  ,  $\theta$  ,  $\theta$  ,  $\theta$  ,  $\theta$  ,  $\theta$  ,  $\theta$  ,  $\theta$  ,  $\theta$  ,  $\theta$  ,  $\theta$  ,  $\theta$  ,  $\theta$  ,  $\theta$  ,  $\theta$ 

.. '.. **\_7**

## 6.5 Option 5: Determine Pressure Signal Characteristics

# 6.5.1 Introduction

**TAN REPORT BENEAU** 

Figure 10 shows a typical pressure pulse as would be detected by a pressure gauge exposed directly to a blast wave. The curve represents a plot of overpressure against time t. It is the purpose of this option to determine the pressure pulse characteristics that are indicated in Figure 10.

Section 6.5.2 will first review the definitions of the pressure pulse characteristics indicated in Figure 10. Section 6.5.3 will present various functional relations that can be used to approximate pressure pulses. Finally, Sections 6.5.4 and 6.5.5 will discuss how SPADE uses the various functional relations to describe pressure signals.

# - 6.5.2 Definition of Pressure Pulse Characteristics

The pressure pulse illustrated schematically in Figure 10 is of typical shape (Reference 6, page 111 or Reference 7, pages 4 - 8) and represents an undisturbed or side-on shock wave as it propagates through the air. The pressure pulse, when detected by a pressure guage, will have a certain time of arrival  $T_a$ . For  $T < T_a$  the pressure is zero relative to ambient pressure. For  $T > T_a$  a steep rise in pressure occurs to a maximum at time T **+** T known as the peak  $+$ a r overpressure (or peak side-on overpressure)  $P_c^+$ .  $T_c$  is known as the rise time and is assumed to be zero for an ideal blast wave. After the maximum has been reached, the pressure pulse decays to zero and then becomes negative to a maximum negative amplitude of  $P_s^-$  known as the peak underpressure. If the time at which the pressure pulse becomes negative is  $T_A+T^+$ , then  $T^+$  is referred to as the positive phase duration. For  $T_a+T^+$ ,  $T_a+T^+$ +T<sup>+</sup>+T<sup>+</sup> the negative phase (or suction phase) occurs; that is, a partial vacuum exists behind the shock front. T<sup>-</sup> is known as the negative phase duration. For  $T > T_a + T^+ + T^-$  the pressure is assumed to remain at zero.

#### UNCLASSIFIED

*.--* **..-... :.-, :.,-. :--....---....-........-... .. .....- .... . •. .. .-... .. ...... . ...** \* *...*

# UNCLASSIFIED 31.

The positive specific impulse,  $i_s^+$ , is the area under the positive phase of the curve and represents the impulse per unit area. Thus,  $i_5^+$  is defined as

$$
i_{s}^{+} = \int_{I_{a}}^{I_{a}+I^{+}} P(t)dt
$$
 (6.5.2.1)

and  $i_s$ , the negative specific impulse, is defined as

**ARRESTS AND DESCRIPTIONS OF A REPORT OF A STATE OF A REPORT OF A STATE OF A REPORT OF A STATE OF A STATE OF A S** 

$$
i_{S}^{-} = -\int_{A}^{T} P(t)dt
$$
  
\n
$$
i_{A}^{T} = -\int_{A}^{T} P(t)dt
$$
 (6.5.2.2)

SPADE calculates the following pressure signal characteristics directly from the experimental data: the time of arrival, peak overpressure, rise time, positive phase duration and positive specific impulse. In addition, the signal definition points  $P_3$  and  $P_4$  are calculated to indicate the time of peak overpressure and the end of the positive phase, respectively. These two additional points are written to the TDF and allow  $T_r$  and  $T^+$  to be calculated when required. In addition, the pressure SSDF is integrated to give a corresponding file containing specific impulse against time from which the maximum specific impulse and the time of occurrence can be determined.

# 6.5.3 Functional Forms Used to Approximate Pressure Signals

The following functional forms for representing pressure pulses are taken from Reference 7.

For the positive phase only

$$
P(t^{\prime}) = P_{s}^{+} exp(-b_{0}t^{\prime}/T^{+})
$$
 (6.5.3.1)

UNCLASSIFIED 32.

where  $b_n$  is a constant known as the decay constant.  $t^-$  is the time measured from  $T_a+T_r$  (thus t<sup>-</sup>=T-T<sub>a</sub>-T<sub>r</sub>). This function can be used to obtain a reasonably good where b<sub>0</sub> is a constant known as the decay constant.<br>  $T_a+T_r$  (thus  $t^2 = T - T_a - T_r$ ). This function can be used<br>
fit usually over at least 50% of the positive phase.<br>
For both the positive and negative phase a very<br>
is<br>  $P$ 

For both the positive and negative phase a very crude linear approximation is

$$
P(t^*) = P_s^+(1-t^2/T^+) \qquad (6.5.3.2)
$$

If Equation (6.5.3.2) is combined with Equation (6.5.3.1) however, a much improved relation results as follows:

$$
P(t^{\dagger}) = P_{S}^{\dagger} (1 - t^{\dagger}/T^{\dagger}) \exp (-b_{0}t^{\dagger}/T^{\dagger})
$$
 (6.5.3.3)

Equation (6.5.3.3) is sometimes referred to as the modified Friedlander equation [6]. This functional form will usually give a reasonable fit to experimental data up to a time  $T=T_a+3T^+/2$ .

In Equation (6.5.3.3) the decay constant  $b_0$  is assumed to be constant. An improvement is obtained if a time dependent decay constant b is introduced and assumed to be a function of time t<sup>-</sup> as

$$
b = b_0 \left| 1 + \frac{9}{1 + h(\frac{t}{t})} \right|
$$
 (6.5.3.4)

where g and h are constants. A somewhat simpler but more restrictive form is sometimes adequate as follows:

$$
b = b_0 [1 - f(\frac{t}{T})]
$$
 (6.5.3.5)

#### UNCLASSIFIED

. o- -. . - V المناسب والمناصل والمناسب والمناسب والمستحدث والمستحدث المستحدث المستحدث والمستحدث المناسب المستحدث المستحدث

**-U S**

# UNCLASSIFIED 33.

where f is a constant.

An equation for  $P(t^*)$  that is known to give an excellent fit to experimental blast waves is [7]

$$
P(t^*) = P_{S}^+[1 - (\frac{t^2}{T^+})]|ae^{-\alpha t^2/T^+} + (1-a)e^{-\beta t^2/T^+}|
$$
 (6.5.3.6)

where  $a$ ,  $\alpha$  and  $\beta$  are constants.

Whilst Equations (6.5.3.3) and (6.5.3.6) are valid for both the positive and negative phases, the negative phase may not be fitted with good accuracy. An equation that is known to give a good fit to the negative phase is

$$
P(t) = -P_{S}^{-}(\frac{t-T^{+}}{T})\left(1 - \frac{t-T^{+}}{T}\right)exp[-4(\frac{t-T^{+}}{T})]
$$
(6.5.3.7)

where t is now measured from  $T^+$ .

"我们的人们的人们的人,我们的人们的人们的人们,我们的人们的人们的人们,我们的人们的人们,我们的人们的人们的人们,我们的人们的人们的人们,我们的人们的人们的人们

# 6.5.4 Direct Calculation of Pressure Pulse Parameters

All of the equations  $(6.5.3.1)$  to  $(6.5.3.3)$  and  $(6.5.3.6)$  involve  $P_{c}^{+}$  and  $T^{+}$ . Any remaining constants can be determined by using the experimental data and the appropriate equations. For example, Equation (6.5.3.2) can be integrated to give an expression for  $i^+_\text{S}$ . T<sup>+</sup> in the equation can then be determined using the  $i^+_\text{S}$ found by integration of the experimental values. Thus if  $P(t^*)$  given by (6.5.3.2) is substituted into Equation (6.5.2.1) and the resulting equation for  $i_c^+$  is solved for  $i_c^+$  there results

$$
T^{+} = \frac{2i_{s}^{+}}{p_{s}^{+}}
$$
 (6.5.4.1)

#### UNCLASSIFIED

**".-. '-." .-', ,. " .." ,"** . **-.-.** .**".** . . . "... . **..-".''-".** .... .. **". .. " ."-.** . **.....- "/** . . **.'** . **-**.... **" "" ......-. '**

**-W 1** VF **-7Z** 

#### UNCLASSIFIED 34.

The experimental value of  $i_{s}^{+}$  found by integration of the pressure time data can then be substituted into Equation (6.5.4.1) together with an experimental value of P's to give T'.

A similar procedure can be followed for Equation  $(6.5.3.1)$ . If  $i<sub>s</sub><sup>+</sup>$  is calculated using Equation (6.5.3.1), the following equation is obtained.

$$
\exp(-b_0) + \frac{i_s^+}{p_s^+ +} b_0 = 1 \qquad (6.5.4.2)
$$

In this case  $i_s^+$ ,  $P_s^+$  and  $T^+$  could be supplied and the nonlinear Equation (6.5.4.2) solved iteratively for  $b_0$ . This value of  $b_0$  would then guarantee that  $i_S^{\dagger}$  calculated with Equation (6.5.3.1) be the same as the experimental value.

In the case of Equation (6.5.3.3) a more complicated relation results.

$$
\exp(-b_0) + \frac{p_f^+ \tau^+ - i_5^+ b_0}{p_f^+ \tau^+} b_0 = 1 \qquad (6.5.4.3)
$$

Again, i\_,  $P_2^+$  and  $T_1^+$  could be supplied to calculate a b<sub>o.</sub> Other possibilities would be to also calculate i- and then to determine  $T^+$  to match the  $experimental$   $i<sub>e</sub><sup>T</sup>$ .

Again,  $1_S$ ,  $P_S$  and I could be supplied to calculate a  $b_o$ . Other<br>
possibilities would be to also calculate  $i_S^-$  and then to determine  $T^+$  to match the<br>
experimental  $i_S^-$ .<br>
SPADE offers facilities for calculating t to (6.5.3.3) using the procedures mentioned.  $T^+$  can be determined from  $(6.5.4.1)$ .  $i_S^+$  and  $P_S^+$  are calculated from the experimental data on the SSDF.  $b_0$ **is calculated from equations (6.5.4.2) or (6.5.4.3) using experimental values of** 

# UNCLASSIFIED 35.

 $P_c^+$ ,  $T^+$  and  $i_c^+$ .

**MARADA A CARANA DE SA CALIFICA DE LA CALIFICA DE LA CALIFICA DE LA CALIFICA DE LA CALIFICA DE LA CALIFICA DE L** 

**REAL AND AN ARTICLE AND ARRANGEMENT OF A STATE OF A STATE OF A STATE OF A STATE OF A STATE OF A STATE OF A ST** 

# 6.5.5 Least Squares Calculation of Parameters

SPADE also allows the parameters in Equations (6.5.3.1) and (6.5.3.3) to be calculated using least squares. The advantage of this technique is that all experimental data points can be used to estimate the parameters. The approach taken will now be outlined for the case of Equation (6.5.3.1).

Equation (6.5.3.1) is repeated below for convenience.

$$
P(t^*) = P_s^+ exp(-b \frac{t^2}{\tau^+})
$$
 (6.5.3.1)

Taking the natural logarithm of both sides then gives

$$
ln(P) = ln(P_5^+) - b_0 \frac{t}{T^+}
$$
 (6.5.5.1)

Values of P for each time point on the SSDF are available. Thus if a linear least squares fit for points [t', In (P)] is done over a selected region of the positive duration, the slope of the straight line obtained will give  $b^{\dagger}$  and the ordinate intercept will give  $ln(P_c^+)$ . Thus, provided a T<sup>+</sup> is available or can **5 p 1** be estimated, b<sub>o</sub> can be found and, of course, P<sub>e</sub> can be found by taking the exponential of  $ln(P_c^+)$ .

If the parameters are determined by this procedure, SPADE will request values of  $E_1$  and  $E_2$  to define the fraction of the time domain (Ta+Tr to Ta+T<sup>+</sup>) to be used to do the least squares fit. Only points on the pressure SSDF with PN's between  $E_1 (P_1 - P_3) + P_3$  and  $E_2 (P_1 - P_3) + P_3$ , inclusive, will be used in the least squares fit. As indicated in Section 6.5.2, the SDP  $P_3$  and  $P_4$  identify the position of maximum pressure and positive durdtion, respectively.

UNCLASSIFIED 36.

The calculation for  $P_S^+$  and  $b_0$  by this procedure is outlined in the sample run in Section 2.5 of Reference 5. Interactive graphics are very useful in this option for determining whether the values found are satisfactory. Figure 11 illustrates a series of plots obtained with interactive graphics. Figures 11(a) to 11(c) indicate a fit to a pressure pulse with  $E_1 = 0$ , and  $E_2 = 0.3$  which are typical and the suggested (default) values. There are about **100** points in the positive phase. An excellent fit is obtained over about one half the positive phase. The result over the whole positive phase is quite good in fact. . The calculation for  $P_2^k$  and b<sub>0</sub> by this procedure is outlined in<br>the diction 2.5 of Reference 5. Interactive graphics are very us<br>point on the determining whether the values found are satisfactory. F<br>illustrates a

The interactive graphics procedure allows "windowing" to be done with the graphics cursor. The small box indicates the portion to be windowed. Figure 11(c) indicates the result after windowing to the limit of digitizing.

Figure 11(d) shows the result of using  $E_1 = 0$ ,  $E_2 = 0.8$ . Because points in the latter part of the positive duration are used, a loss of accuracy occurs for point numbers 0 to 20. This result would thus not be acceptable since a good fit should be obtained for at least the first one third of the positive duration.

# 6.6 Option 6: Integrate Acceleration to Obtain Relative Velocity

# - 6.6.1 Introduction

This option requires very little interaction of the user with SPADE. An SSDF containing accelerometer output can be integrated in time to obtain an SSDF containing velocity. Simpson's integration technique [8] is used but not in the standard way. The required formulas will be developed in this section.

# 6.6.2 Theory

To find velocity it is necessary to integrate acceleration with respect to time t. If R is the digitizing rate, there are 1/R (=h) time units between each sample on the SSDF. Let P<sub>o</sub> be the point number on the SSDF corresponding to

ko za njegova na zapada na state na stanova state za state je po state je za state je state je state je state

#### UNCLASSIFIED 37.

t **= 0.** Then the time t at point P is

**TATION SEESAN EXPLOSITION** 

$$
t = h(P - P_0) \t\t(6.6.2.1)
$$

Let  $y(t)$  represent the true acceleration at a time t on the SSDF containing accelerations. Because of the finite sampling rate in the digitizing process y(t) is only known when  $t = t_i$ , where  $t_i$  is the time corresponding to the i'th point number. To construct an approximate acceleration function, quadratic interpolation will used to give values of acceleration between sample points. Figure 12(a) illustrates this approximation procedure. The SSDF is assumed to contain only seven points in this case. The solid curve represents the true  $y(t)$ which is only actually known at the data points. The dotted curve represents  $\widetilde{y}(t)$ , an approximate function. Points 1 to 3 have a single quadratic polynomial through them (3 points will determine a quadratic polynomial uniquely). Points 3 to 5 have a second quadratic through them and Points 5 to 7 a third. The first and second quadratic have a common value at Point 3 but the slopes do not match. The same situation occurs at Point 5.  $\widetilde{y}(t)$  is thus a continuous function but is only piecewise differentiable since the slope is discontinuous at points where the quadratics are joined.  $\tilde{y}(t)$  can thus be integrated in a piecewise fashion to provide an approximation to the integation of the true acceleration  $y(t)$ .

To develop the formulas necessary for integration, consider the region in Figure 12(b) defined by the points corresponding to times  $t_1$ ,  $t_1$ +h, and  $t_1$ +2h. Let the quadratic polynomial defining the acceleration over this region be defined as

$$
\widetilde{y}_1(t) = b_1 + b_2(t - t_1) + b_3(t - t_1)^2
$$
 (6.6.2.2)

The coefficients  $b_1$ ,  $b_2$  and  $b_3$  in Equation (6.6.2.2) can be found by substituting  $t = t_1$ ,  $t = t_1 + h$  (or  $t_2$ ), and  $t = t_1 + 2h$  (or  $t_3$ ) into Equation (6.6.2.2). The conditions  $\widetilde{y}_1(t_1) = y_1$ ,  $\widetilde{y}_1(t_2) = y_2$ , and  $\widetilde{y}_1(t_3) = y_3$ , where  $y_1$ ,  $y_2$ , and  $y_3$  are known values of accleration, determine the coefficients  $b_1$ ,  $b_2$ , and  $b_3$  uniquely as

#### UNCLASSIFIED

**• . , '. - , -. " -, ."-. "** .... **, -"-"-" \*-," , .\* .**. **.,,** . **''''** . . .".. **.** . . \* ,.\*,.. **". ' . " - """ -.","-o,** 

# UNCLASSIFIED 38.

$$
b_1 = y_1 \tag{6.6.2.3}
$$

$$
b_2 = \frac{4y_2 - 3y_1 - y_3}{2h}
$$
 (6.6.2.4)

$$
b_3 = \frac{y_1 - 2y_2 + y_3}{2h^2}
$$
 (6.6.2.5)

The next step is to derive an expression for  $\tilde{y}_1(t)$  integrated from  $t_1$  to  $t_1$ +h and  $t_1$ +2h. For generality let

$$
\mathbf{t}_{1}^{t_{1}+\alpha h} = \int_{t_{1}}^{t_{1}+\alpha h} \widetilde{y}(t) dt
$$
 (6.6.2.6)

**i**  $b_3 = \frac{y_1 - cy_2 + y_3}{2h^2}$  (6<br> **Example 1** t<sub>1</sub> th and t<sub>1</sub> t2h. For generality let<br> **Example 1** t<sub>1</sub> tah<br> **Example 1** t<sub>1</sub> tah<br> **Example 1** t<sub>1</sub> tah<br> **Example 1** t<sub>1</sub> tah<br> **Example 1** t<sub>1</sub> tah<br> **Example 1** t<sub>1</sub> tah<br> . (6.6.2.2) is substituted into (6.6.2.6) and the equations (6.6.2.3) to (6.6.2.5) are utilized, one can show after a straightforward reduction that

$$
I_{t_1}^{t_1 + \alpha h} = h_{\alpha}(1 - \frac{3}{4} \alpha + \frac{1}{6} \alpha^2) y_1 + h_{\alpha}^{2} (1 - \frac{1}{3} \alpha) y_2 + h_{\alpha}^{2} (\frac{1}{6} \alpha - \frac{1}{4}) y_3
$$
 (6.6.2.7)  
Thus, setting  $\alpha = 1$  gives

$$
I_{t_1}^{t_1+h} = \frac{h}{12}(5y_1 + 8y_2 - y_3)
$$
 (6.6.2.8)

and setting  $\alpha = 2$  gives

**ZEAL RANGERS AND LEADER** 

$$
I_{t_1}^{t_1+2h} = \frac{h}{3} (y_1 + 4y_2 + y_3)
$$
 (6.6.2.9)

# UNCLASSIFIED 39.

Thus

المنفر والمنافي والمتخاطب والمستخلص المناسب والمستخلف والمستخلف والمستحدث والمستحدث والمحامل والمحاملة والمستحدث

فأنفر فالمتوافق والمتحاول والمرابط المتحدث والمتحدث والمتحدث

$$
\frac{t_1 + 2h}{t_1 + h} = \frac{t_1 + 2h}{t_1} - \frac{t_1 + h}{t_1} = \frac{h}{12} (-y_1 + 8y_2 + 5y_3)
$$
 (6.6.2.10)

Equations (6.6.2.8) and (6.6.2.10) are the equations utilized by SPADE to integrate acceleration to obtain velocity. Equation (6.6.2.8) allows an integration over the first half of the interval shown in Figure 12(b) and (6.6.2.10) over the second half. Thus by integrating over each individual segment in each of the three regions in Figure 12(a) the velocity at each time point can be found. Thus

$$
V_2 = I_{t_1}^{t_1 + h} = \frac{h}{12} (5y_1 + 8y_2 - y_3)
$$
  
\n
$$
V_3 = I_{t_1}^{t_1 + 2h} = I_{t_1}^{t_1 + h} + \frac{h}{12} (-y_1 + 8y_2 + 5y_3)
$$
  
\n
$$
V_4 = I_{t_1}^{t_1 + 3h} = I_{t_1}^{t_1 + 2h} + \frac{h}{12} (5y_3 + 8y_4 - y_5)
$$
  
\n
$$
V_5 = I_{t_1}^{t_1 + 4h} = I_{t_1}^{t_1 + 3h} + \frac{h}{12} (-y_3 + 8y_4 + 5y_5)
$$
  
\n
$$
\vdots
$$

Thus velocities at all the discrete time points can be obtained.

.............. **......-.-.. ..** 

It is perhaps worth mentioning that Equation (6.6.2.9) is usually the way that the Simpson's Rule is presented; that is,  $\alpha$  in Equation (6.6.2.7) is restricted to being an even number. The advantage of using the more general form in Equation (6.6.2.7) is that  $\alpha$  can be chosen to be any value from 0 to 2 inclusive. Thus, if required, any number of points within each region can be UNCLASSIFIED

UNCLASSIFIED 40.

chosen at which the velocity is required. As indicated above, however, SPADE only evaluates the velocities at the same time points for which the acceleration is defined.

# 6.6.3 SPADE Processing for Velocity

■ いちこうこう しょうしょう しょうしょう しょうしょう

SPADE will initially request the Series, Panel, and Shot numbers as usual. After Option 6 has been flagged, SPADE will request the Channel Number and Transducer Code. If the Transducer Code does not correspond to an accelerometer, SPADE will request the Channel Number and Transducer Code to be respecified. Also, since the integation is done from the t **=** 0 position on the SSDF (time T **0** on IRIG B), SPADE will check that  $P_0^1$  has been determined with Option 4 (see Section 6.4). On completion of the integration, SPADE will indicate that the file containing the velocities has been created. The original acceleration SSDF is not overwritten; a new file referred to as a Derived Velocity Signal File (DVSF) is created with a file name according to the convention in Appendix B2. The format of the DVSF is identical to that of the corresponding SSDF containing the accelerations. Thus if  $Y_N$  on the SSDF is the acceleration at the N'th PN, then on the DVSF it is the velocity at the same PN.

# 6.7 Option 7: Integrate Velocity to Obtain Relative Displacement

This option is esentially identical to Option 6. In this case, however, there are two choices: 1) To integrate an SSDF containing data from a velocity transducer or 2) To integrate a DVSF. In each case, SPADE will check that Option 4 has been completed so that integration can be carried out from the t **=** 0 position. On completion of the integration, SPADE will indicate that the file containing the relative displacements has been created. The original velocity SSDF (choice **1)** or DVSF (choice 2) is not overwritten; a new file referred to as a Derived Displacement Signal File (DDSF) is created. The file naming convention discussed in Appendix B2 will distinguish a DDSF as having been created from an SSDF containing velocities or a DVSF. The format of the DDSF is identical to that of the corresponding SSDF or DVSF. Thus if Y<sub>N</sub> on the SSDF or DVSF is the

#### UNCLASSIFIED

"'° '" "" '- " -" " **-**' "' "' ' **'w** " " " " " **"** " ' " "~ ' '" """'" -" " """ " " "" %" " " """ -" " **""** "" % "-

UNCLASSIFIED 41.

velocity at the N'th point number, then on the **DDSF** it is the displacement at the same time point. It is worth noting that displacement data may be recorded during the tests using displacement measuring transducers. This displacement data would be placed on a SSDF according to the above file format and the file would be named by the convention presented in Appendix B2.

# 6.8 Option 8: Obtain Acceleration, Velocity and Displacement Based on Fit to Displacement

# 6.8.1 Introduction

**Contract Contract** 

**THE STATE** 

In the execution of Option 6 and Option 7, several effects are produced due to background noise effects and possibly unknown initial conditions. For example, if a signal constant in time is superimposed on an acceleration signal, the velocity signal will have a signal linear in time superimposed on it. Similarly, because of double integration, the displacement signal will have a signal quadratic in time superimposed on it. Although Option 3 will correct for background to a significant extent, small non-zero acceleration baseline effects nay still be present and turn out to be significant.

Another effect that can cause extraneous results is unknown initial conditions. An acceleration signal from an accelerometer can only be used to extract information on changes of velocity. After execution of Option 6, the resulting DVSF will only contain relative velocities. Unless the initial velocity is zero, the Derived Velocity Signal (DVS) will require a signal constant in time to be superimposed on it to give the correct initial velocity. This will then cause a signal linear in time to be superimposed on the Derived Displacement Signal (DDS).

In Section 6.8.2, the above considerations will be presented in more detail together with the method used by SPADE to obtain corrected accelerations, velocity, and displacement signals. Section 6.8.3 will then describe how SPADE proceeds with Option 8.

# UNCLASSIFIED

-\* -. ~- ~ **trt** u **-**~ t -w ~ .\* .. -

**-A...** .. .. ... .

# UNCLASSIFIED 42.

# **6.8.2** Theory and Method of Correction

Before proceeding with a description of this option, it will be useful to define an integration operator,  $I_0^t$ . If f(t) is a function of time,  $I_0^t$  is defined as

 $I_{0}^{t}(t) = \int_{0}^{t} f(x) dx$  (6.8.2.1)

where x is a dummy variable of integration. The operation can also be repeated as follows:

$$
I_0^{\dagger}I_0^{\dagger}(t) = \int_0^t \int_0^y f(x) dx dy
$$
 (6.8.2.2)

y is another dummy variable of integration.

Now let a(t) be the true acceleration time signal for a point on a structure. Also let  $\tilde{a}(t)$  be the measured value of acceleration. Then the measured acceleration time signal  $\tilde{a}(t)$  can be regarded as the true acceleration time signal with a superimposed error signal  $\tilde{\epsilon}^d(t)$ . Thus

$$
\widetilde{a}(t) = a(t) + \widetilde{\epsilon}^{d}(t) \qquad (6.8.2.3)
$$

When Option 6 is carried out, the SSDF containing sampled values of  $\tilde{a}(t)$  is used to create a DVSF containing values of  $\bar{v}(t)$ , the derived relative velocities. From Equation (6.8.2.3) we can write

$$
\bar{v}(t) = I_0^t \tilde{a}(t) = I_0^t a(t) + I_0^t \tilde{c}^d(t)
$$
 (6.8.2.4)

**\_\_ , ' " "' ",** -- " **!** + " **" ;** °. a **| . - !**

Now  $I_0^{\mathsf{L}}a(\mathsf{t}) = \mathsf{v}(\mathsf{t})$  -  $\mathsf{v}(\mathsf{o})$  where  $\mathsf{v}(\mathsf{t})$  is the true velocity obtained from  $a(\mathsf{t})$  by integration and  $v(o)$  is the true value of velocity at  $t = 0$ . Thus Equation (6.8.2.4) can be written

UNCLASSIFIED

**.. .~ . ..... \_ . . . . .....-..---.** . . . . **.... .. -....- .[ .***..-.* **-....** 

UNCLASSIFIED 43.

$$
\bar{v}(t) = v(t) - v(0) + I_0^t \tilde{\epsilon}^d(t)
$$
 (6.8.2.5)

It should be emphasized that as a result of Option 6, only  $\bar{v}(t)$  is actually calculated. The quantities on the right hand side of Equation (6.8.2.5) are not actually known.

When Option 7 is executed, the values of  $\bar{v}(t)$  on the DVSF are used to calculate  $I_0^{\tau}(\tau)$  or  $\bar{d}(\tau)$ , the derived relative displacements found from  $\bar{v}(\tau)$ . Thus, from Equation (6.8.2.5) we can write

$$
\bar{d}(t) = I_0^t \bar{v}(t) = I_0^t v(t) - I_0^t v(0) + I_0^t I_0^t \tilde{e}^d(t)
$$
 (6.8.2.6)

Since  $I_0^t$  v(t) = d(t) - d(o) and  $I_0^t$  v(o) = v(o)t, Equation 6.8.2.6 can be written

$$
\bar{\bar{d}}(t) = d(t) - d(o) - v(o)t + I_0^t I_0^t \tilde{\epsilon}^d(t)
$$
 (6.8.2.7)

 $d(t)$  represents true displacement at time t, and  $\bar{d}(t)$  approximate relative displacement at time t found from  $\bar{v}(t)$ . In equations (6.8.2.5) and (6.8.2.7), the actual unknowns are  $v(t)$  and  $d(t)$ , respectively. The equations can thus be re-written

$$
v(t) = \bar{v}(t) - [I_0^t \tilde{\epsilon}^d(t) - v(0)] \qquad (6.8.2.8)
$$

and

西南部のことには、この地下には、「北方の地下には、北方の地下には、「北方の地下の地下には、「北方の地下には、「北方の地下には、北方の地下には、北方の地下には、北方の地下には、北方の地下には、北方の地下に

$$
d(t) = \bar{\bar{d}}(t) - \left[ I_0^t I_0^t \tilde{c}^d(t) - v(0)t - d(0) \right]
$$
 (6.8.2.9)

The quantities in square brackets are then correction terms that must be applied to extract the true values of  $v(t)$  and  $d(t)$ . Let

$$
L^{\nu}(t) = I_0^t \hat{L}^{-a}(t) - \nu(0)
$$
 (6.8.2.10)

UNCLASSIFIED

**-, . . . ," ," ,\*. . . . - . ... \*. .. , . . , . ° . • , ' ', - - # . .w . . . , . . . .**

# UNCLASSIFIED 44.

- **<sup>a</sup>***I-* **77** -- -. **7 37** 07-

and

**MERICAN MARTIN CONTROL DESCRIPTION** 

**MATRICIAN REGISTER REGIST** 

$$
\frac{d}{d\epsilon}(t) = I_0^t I_0^t \stackrel{\sim}{\epsilon} (t) - v(0)t - d(0) \qquad (6.8.2.11)
$$

Then equations **(6.8.2.3), (6.8.2.8)** and **(6.8.2.9)** can be written

$$
a(t) = \widetilde{a}(t) - \widetilde{c}^{d}(t) \qquad (6.8.2.12)
$$

$$
v(t) = \bar{v}(t) - \bar{v}^{\prime}(t) \qquad (6.8.2.13)
$$

$$
d(t) = \bar{d}(t) - \bar{e}^{d}(t) \qquad (6.8.2.14)
$$

The correction procedure thus involves determining  $\tilde{\epsilon}^{\dot{a}}(t)$ ,  $\tilde{\epsilon}^{\dot{v}}(t)$ , and  $\tilde{\epsilon}^{\dot{d}}(t)$  so that the true signals can be extracted from the approximate ones.

Before proceeding further a simple, but most common, case will be considered. Suppose  $\tilde{\epsilon}^d(t)$  is just constant in time; that is,  $\tilde{\epsilon}^d(t) = \psi$  where  $\psi$ is a constant. Then Equation **(6.8.2.10)** shows that

 $\frac{1}{\epsilon}V(t) = \psi t - \nu(0)$  (6.8.2.15)

and Equation **(6.8.2.11)** shows that

$$
\frac{d}{d\epsilon}(t) = \frac{1}{2}\psi t^2 - v(0)t - d(0)
$$
 (6.8.2.16)

Thus the  $\epsilon^V(t)$  is just a polynomial of order 1, a linear variation, and  $\epsilon^d(t)$  is a polynomial of order 2, a quadratic variation.

For generality it will now be assumed that  $\frac{d}{dx}$  (t) can be represented adequately as a polynomial of order m:

> $=d_{(t)} = \frac{m+1}{\bar{\epsilon}} \bar{d}_t J - 1$  (6.8.2.17) **J-;**

#### **UNCLASSIFIED**

------------ ,."... **.**

# UNCLASSIFIED 45.

Once the coefficients  $\overline{C}_1^d$  have been found, Equation (6.8.2.14) can be used to find an approximation to the actual displacements d(t). In order to calculate the coefficients it is proposed to use a least squares procedure as outlined in Appendix C. Now, on completion of Option 7, a **DDSF** will have been created containing  $\bar{d}_N$  values, where  $\bar{d}_N$  is the approximate relative displacement at the N'th PN. Let a least squares polynomial

$$
\tilde{d}(t) = \sum_{j=1}^{m+1} \bar{c}_j t^{j-1}
$$
 (6.8.2.18)

be fitted to N data points starting at PN  $P_0$  (for  $t = 0$ ) on the DDSF. Thus we want to fit the polynomial in the least squares sense to the data points  $(t_{P_0+k},$  $\bar{d}_{P_A+\mathsf{K}}$ ) for K = O to N - 1. It should be recalled that the t<sub>P o</sub>+K values can be calculated from Equation (6.6.2.1) as

$$
t_{p_0+K} = hK \tag{6.8.2.19}
$$

where h is the reciprocal of the digitizing rate. From equations (C3.5) to (C3.7) in Appendix C, we have to solve the system of equations

$$
\frac{m+1}{\sum_{j=1}^{N} \bar{A}_{I,j} \bar{C}_j} = \bar{B}_I
$$
 (6.8.2.20)

for I = **1,** 2, ... **m+1**

where

<u>PARTICLE STATE CARD TO THE STATE OF THE STATE OF THE STATE OF THE STATE OF THE STATE OF THE STATE OF THE STATE OF THE STATE OF THE STATE OF THE STATE OF THE STATE OF THE STATE OF THE STATE OF THE STATE OF THE STATE OF THE</u>

فتستعظ المقترفة مترضيها المتحدث والمرورون

$$
\bar{A}_{IJ} = \frac{N-1}{K-0} t_{P_0 + K}^{I + J - 2}
$$
 (6.8.2.21)

#### UNCLASSIFIED

- **4.** . - <sup>4</sup>**'** - .\_ **4~** - **4 4 , .** . **.** ..... **. . '** 

# UNCLASSIFIED 46.

and

**CONTRACTOR CONTRACTOR** 

$$
\bar{\bar{B}}_{I} = \sum_{K=0}^{N-1} \bar{\bar{d}}_{P_0 + K} t_{P_0 + K}^{I-1}
$$
 (6.8.2.22)

Since the (toK K) values are available on the DDSF, Aj and BI can be ce the (t<sub>P o</sub>+K, d<sub>P o</sub>+K) values are available on the DDSF, A<sub>I</sub> calculated and Equation (6.8.2.20) solved for the m+1 coefficients  $\bar{\bar{C}}_1$ .

The next step is to derive the coefficients  $\bar{\bar{c}}_j^d$  in Equation (6.8.2.17) from the coefficients  $\bar{\bar{c}}_j$ . If Equation (6.8.2.14) is used to substitute for  $\bar{d}_{P_A+K}$  in Equation (6.8.2.22) **=d** and then Equation (6.8.2.17) is used to substitute for **=P** +K' **0** it can be shown after a straightforward reduction that

$$
\frac{m+1}{\sum_{j=1}^{n} \bar{A}_{IJ} (\bar{c}_j - \bar{c}_j^d) = B_I}
$$
 (6.8.2.23)

for  $I = 1$  to  $m+1$ 

\* where

 $N-1$  $B_{\text{I}} = \int d_{\text{P}} + K \frac{t_{\text{P}}^{1-\frac{1}{2}}}{k}$  (6.8.2.24) K=Q0 **0** I

- . '. '. . - " **'.** ° - "" - -o - **"** -\*" " "-. \* **.** - **%** 

Displacements in structural response are often oscillatory about a zero displacement baseline as shown in Figure 13. Under these conditions, the moments B<sub>I</sub> will oscillate about zero when considered as functions of N. Although all the B<sub>I</sub> will not in general be zero for the same N, it will usually be the case in practice that an average N can be found such that all the B<sub>r</sub> are sufficiently close to zero. It will then be true from Equation (6.8.2.23) that  $\bar{\textsf{C}}_1$   $\approx$   $\bar{\textsf{C}}_1^{\textsf{u}}$  for  $J = 1$  to  $M + 1$ .  $\frac{d}{d}$  (t) can then be evaluated from Equation (6.8.2.17) and the  $\mathsf{correction}$  applied to all points  $\bar{\mathsf{d}}_{\mathsf{p}_{\mathsf{O}}^+\mathsf{k}}$  on the DDSF to find d(t).

UNCLASSIFIED

.\*- **.-** \*\*.% -. °, **% - -.-...** \*\* **-** ".-.. . % **% .** . • oS **.%. .** . - **." .** " **.- .% % '** ,

.<br>לעיקרים המקורים לעיקרים לעיקרים להמקורים למודד להמקורים המודדים המודדים ממודדים מערכים המקורים המקורים המקורים ה

# UNCLASSIFIED 47.

- - - - - - - The second as a straightful and the straightful and the straightful and the straightful and the straightful and the straightful and the straightful and the straightful and the straightful and the straightful

# 6.8.3 SPADE Processing

המוני המוני המוני המוני המוני המוני המוני המוני המוני המוני המוני המוני המוני המוני המוני המוני המוני המוני המ

Figure 14(a) shows a typical acceleration trace from an accelerometer. Figure 14(b) shows a plot of the derived relative displacements  $\{\bar{d}\}.$  It appears that the displacements in this case are superimposed on a parabolic type of background variation as anticipated in Equation (6.8.2.16) for the case of  $\tilde{\epsilon}^d(t) = \psi$  (a constant error offset of the acceleration trace).

The following procedure is followed by SPADE for this option after the usual preliminary questions regarding the Series, etc., have been answered.

a) SPADE requests a time  $(t_{p})$  to define the range of samples on the DDSF to be used in the least squares fit for the determination of the coefficients  $\bar{c}_{1}$  for  $J = 1$  to  $m+1$  in Equation (6.8.2.18).  $t_{e}$  should be chosen to be 5 (or greater if possible) and at an integral number of cycles from t **= 0.**

b) SPADE will next ask whether  $m = 2$  for the polynomial to be fitted is acceptable. This should usually be answered "yes" unless there is a reason to choose a higher or lower order. The program then proceeds to do the least squares fit with equations (6.8.2.20) to (6.8.2.22). On completion of the fit, the coefficients  $\bar{c}_j$  are used as the  $\bar{c}_j^d$  in Equation (6.8.2.17). Equation (6.8.2.14) is then used to calculate an improved approximation to  $d(t)$ .

The polynomial  $(6.8.2.17)$  is next differentiated with respect to time to give  $\epsilon^V(t)$ . If the usual option of using a second order polynomial in item "b" was chosen,  $\overline{a}^V(t)$  will then be a polynomial of order 1 (a linear function). Equation (6.8.2.13) is then used by SPADE to correct the velocities on DVSF. The polynomial for  $\bar{v}^V(t)$  is then differentiated again to give  $\tilde{\epsilon}^d(t)$ . If  $\tilde{\epsilon}^V(t)$  is linear then  $\tilde{\epsilon}^d(t)$  will just be a constant. Equation (6.8.2.12) is then used to calculate a(t).

# UNCLASSIFIED

- **,** t - L

UNCLASSIFIED 48.

**CONTACT AND STATES** 

**CARL AND RESIDENCE** 

Figure 15(a) and 15(b) show the results for the case in Figure  $14(b)$ . In this case  $\psi$  in Equation (6.8.2.16) turned out to be only about 2 G [9]. This amount is much less than the accuracy to be expected from the accelerometers but leads to a significant improvement in the results as shown in Figure 15(b).

If a graphics terminal is being used, SPADE will optionally plot out the graphs shown in Figures 14(b) and 15(b) for the displacements. The graphs for velocity will also optionally be plotted both before and after correction.

c) On examining the graphs the user must next decide whether the predicted initial conditions for velocity and displacement are reasonable. Referring to equations (6.8.2.10) and (6.8.2.11), for example, it is seen that the least squares fit to  $\frac{d}{d}(t)$  will have produced values for v(o) and d(o).

SPADE will ask whether the initial conditions are satisfactory. If not, the program will ask whether v(o) is to be specified. If "yes" is given, the program will request v(o), apply the required vertical shift of the baseline on the DVSF, and then apply a correction to the values on the DDSF to account for the change in the term v(o)t in Equation (6.8.2.11). The program will next ask whether d(o) is to be changed. If "yes" is given, the program will request d(o), apply the required vertical shift of the baseline on the DDSF, and then apply a correction to the values on the DDSF to account for the change in d(o) in Equation (6.8.2.11).

In conclusion, the correction procedure offered in Option 8 has been found to be considerably effective in correcting displacements found from integrating acceleration signals. Although the discussion above assumed elastic response, the present version of SPADE has additional procedures that allow corrections to be applied for large deformation plastic response.
#### UNCLASSIFIED 49.

#### 6.9 Option 9: FFT and/or Filtering of Transducer Signals

**A SAN ANG PARTICIPAL ANG PAGESTAL ANG PAGESTAL PAGESTAL PAGESTAL PAGESTAL PAGESTAL PAGESTAL PAGESTAL PAGESTAL PAGESTAL PAGESTAL PAGESTAL PAGESTAL PAGESTAL PAGESTAL PAGESTAL PAGESTAL PAGESTAL PAGESTAL PAGESTAL PAGESTAL PAG** 

**Property** 

The Fast Fourier Transform Algorithm (FFT) originated with J.W. Cooley ard J.W. Tukey [10]. SPADE uses a Fortran subroutine presented by E.A. Robinson [11] to calculate the Fourier Transform of a specified transducer signal. A sample run of SPADE for this option is presented in Section 2.9 of Reference 5. SPADE-PLOT is then used to plot the transducer time signal and the associated amplitude ratio against frequency.

#### 6.10 Option 10: Create Averaged Pressure File and VAST Load File

The purpose of Option 10 is to create a load file for the program VAST [1] from pressure transducer signals. This option will generate a pressure loading for each element of a finite element mesh. A sample run is presented in Section 2.10.2 of Reference 5.

## 6.11 Option 11: Extract Displacement, Velocity, and Accewleration from VAST file for Plotting

During the execution of the VAST finite element code, quantities such as displacement, velocity, and acceleration will be copied to a file designated as XXXX T52, where XXXX is a four character VAST file prefix. This file will contain kinematic variables for all degrees of freedom at every node and thus could be quite large.

For the purposes of the SPADE program it is convenient to introduce the convention of a Finite Element Transducer Channel. Tranducer channels were discussed in Section 3.4 and depicted in Figure 2. A Finite Element Channel is assigned numbers in excess of 500 and, for the purposes of SPADE, will be assumed connected to a fictitous transducer which produces a signal that corresponds to the finite element predictions. Although Finite Element Tranducers can be defined independently of any real transducer, for correlation studies they will usually be defined to be spatially coincident with some real transducer. In this case, it is convenient, although not necessary, to define the FE Transducer Code

#### UNCLASSIFIED

**-" "."- - -'-'- - -- ..** Y 7, ' **:** - **, .- .** , **.** . **. "-**

to be the same as the real one. Thus in Figure 2, for example, the real transducer A2 is connected to channel 7. The corresponding FE Transducer would have the same Transducer Code, A2, but the Channel Number would be set to 507. Other quantities, such as the Transducer Coordinates, would then be the same for both real and FE transducers.

The purpose of Option 11 is to create a Finite Element Signal Data File (FESDF) from the file XXXX T52 created by VAST. The FESDF's have the same format as the scaled Signal Data Files and are given names according to the file naming convention in Appendix B2. Once the FESDF has been created, it can be processed and plotted using SPADE and associated plotting programs. The FESDF is essentially considered to contain a signal from the fictitous Finite Element Transducer.

#### 7. DISCUSSION OF A TYPICAL RUN OF SPADE

**NATURAL CONTRACTOR COMPANY IN THE PROPERTY OF A STATE OF A STATE OF A STATE OF A STATE OF A STATE OF A STATE O** 

The purpose of Section 7 is to summarize briefly the steps involved in using the SPADE program for processing digitized data files from an experiment. Reference 5 presents considerably more detail and is intended to quide the reader explicitly through a series of sample runs.

The first step in processing the data from an experiment is to create the Transducer List File (TLF) and the Transducer Database File (TDF) with Option 1. Sections B3 and B4 in Appendix B describe the format of these files. In particular, Table B4.1 gives the format of the actual data stored on the TDF. These files will be given a name according to the convention described in Section B2

Prior to running Option 1, the CDS shown in Table 5.1 should be completed. Excuting SPADE will then allow considerable flexibility in the way data can be entered.

#### UNCLASSIFIED

50.

UNCLASSIFIED 51.

When Option 1 has been completed, the next step is to determine the Signal Scale Factors from the Calibration Pulses with Option 2. To do this for a transducer, SPADE will first determine the CPDP as discussed in Section 6.2.3. This will then be followed by a determination of the calibration pulse height,  $\bar{h}$ , from equation 6.2.4.2, once the order of the polynomial for the background has been specified. Equation 6.2.1.1 is then used to determine E **from** the CALIBRATE stored on the TDF.

When all the Signal Scale Factors have been determined, Option 3 can be run for each transducer to obtain the Scaled Signal Data Files. This will involve correcting the signals for drift and then multiplying all the data values by the appropriate Signal Scale Factors.

The next step in the processing should be to synchronise all the transducer signals in time with Option 4. This is done by determining a point on each SSDF that corresponds to a common real time value. This common time value is arbitrarily associated with  $t = 0$ . In order to make the choice of  $t = 0$ physically meaningful, SPADE offere two choices: a) the average time of arrival of the pressure pulses for selected pressure transducers, or b) the first time of arrival.

Option 5 should next be executed to determine the pressure pulse characteristics such as the positive duration, rise time, decay constant, and maximum impulse. Interactive graphics should be used in this option for the best results.

Option 6 should next be executed for all accelerometers to obtain the relative velocity files. Option 7 should then be executed similarly to obtain the relative displacement files. Finally, Option 8 should be executed to obtain the corrected acceleration, velocity, and displacement files. In addition to offering several types of correction procedures for drift, SPADE also allows, if required, nonzero initial conditions to be applied to the velocity and displacement files. The results of Options 6 and 7 are thus only intermediate;

#### UNCLASSIFIED

4-..~~~~~~-7 **'~ Lmq. -k~** ic <sup>~</sup>**--.** ~... -' **- . . . . .**

## UNCLASSIFIED **52.**

on completion of Option **8** it is intended that the absolute velocities and displacements will have been calculated from the accelerations.

Options **9** to **11** have been included essentially for convenience and do not necessarily have to be executed. Detailed examples are given in Reference **5.**

## **8. CONCLUDING** REMARKS

متحدث والمتحدث والمتحدث والمحاولة والمتحدث والمستحدث والمستحدث والمستحدث والمستحدث والمستحدث والمستحدث والمستحدث

المنفذخة فالمنافي المنافذ والمستور والمستور والمنافر والمنافر والمنافر والمنافر والمنافر والمنافر والمنافر والمنافر والمنافر والمنافر والمنافر والمنافر والمنافر والمنافر والمنافر والمنافر والمنافر والمنافر والمنافر والمناف

The main purpose of **SPADE** is to give a facility for performing basic signal processing on the large volumes of data created during blast wave-structure interaction experiments. At the time of writing, the program has successfully been used **by** five term students to process a considerable amount of data. The students indicated very little difficulty in using the code.

#### REFERENCES

- **1.** "Vibration arid Strength Analysis Program (VAST): User's Manual, Version #02", MARTEC LTD., November, 1982.
- 2. "ADINA, A Finite Element Program for Automatic Dynamic Incremental Nonlinear Analysis", Report AE 84-1, ADINA Engineering, Inc., December, 1984.

i\*,~~~V~ **7 7** *1 -7T* **\*i 77 rT-a**

- 3. J.S. Hansen and G.R. Heppler "The D.R.E.S.DYN Code: Users' Manual", prepared for the Defence Research Establishment Suffield under Contract 03SU.97702-1-3777, September, 1984.
- 4. R. Houlston, "SPADE-PLOT and SPADE-PLOTR, Interactive Computer Programs for Plotting Data Processed by SPADE: User's 'Manual." Suffield Memorandum in preparation.
- 5. R. Houlston, "Sample Runs and Additional Information for the Computer Program SPADE", DRES Internal Working Paper with Limited Distribution.
- 6. W.E. Baker, P.A. Cox, P.S. Westine, J.J. Kulesz, R.A. Strehlow, Explosion Hazards and Evaluation. Fundamental Studies in Engineering 5, Elsevier Scientific Publishing Company, 1983.
- 7. W.E. Baker, Explosions in Air, University of Texas Press and Southwest Research Institute, 1973.
- 8. S.D. Conte, Elementary Numerical Analysis. McGraw-Hill, 1965.
- 9. R. Houlston and J.E. Slater, "Structural Response of Panels Subjected to Shock Loading", 55'th Shock and Vibration Bulletin, Part 2, pages 149-163, June, 1985.
- 10. J.W. Cooley and J.W. Tukey "An Algorithm for the Machine Computation of Complex Fourier Series." Mathematics of Computation, Vol. 19, pp. 297-301, 1965.
- **11.** E.A. Robinson, Multichannel Time Series Analysis with Digital Computer Programs. Holden-Day, 1967.

SM 1123

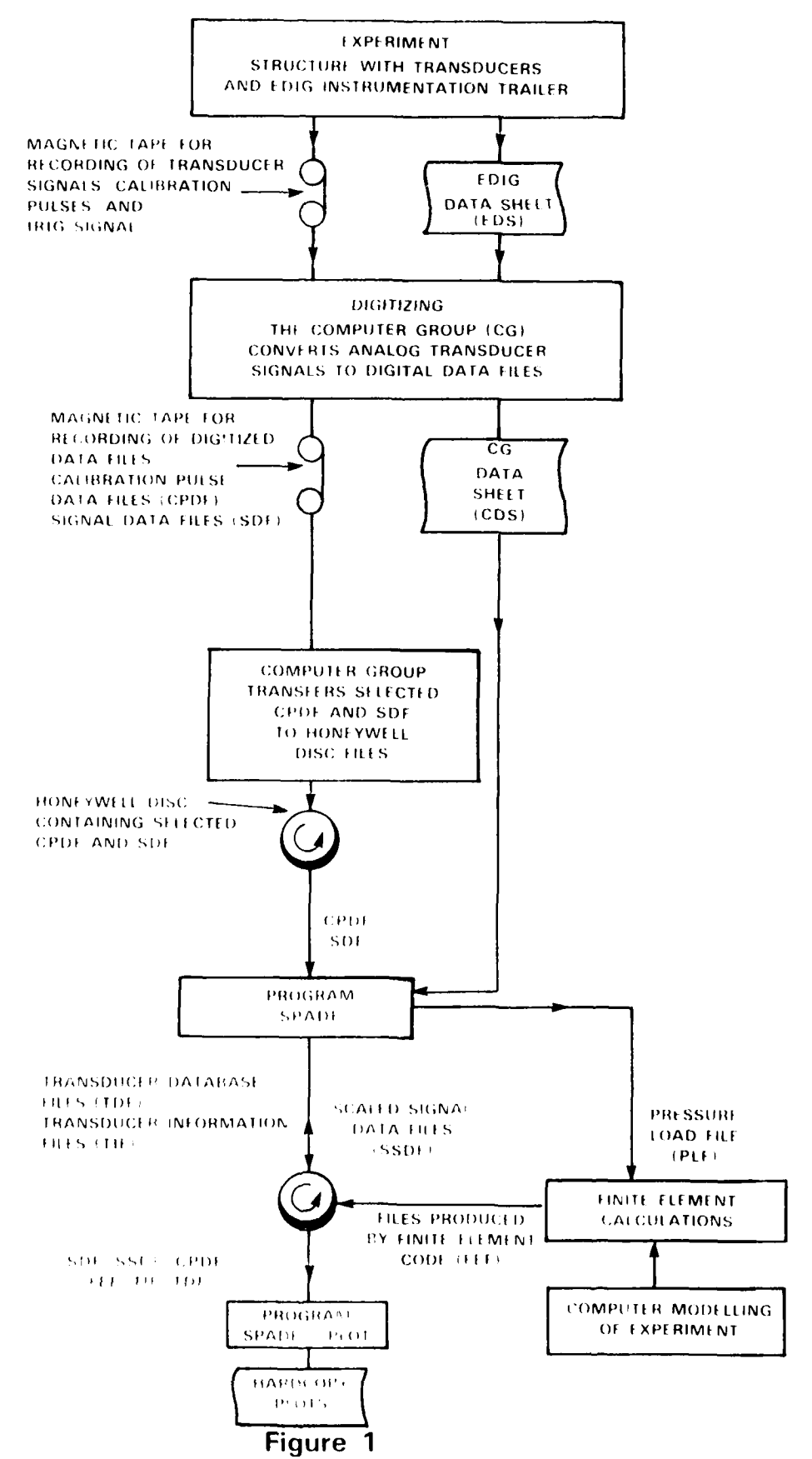

BLOCK DIAGRAM OF THE DATA AQUISITION, PROCESSING, PLOTTING, AND ANALYSIS PROCEDURES

UNCLASSIFIED

かんかんかん かんかん かいしょう アイディング しゅうしょう しょうかん アイディング しゅうしょう しゅうしょう しゅうしょう しょうかん しょうかん しょうしょう しょうしょう アイディング・アイディング

SM 1123

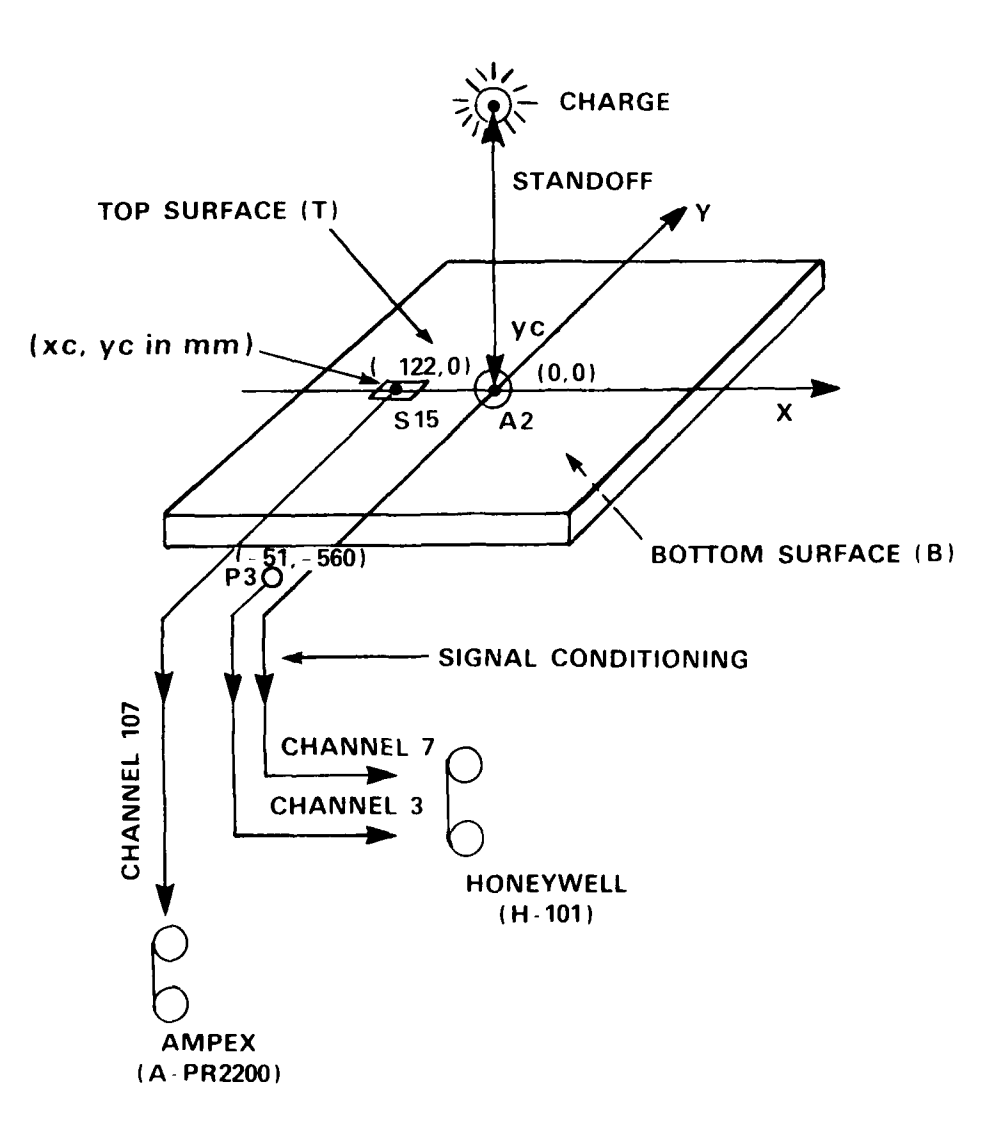

**RANGER COMPANY AND DESCRIPTION OF A STATE OF A STATE OF A STATE OF A STATE OF A STATE OF A STATE OF A STATE OF** 

**RANGER MARKET PROPERTY** 

**Little Science** 

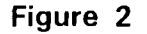

PICTORIAL REPRESENTATION OF A SIMPLE SQUARE PLATE INSTRUMENTED WITH A PRESSURE GAUGE (P3), A STRAIN GAUGE (S15, AND AN ACCELEROMETER (A2)

**DELL'ANTIQUE** 

The Control of Control of

**THE REAL PROPERTY** 

استنفذته

فتكتف والمتحدث والمتحدث والمراري والمراري

SM 1123

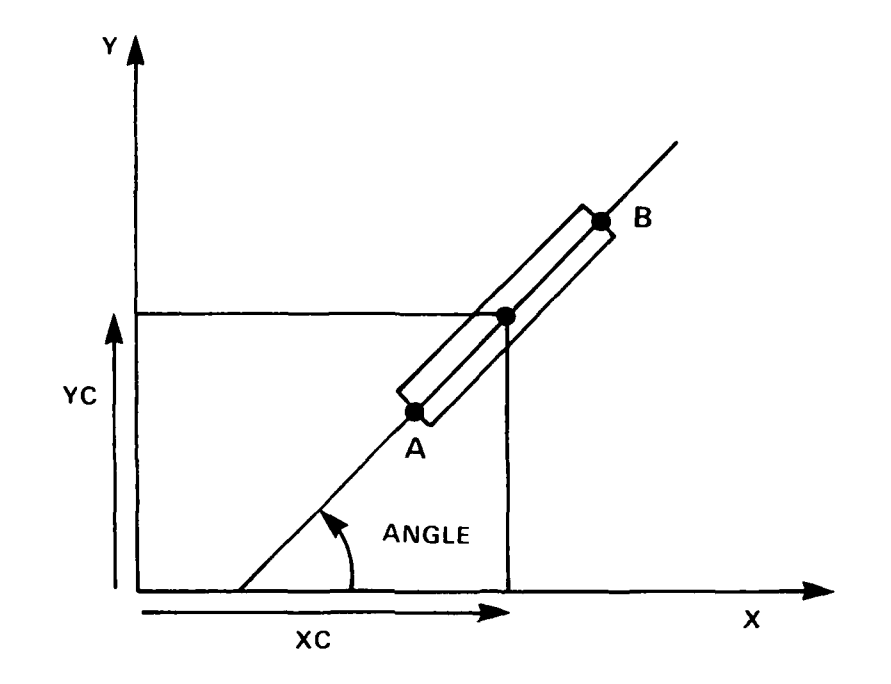

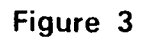

# ILLUSTRATION OF THE SPECIFICATION OF COORDINATES (XC, YC ANGLE) FOR A STRAIN GAUGE

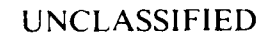

SM 1123

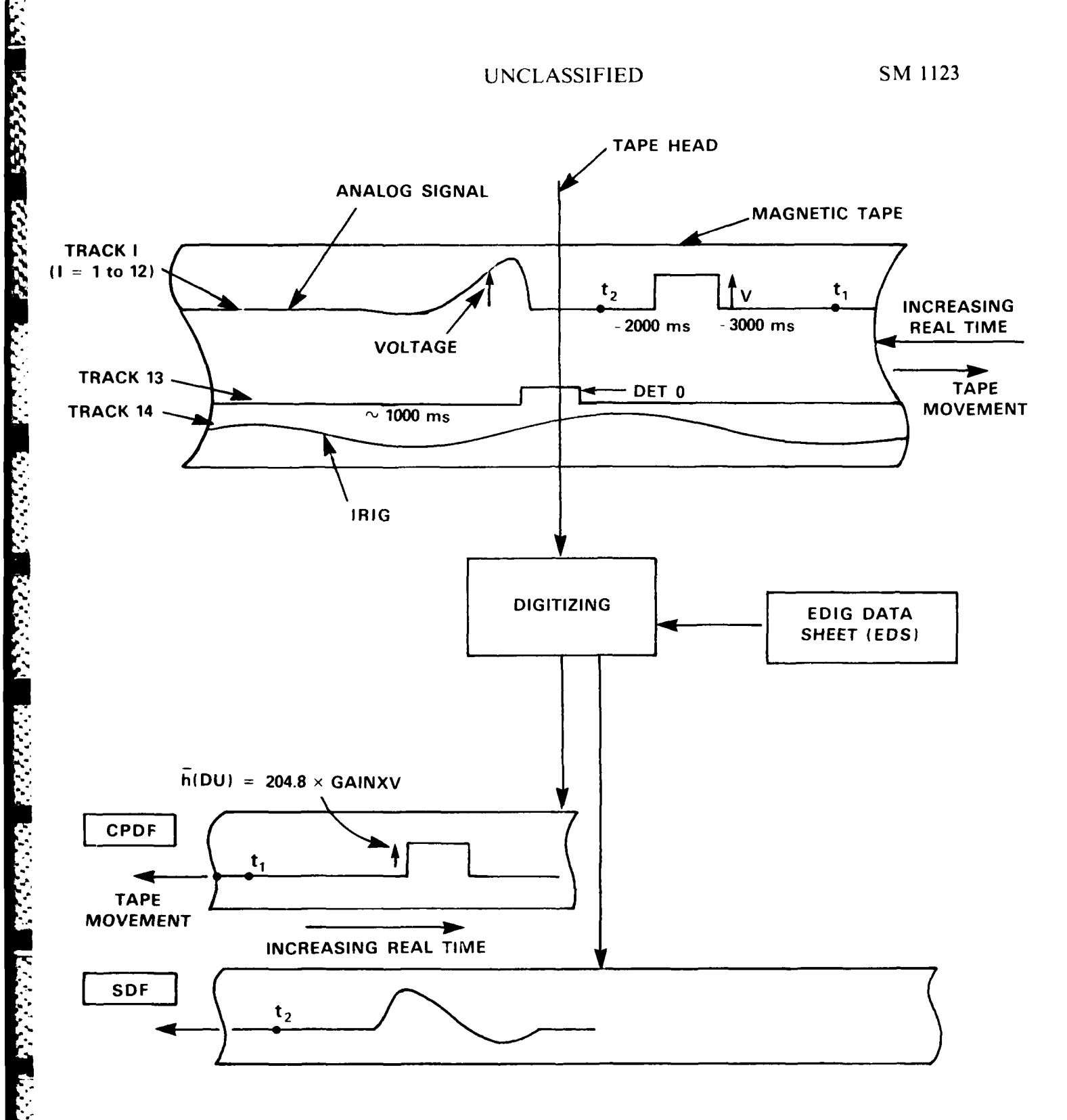

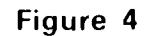

# SCHEMATIC ILLUSTRATION OF THE DIGITIZING PROCESS

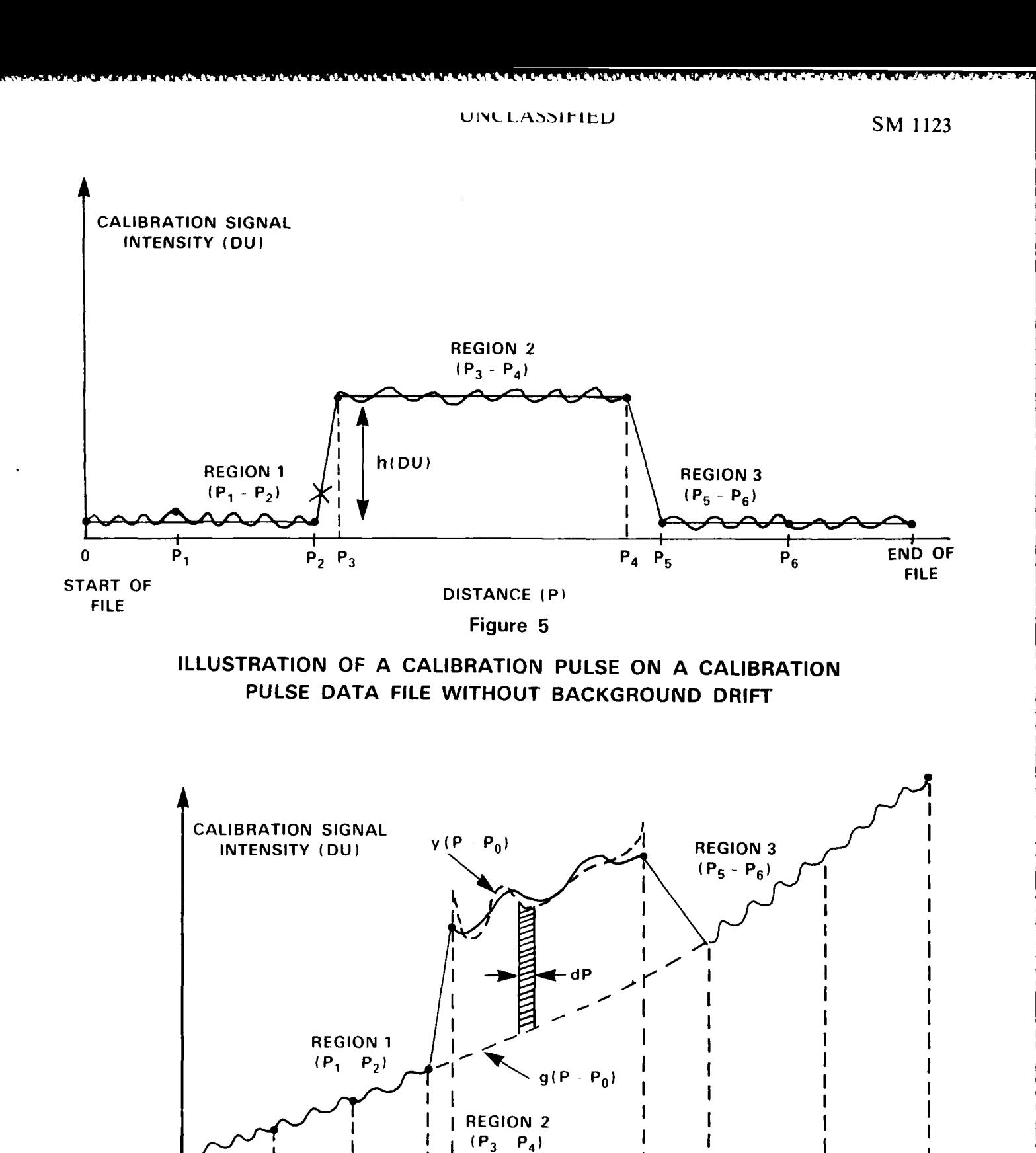

**PERSONAL** 

*<u><b>PHTTTTTT</u>* 

**CONTRACTOR** 

*CONTRACTOR* 

**UNCLASSIFIED** 

DISTANCE (P)

Figure 6

ILLUSTRATION OF A CALIBRATION PULSE WITH **BACKGROUND DRIFT AND NOISE** 

 $P_1$ 

 $\Omega$ 

**START OF FILE** 

 $P_0$ 

 $P_2$   $P_3$ 

 $P_{4}$ 

 $P_5$ 

 $P_6$ 

**END OF** 

**FILE** 

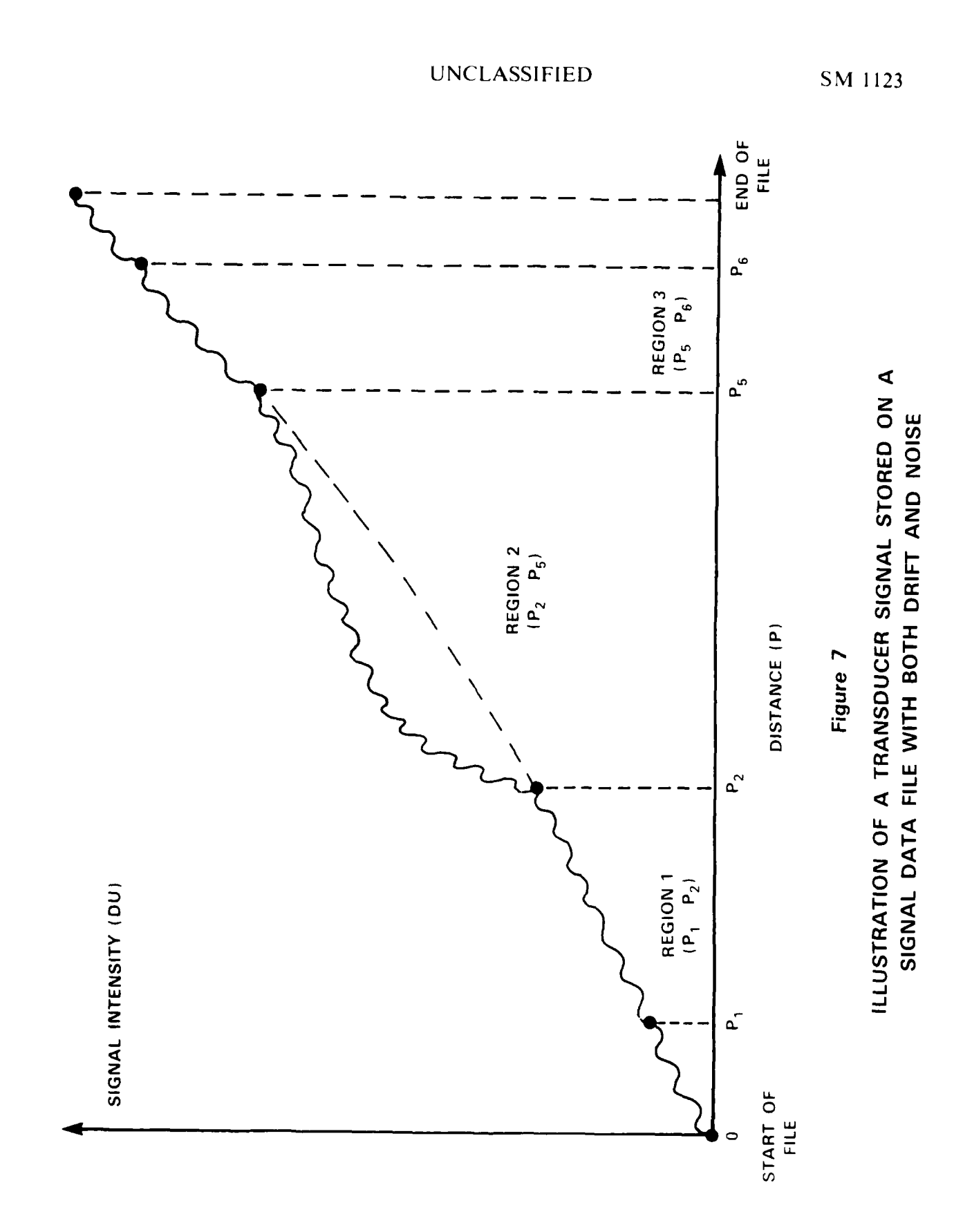

**Lease** 

**ECEALS AND THE** 

l,

الغضف وحيضا

**A TANA DI PARTITI A TANÀ AN' ANY AMIN'NY ESPAINA MANDRITRY NY FISIANA MANDRITRY ARA-DISAN'ILAY FARITR'ILAY FAR**<br>Ny faritr'ora dia GMT+1.

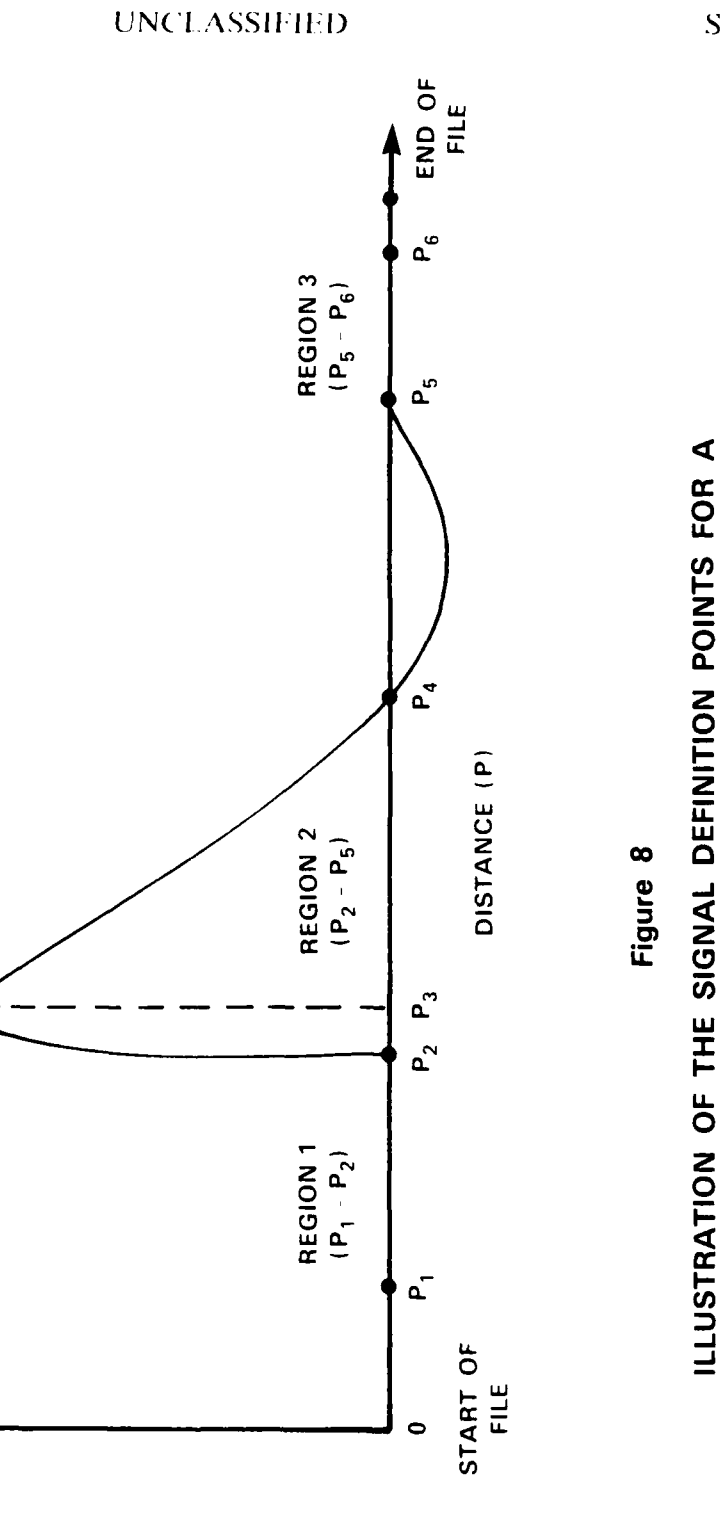

UNCLASSIFIED

PRESSURE (RU)

 $\mathbf{p}_s$ 

SM 1123

PRESSURE PULSE ON A SCALED SIGNAL DATA FILE

**TANA AREA** 

221

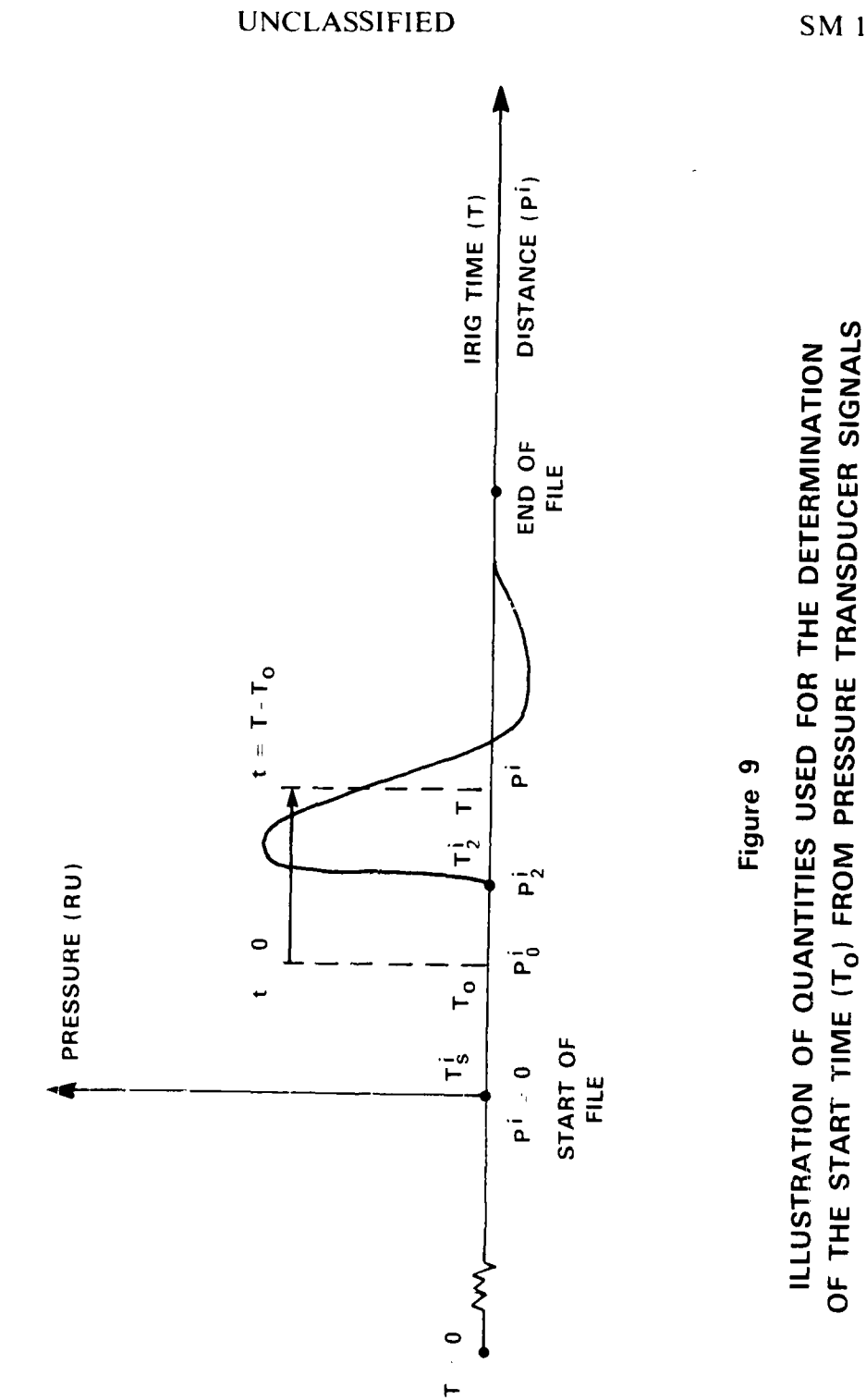

**TARTE TRANSPORT DESCRIPTION** 

التستخذني

**CONTRACTOR** 

**UNCLASSIFIED** 

**Controller** 

**EXPERTS** 

**Contract Contract** 

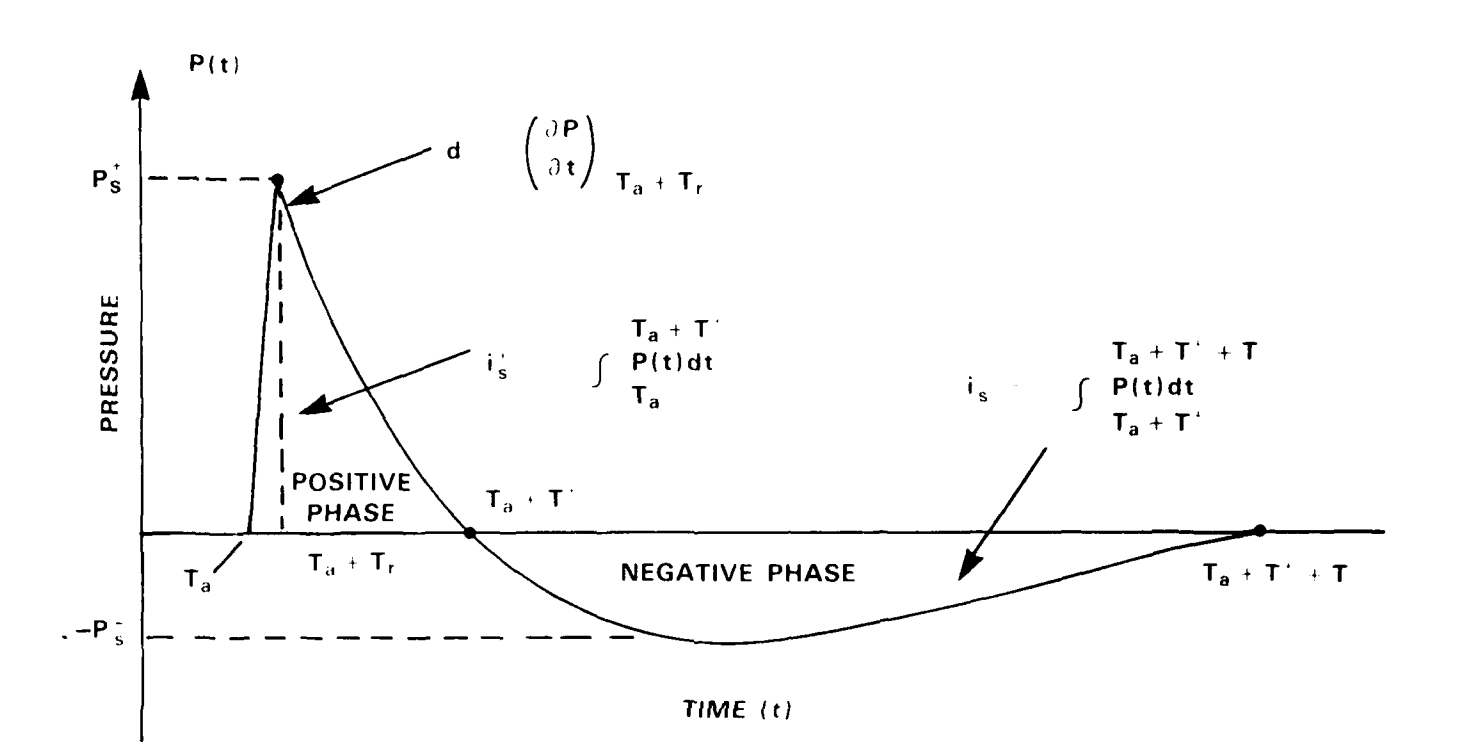

- $T_a$ **ARRIVAL TIME**  $\sim 10^{-10}$
- RISE TIME TO PEAK OVERPRESSURE P<sub>S</sub>  $T_{r}$
- POSITIVE PHASE DURATION  $T^+$
- PEAK UNDERPRESSURE  $P_S^+$
- **NEGATIVE PHASE DURATION** T
- $\mathbf d$ **DECAY RATE**
- $i_s^+$ POSITIVE SPECIFIC IMPULSE
- **NEGATIVE SPECIFIC IMPULSE**  $i_{s}$

Figure 10

## ILLUSTRATION OF PRESSURE PULSE CHARACTERISTICS

**UNCLASSIFIED** 

į

where the contract of the contract of the contract of the contract of the contract of the contract of the contract of the contract of the contract of the contract of the contract of the contract of the contract of the cont

والمراكبة والمراكبة والمراكبة

**SM 1123** 

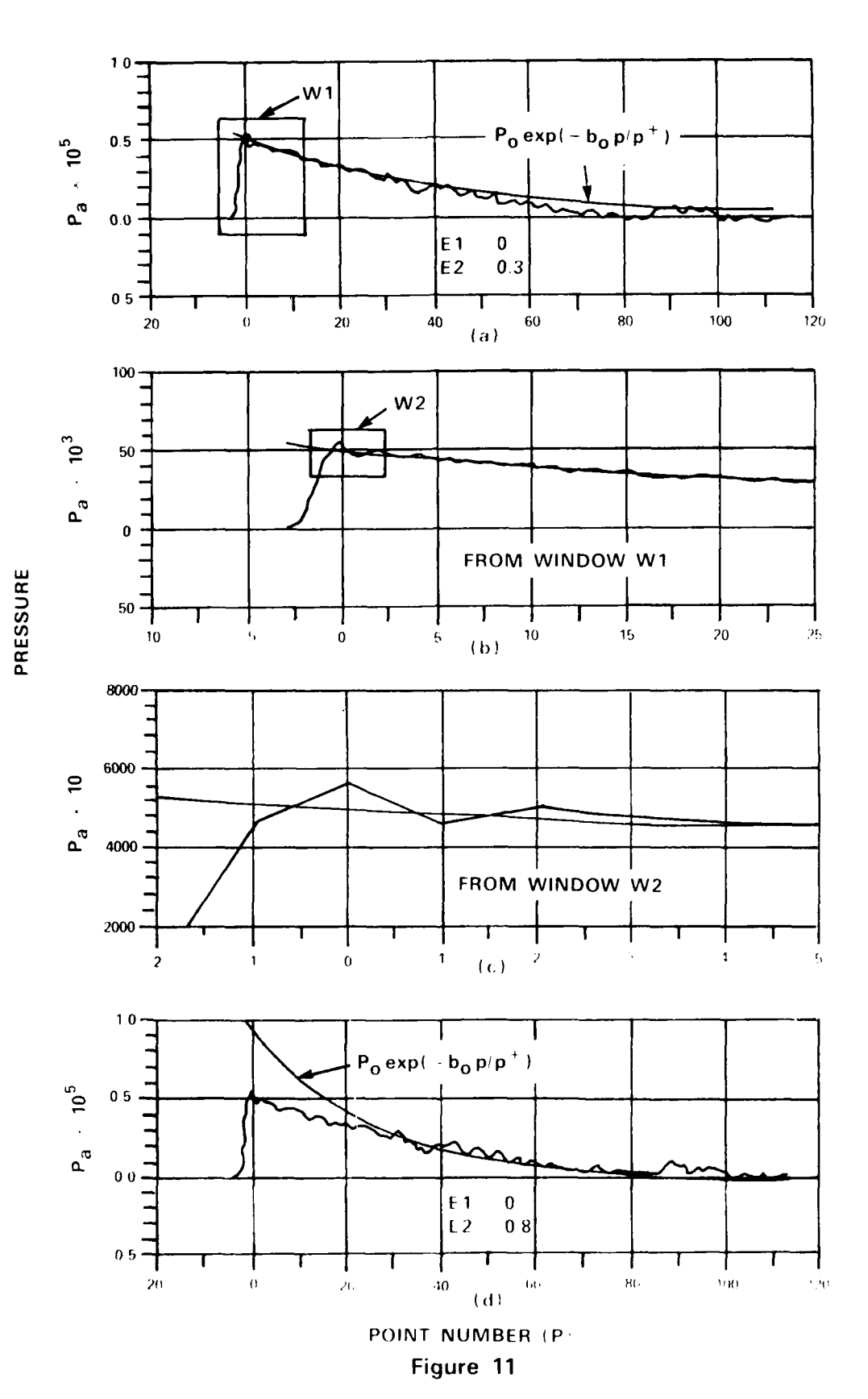

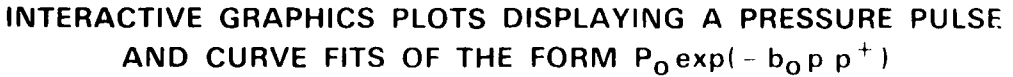

**TINCT ASSIFIED** 

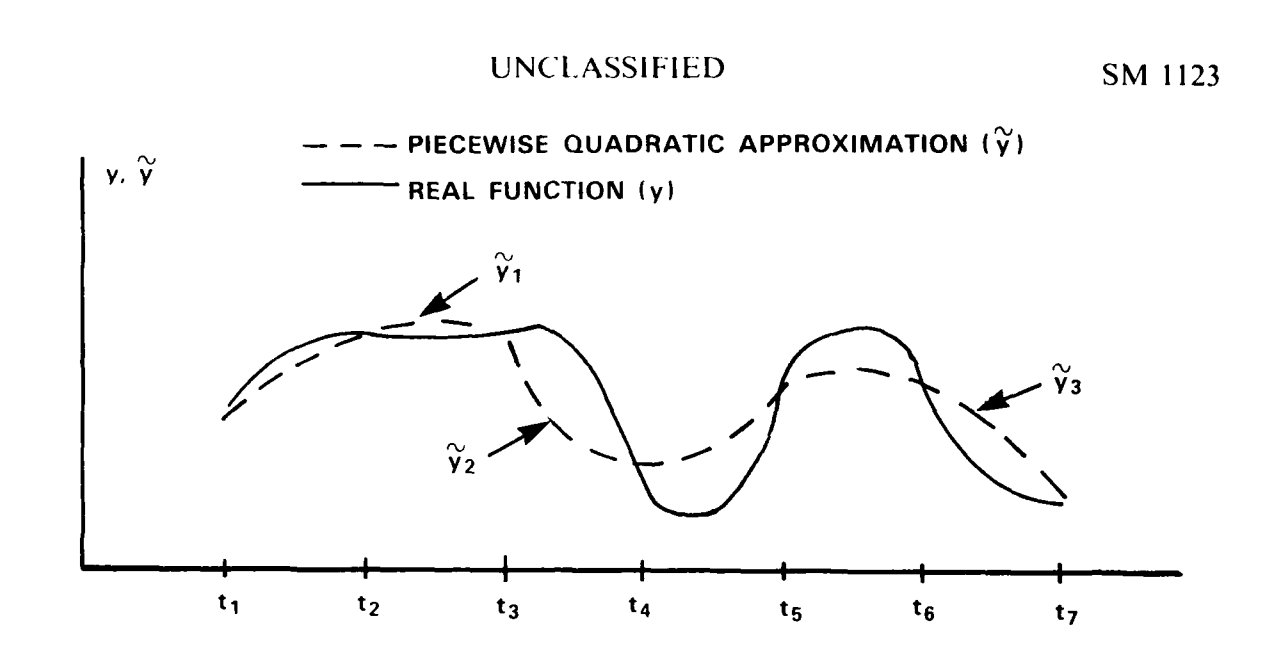

Figure 12(a)

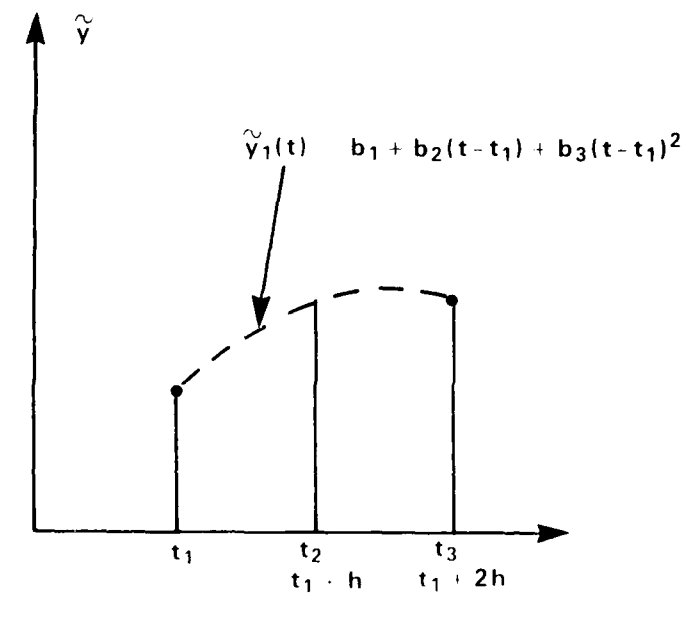

Figure 12(b)

ILLUSTRATION OF THE TYPE OF APPROXIMATE FUNCTION ASSUMED BY SIMPSON'S INTEGRATION RULE

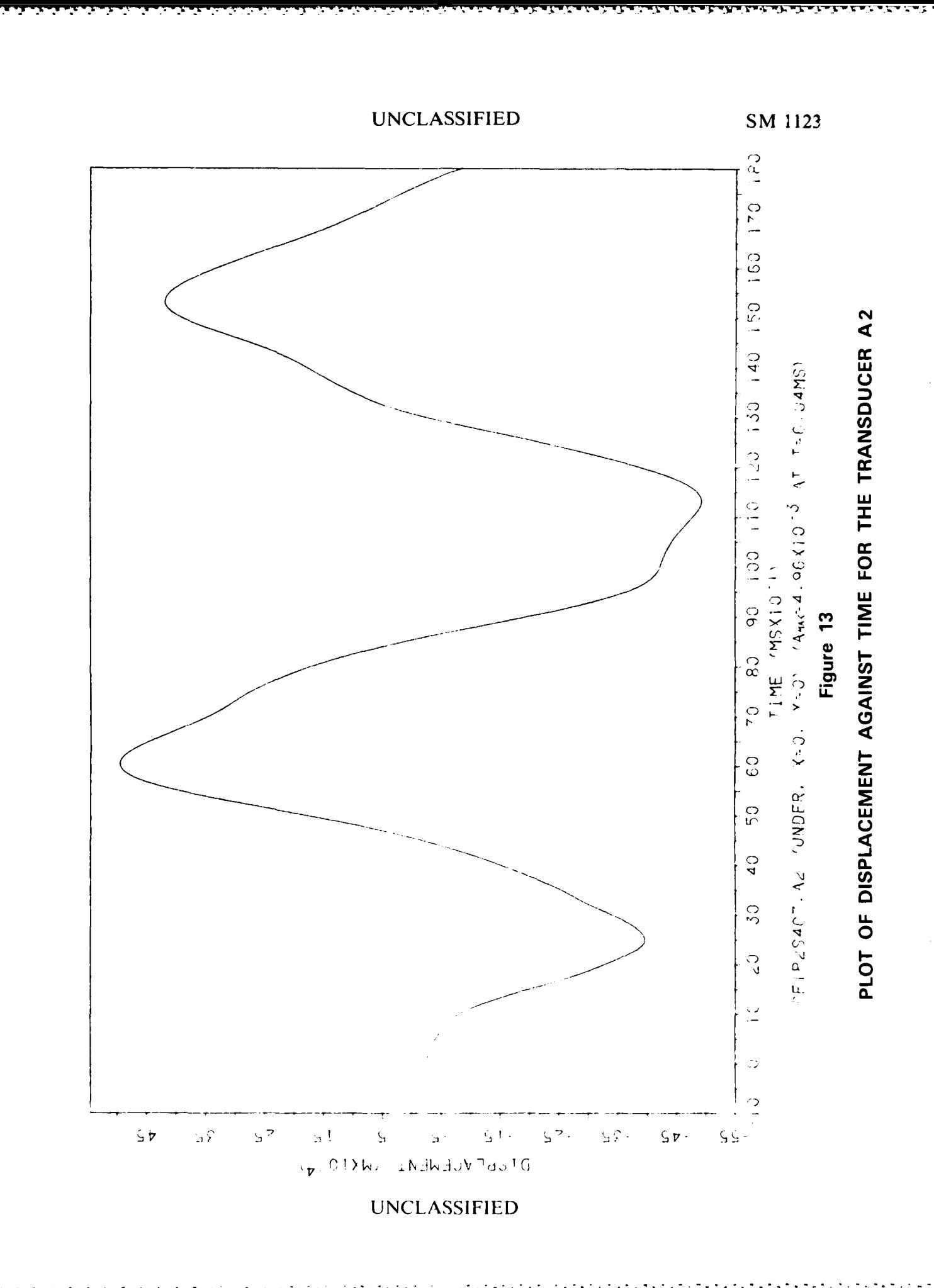

AN TERREST WARDED AND A NEW YORK OF

**BASED** 

**ACCESS ASSESS** 

ķ

SM 1123

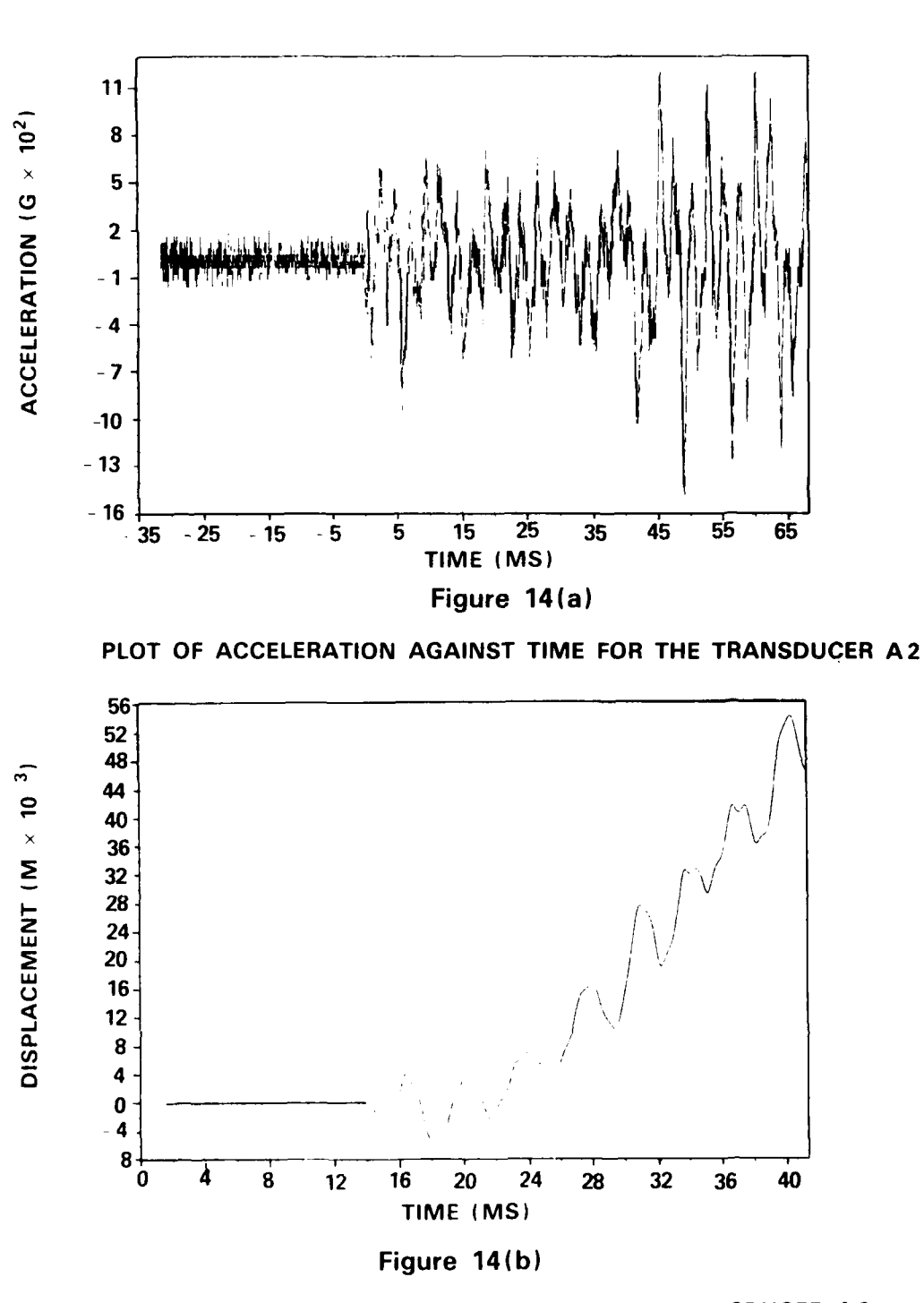

PLOT OF DISPLACEMENT AGAINST TIME FOR THE TRANSDUCER A2

## TYPICAL PLOTS OF ACCELERATION AND DERIVED DISPLACEMENT

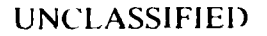

SM 1123

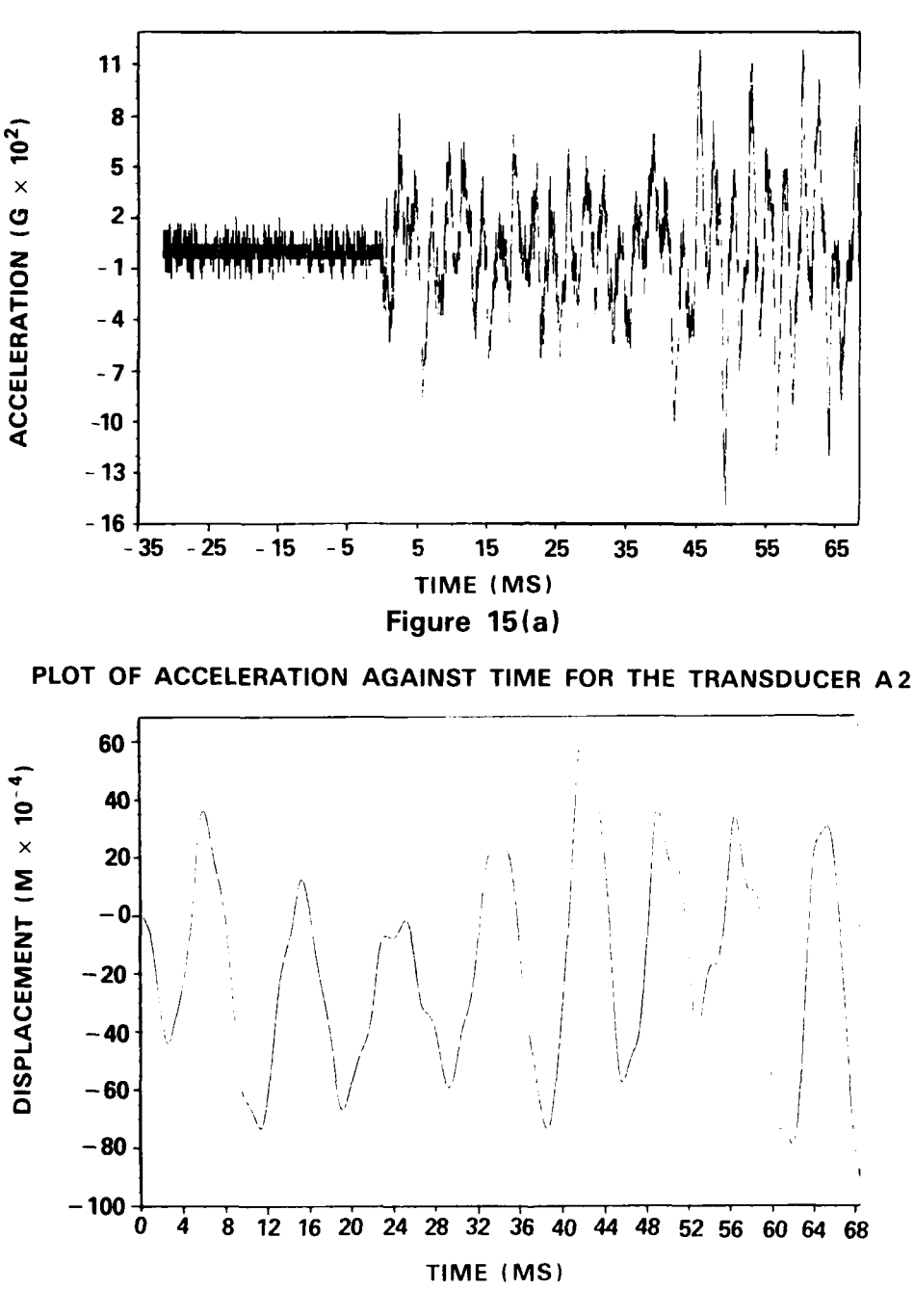

**AND ARTISTS OF A STATE OF A STATE OF A STATE OF A STATE OF A STATE OF A STATE OF A STATE OF A STATE OF A STATE** 

المناسب والمنافر والمنافر والمناور والمناور والمناور

Figure 15(b)

PLOT OF DISPLACEMENT AGAINST TIME FOR THE TRANSDUCER A2

TYPICAL PLOTS OF CORRECTED ACCELERATION AND **CORRECTED DERIVED DISPLACEMENT** 

#### **APPENDIX A**

#### The **EDIG** Data Sheet **(EDS)**

#### **Al** Introduction

*CONTRACTOR CONTRACTOR CONTRACTOR CONTRACTOR CONTRACTOR CONTRACTOR CONTRACTOR CONTRACTOR CONTRACTOR CONTRACTOR* 

Two sample EDIG data sheets are shown as Tables **Al** and **A2.** The header information in each case consists of the following information. An asterisk after the name idicates that the quantity is also given on the **CDS** (Table **5.1).**

**A2** Header Information

Charge **Size\*.** See Section **5.**

Height of Burst\*. This is referred to as the Standoff on the **CDS.** See Section **3.1** and Fig. 2.

Tape Number. This is an identification number for the magnetic tape upon which the data is recorded.

Date\*. This is the date on which the experiment was conducted.

Shot\*. See Section **3.5.**

Ambient Temp. This is the ambient temperature as reported **by** the DRES Meteorology Section.

Ambient Press. This is the ambient pressure as reported **by** the DRES Meteorology Section.

Record Speed. This indicates the speed in inches per second (ips) for the magnetic tape when recording tne transducer signals.

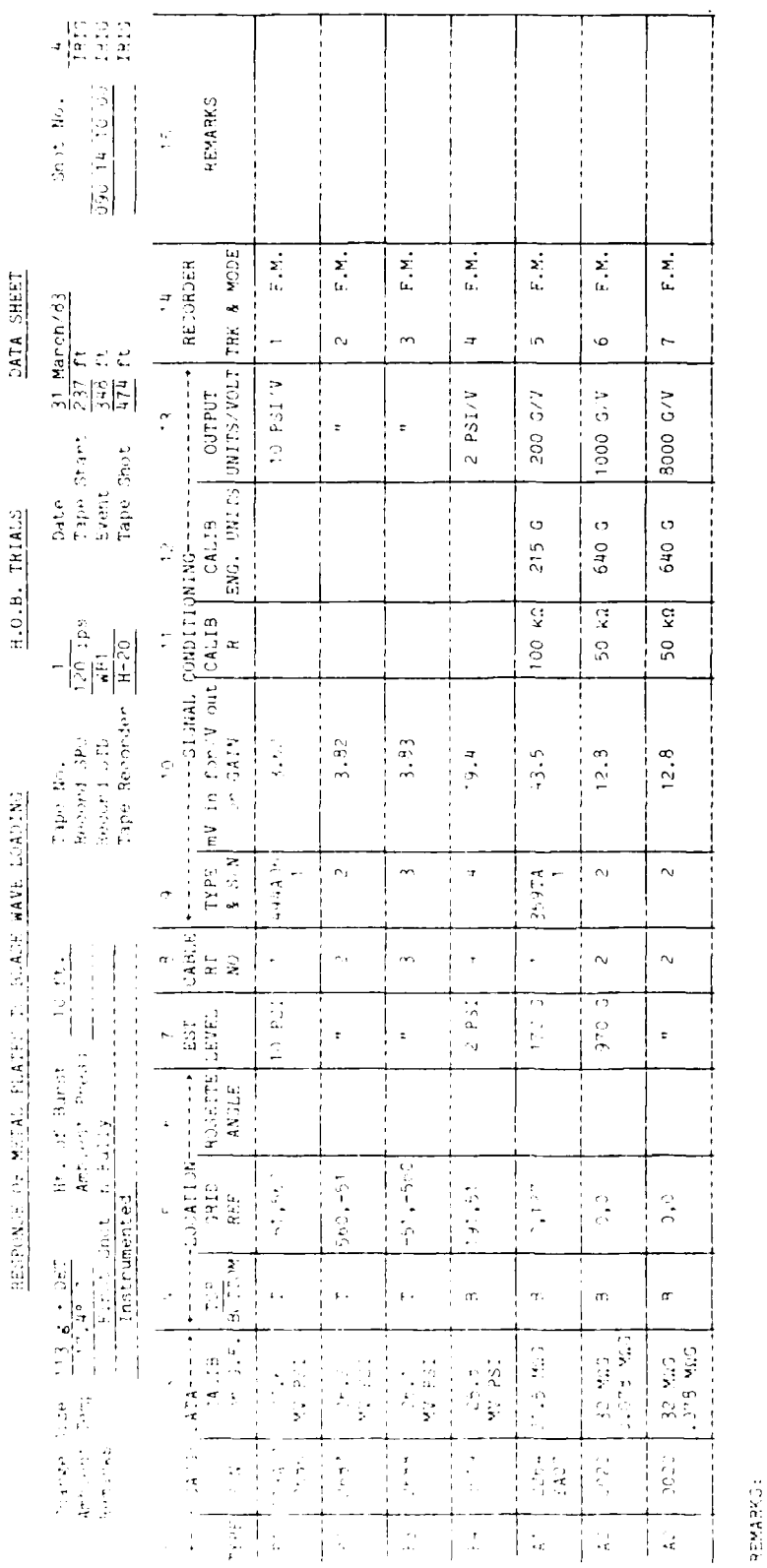

MARTIN THE REPORT OF THE PROPERTY OF THE PROPERTY OF THE PARTY OF THE PARTY OF THE PARTY OF THE PARTY OF THE P

É

 $\mathbf{r}$ 

en en avril

UNCLASSIFIED

EXAMPLE OF AN EDIG DATA SHEET FOR HONEYWELL RECORDER

TABLE A1

**UNCLASSIFIED** 

SM 1123

 $\cdots$  /2

**H.O.B. TRIALS** RESPONSE OF METAL PLATES TO BLASE WAVE LOADING

 $\overline{a}$ .

DATA SHEET

**AND AND AND DESCRIPTION OF A REPORT OF A STATE OF A REPORT OF A STATE OF A REPORT OF A STATE OF A STATE OF A S** 

Ù

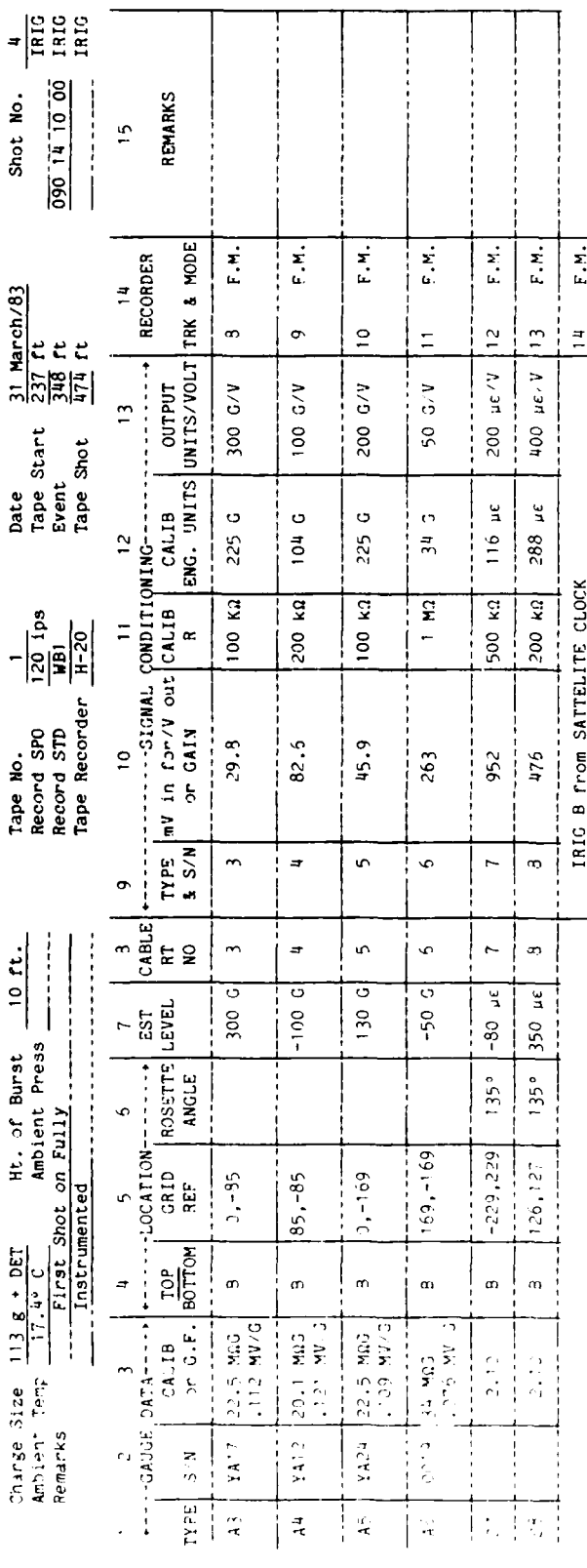

**REMARKS** 

UNCLASSIFIED

EXAMPLE OF AN EDIG DATA SHEET FOR HONEYWELL RECORDER

TABLE A1 (Continued)

## **UNCLASSIFIED**

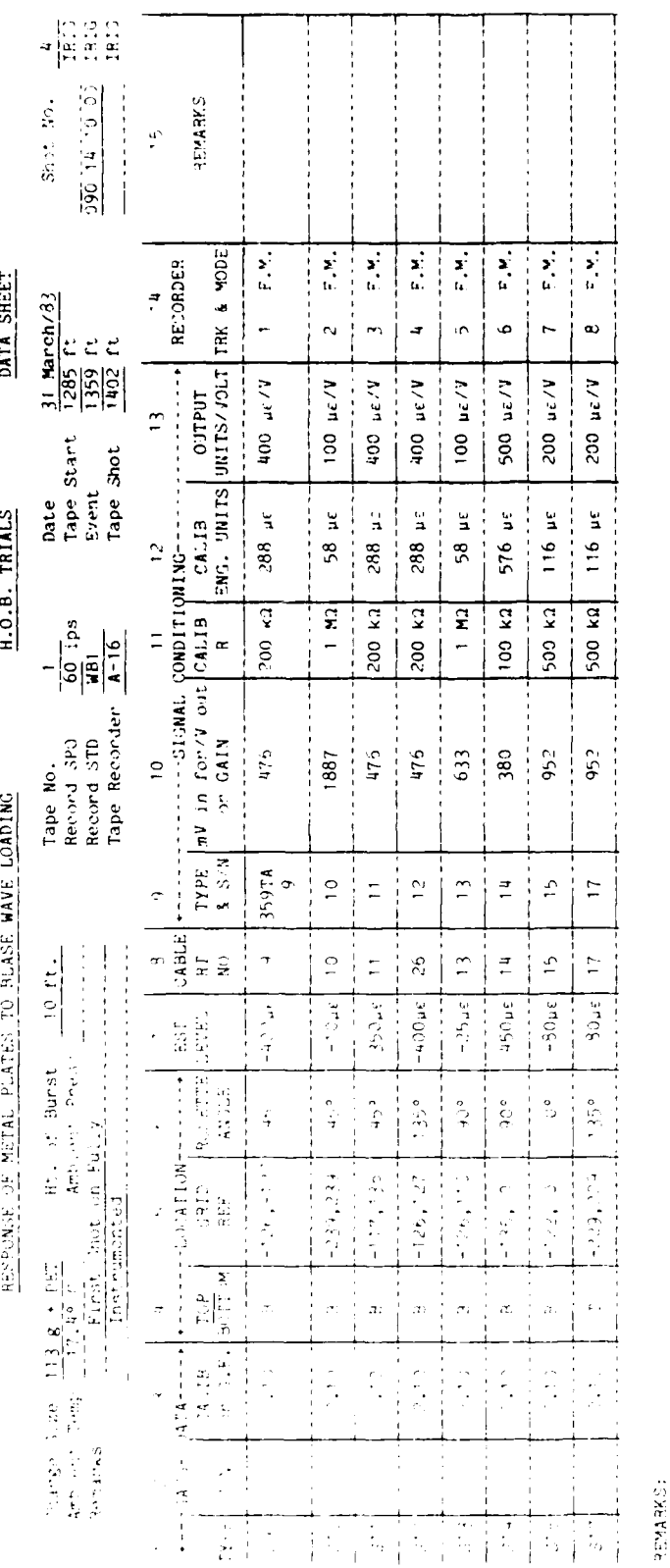

**MARIAN AND AND ALL AND A** 

**THE RESIDENCE OF PERSONS ASSESSED AND LODGED AT A REPORT OF PERSONS ASSESSED AT A REPORT OF PERSONS ASSESSED AT A REPORT OF PERSONS ASSESSED AT A REPORT OF PERSONS ASSESSED AT A REPORT OF PERSONS ASSESSED AT A REPORT OF P** 

**UNCLASSIFIED** 

EXAMPLE OF AN EDIG DATA SHEET FOR AMPEX RECORDER

TABLE A2

UNCLASSIFIED

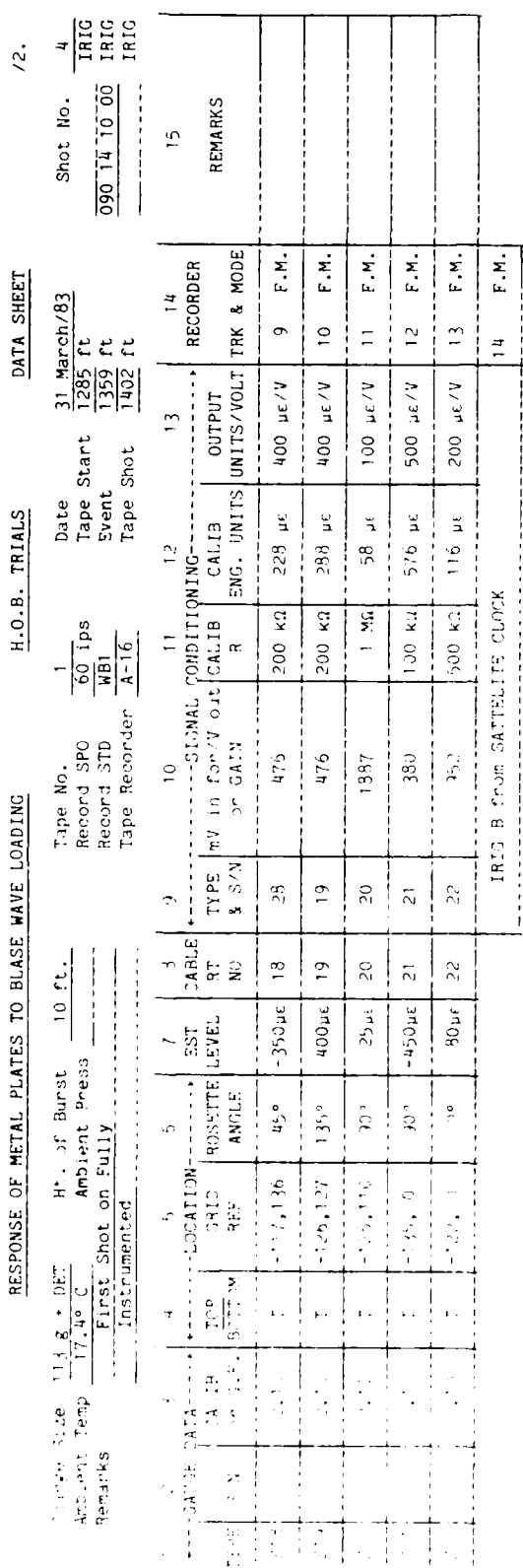

これがいい こうしょう しょうかい アイディング しょうかい しょうかい

j

SENARK 11

UNCLASSIFIED

EXAMPLE OF AN EDIG DATA SHEET FOR AMPEX RECORDER

TABLE A2 (Continued)

# UNCLASSIFIED

Tape Start. This is the number of feet of tape that has been allowed to pass the Tape Head (Fig. 4) prior to starting the tape to record the transducer signals for the experiment. The number of feet is essentially determined by the amount of information already on the tape from earlier experiments. The IRIG B time may also be given for the point at which the tape is started to record the experimental data. This time will be specified in the same format as for the Event (see Section 5).

Remarks. This is for additional information.

Record Std. This is an IRIG standard of recording. WB means "Wide Band". Several different recording standards exist.

Event\*. The number of feet of the Tape Head (Fig. 4) from the start of the tape is given for the time when the charge is exploded (Det. Zero). The IRIG B time at Det. Zero is also given (see Section 5).

Tape Recorder. This will indicate either an Ampex or Honeywell recorder as discussed in Section 3.4.

Tape Stop. This is the number of feet of tape that has passed the Tape Head (Fig. 4) when the tape is stopped after the experiment. This amount can then be used to position the Tape Head for a future experiment. The IRIG B time may also be given corresponding to the time at which the tape is stopped.

A3 Columns on the EDS

#### A3.1 Introduction

**The Secret State of the Secret State of the Secret State of the Secret State of the Secret State of the Secret State** 

There are a total of 15 columns on the EDS. Columns 1 to 3 contain gauge data, Columns 4 to 6 contain transducer location information, Columns 7, 8, 14 and 15 contain additional information, anc Columns 9 to 13 contain signal conditioning information.

#### A3.2 Gauge Data (Columns 1 to 3)

أأناه فالأمراض والأروان والأراد والأراد والمراكب والمتعاون والمستقر والمحاولة والمستقر والمنافر والمحاولة والمحاولة

والمقارن والمتحال

المتعارض والمتعارض والمستحدث والمرادي والمستحدث والمرادي والمتحدث

Column **1** contains the Transducer Codes as discussed in Section 3.2.

Column 2 contains the Transducer Model and Serial Numbers. Thus P1 has Model Number 113A21, Serial Number 2686. Also P2 to P4 have the same model number (113A21) and the indicated Serial Numbers.

Column 3 contains certain gauge constants. These are discussed fully in Reference 5 along with signal conditioning.

#### A3.3 Transducer Location Information (Columns 4 to 6)

Columns 4 to 6 contain transducer location data. Column 4 gives the surface on which the transducer is mounted and is the value listed in Column 6 of the **COS** (Table 5.1). Column 5 contains the Transducer Coordinates (XC, YC) discussed in Section 3.3 and listed in Columns 3 to 4 of the COS. For strain gauges only, Column 6 contains the coordinate ANGLE given in Column 5 of the CDS.

#### A3.4 Additional Information (Columns 7, 8, 14 and 15)

Column 7 contains just the estimated maximum levels of stimulus to which each gauge is expected to be subjected. Thus P1 to P3 are expected to be subjected to pressures of 10 PSI. A2 is expected to be subjected to an acceleration of 970G. **S7** is expected to read a maximum compressive strain of  $80\mu$ e, where  $\mu$ e denotes microstain. The values in Column 7 are used by EDIG to set the gain settings for signal conditioning as will be explained in Section A3.5.

Column 8 contains cable identification numbers used to physically tag each of the cables attached to transducers. The tags correspond to terminal numbers which allow EDIG to identify the transducers attached to each cable. It should be mentioned that these numbers are not the Channel Numbers referred to in Section 3.4.

#### UNCLASSIFIED

**.• .-...** ----- "---.-----.

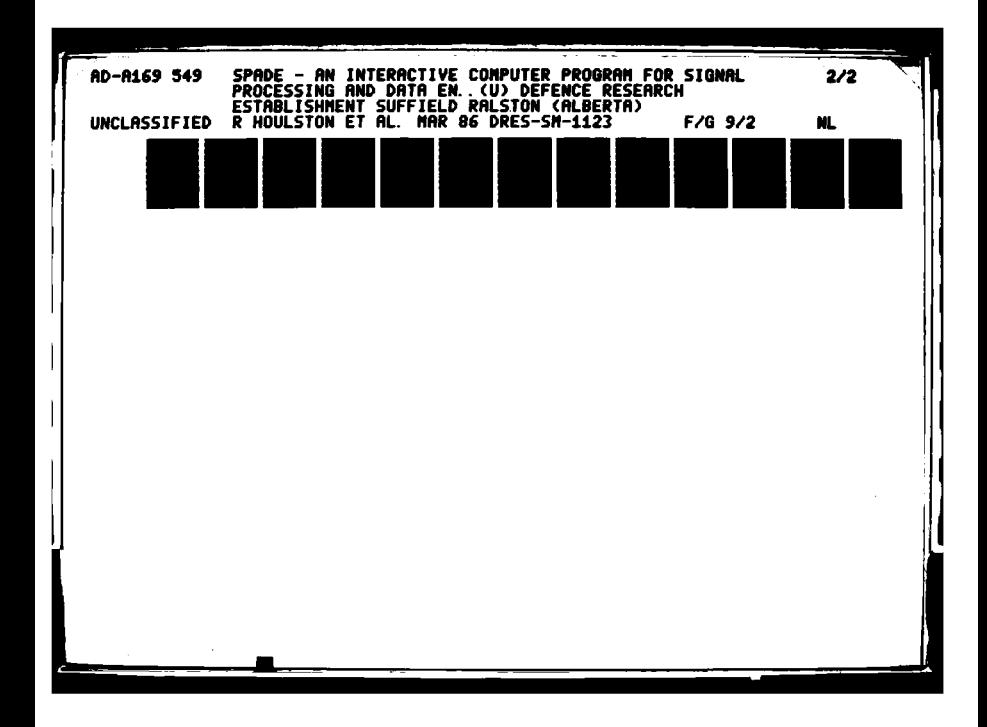

 $\begin{array}{c} 1 \cdot 0 \\ 0 \\ \hline \end{array}$  $\begin{array}{rcl} \n\textbf{2.5} & \textbf{3.6} \\ \n\textbf{2.7} & \textbf{4.7} \\ \n\textbf{2.8} & \textbf{5.8} \\ \n\textbf{3.9} & \textbf{6.9} \\ \n\end{array}$  $\begin{array}{c} \hline \textbf{1} \cdot \textbf{1} \\ \hline \end{array}$  $\frac{1.25}{2}$  $\begin{array}{c} \hline \textbf{1} \cdot \textbf{4} \\ \hline \textbf{1} \cdot \textbf{5} \end{array}$  $\begin{array}{c}\n\begin{array}{c}\n1 \cdot 6 \\
\hline\n\end{array}\n\end{array}$ 

大家 化安全系列 医全生物学

333333 3333333

233333 2555333

1777年 1782年

3333333

12333333

i)<br>2

55

**というこく いいい いいい いいこう コンパンパンパン しんしょう いいこう しょうかい いいこう しょうかい いいこう** 

**CENTER** 

バントレンス 同時のいい いんしん いいい アクラス・ショック いいこう けいしん いきかい いいし いいこう アイディング・アクセス

Column 14 contains the track numbers on the magnetic tape used for the transducer signals (see Section 4.2 and Fig. 4). Table **Al** for the H-101 tape recorder indicates that the signals from transducers P1 to P4 were stored on tracks 1 to 4, the signals from transducers **Al** to A6 were stored on tracks 5 to 11, and the signals from transducers **S7** and **S8** were stored on tracks 12 and 13, respectively. Track 14 was used to store the IRIG signal. Similarly, Table A2 shows the track numbers assigned to transducers **S9** to **S22** on the Ampex tape. Note that on both the Honeywell and Ampex tape, track 13 was used to record an actual transducer signal rather than the Det. Zero voltage pulse referred to in Section 4.2. This was done in this case to allow 26 rather than 24 transducer signals to be recorded. All the transducer signals were frequency modulated (F.M.) to reduce the background noise effects.

Column 15 is used to record additional information.

Additional information on the EDIG data sheet can be found in Appendix A of Reference 5.

#### UNCLASSIFIED

ಾರ್ಗ ನಾಯಕ್ಕೆ ಸಂಪೂರ್ಣ ಸಂಪೂರ್ಣ ಮಾಡಿದ ಮಾಡಿದ ಮಾಡಿದರು. ಇದು ಮತ್ತು ಮತ್ತು ಮತ್ತು ಮತ್ತು ಮತ್ತು ಮತ್ತು ಮತ್ತು ಮತ್ತು ಮತ್ತು ಮಾಡ

#### APPENDIX B

## **SPADE** Data and Database Files

#### B1 Introduction

**LCCCCCC** 

كالمناقصة والمرادي والمتقارب والمرادي والمرادي

المنشئين والمتعالج

Several types of files have been referred to throughout this report. These are the Transducer Database File (TDF), Transducer List File (TLF), Calibration Pulse Data File (CPDF), Signal Data File (SOF), Scaled Signal Data File (SSDF), Derived Velocity Signal File (DVSF), and Derived Displacement Signal File (DDSF). In the next section, the file naming convention for each will be discussed. The following sections will then describe the contents and data format.

#### B2 File Naming Convention

For the purpose of describing the file naming convention the following notation will be used.

#### Table B2.1

Symbols Used to Describe the File Naming Convention

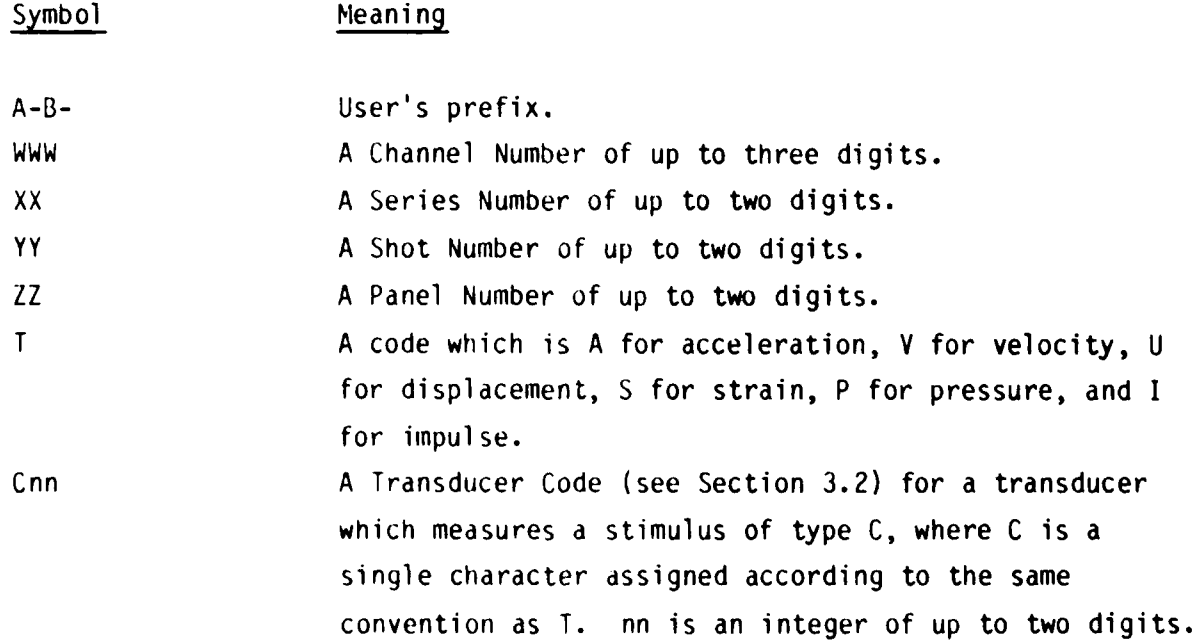

## UNCLASSIFIED

!'#',-'.. . . . . *.* ''," .. .. .". . ' . \* .. **."-** *'* ",'". '. .. '. . **,.** . ,..... **.,\*** . . .S, , S, **,..** -,.\*

Table B2.2 below gives the file naming convention for each type of file. The overscored parts refer to the notation described in Table B2.1.

## Table B2.2

File Name Convention

File Type Name

TLF A-B-TRANLIST-SEXXSHYY

**MANGA PARANG BERKARA** 

**MARKET REPORT OF THE PROPERTY OF A STATE OF A STATE OF A STATE OF A STATE OF A STATE OF A STATE OF A STATE OF A** 

TDF  $A-B-TDATA-SEXXSHYY$ 

CPDF recorded on H CCHWWWSHYY XX  $H-101$  (Section 3.4 and Fig. 2)

CPDF recorded on CCHWWWSHYY XX A-PR2200 (Section 3.4 and Fig. 2)

SDF recorded on H CHWWWSHYY XX H-101 (Section 3.4 and Fig. 2)

SDF recorded on CHWWWSHYY XX A-PR2200 (Section 3.4 and Fig. 2)

SSDF  $A-B-SEXXPZZSYYCnn$  T (C and T must desTgnate the same type in this case)

DVSF  $A-B-SEXXPZZSYYCnn$  V (C will denote the type of transducer from which the velocity was derived and will usually be A)

DDSF  $A-B-SEXXPZZSYYCnn$  U (C will denote the type of transducer from which the displacement was derived and will usually be A).

#### UNCLASSIFIED

*'o" '.. ...* -~~~~.. *. .. -.... .... .. ,. ........- .... ..... .- <sup>o</sup>....... .* . **.** . . **...** *, . .*

**.** • , .... - . . .

## B3 Transducer List Files

**MARINE CONTROL DE L'ANNE** 

The TLF are created during the execution of Option 1 in SPADE. The purpose of the TLF is to summarize the transducers that are on the TDF and is used for display purposes only. The first few lines of the file contain header information. After this a listing of the Channel Numbers, Transducer Codes, Surface Codes, and Transducer Coordinates is given.

#### B4 Transducer Database Files

The TDF will contain several lines of data. The file is formatted and can thus be altered with the CP6 editor if required. One of the lines in the file will contain three asterisks **"\*\*\*"** in Columns 1 to 3. All lines prior to this in the file will be treated as comment lines by SPADE. Thus additional comment lines can be placed in this region with the CP6 editor or otherwise if required. All lines after the line containing the asterisks are actual data lines.

Each line of data in the TDF contains the quantities listed in the following table. The "Terminology" and "Nomenclature" given at the start of this manual can be referred to for clarification if required. The "Terminology" also gives section references.

## Table B4.1.

Quantities Stored on the TDF

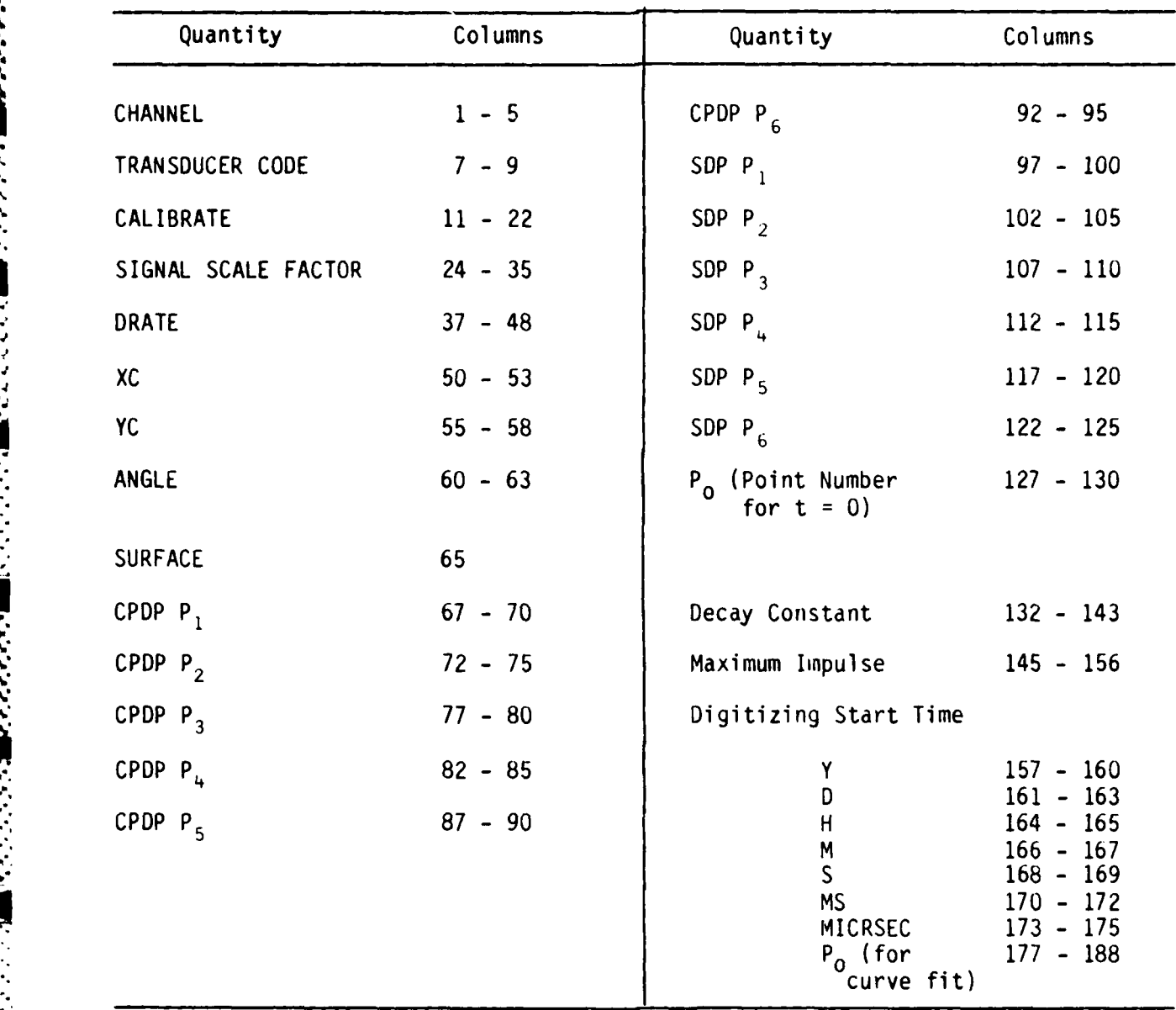

**Barrier Star** 

**DESCRIPTION OF PRESSUR** 

In Table B4.1, the Channel, Transducer Code, Calibrate, Drate, XC, YC, Angle, Surface, and Digitizing Start Time are placed in the **TDF** during the execution of Option **1** as described in Section **6.1.** An exception occurs should a CPDF not be available. In this case the Signal Scale Factor is determined in Option **1** on the basis of the Calibration Constant and Gain supplied on the **CDS.**

## **UNCLASSIFIED**

.<br>In the company of the company of the company of the company of the company of the company of the company of th

The Signal Scale Factor and CPDP (the P<sub>1</sub> to P<sub>6</sub>) are determined in Option 2 except as noted above when a CPDF is not available. The SDP  $P_1$ ,  $P_2$ ,  $P_5$  and  $P_6$ are determined in Option 3.  $P_0$  is determined in Option 4. The Decay Constant and Maximum Impulse are determined in Option 5, as well as SDP  $P_3$  and  $P_4$ .

#### **B5** CPDF and SDF

The CPDF and SDF contain data samples from the analog tape (see Section 4 and Fig. 4). The format for each line is 1018. Typically there will be say 5000 samples on the file (and thus 500 lines). As explained in Section 4.3, with a GAIN of 1, a 1 Volt signal on the analog tape will produce the number 204.8 during the digitizing process. This would be stored on the CPDF or SDF as 205 in the format 18.

#### SSDF, DVSF and DDSF 86

The SSDF. DVSF and DDSF are created by SPADE during processing. The format for each line is 10E12.5. In effect, the SUF data stored as 1018 is replaced by the processed data stored as 10E12.5

#### UNCLASSIFIED

 $B-5$ 

#### APPENDIX **C**

#### Theory of Least Squares Polynomial Curve Fits

The requirement is to fit a polynomial of the form

$$
y = \sum_{I=1}^{m+1} C_I x^{I-1}
$$
 (C3.1)

to a set of N data points  $(x_R, y_R)$  where R goes from 1 to N. m is the order of the polynomial and the C<sub>I</sub> are the m+1 coefficients. The following condition hold:

#### Condition Consequence

- 1.  $m > N-1$  **A** unique polynomial cannot be fitted to the data points.
- 2. m **= N-1** A unique polynomial can be fitted that and no two data points will pass through all the data points. have the same x value.
- 3. m N-i There is no polynomial of order m that will pass through all the data points.

For condition 3 it is possible to determine a polynomial of order m that will approximate the values of the data points. Using the theory of least squares, this is done by minimizing the sum, **S,** of the square of the deviations of the polynomial from the data points. S is given by

> **N**  $\overline{m+1}$   $\overline{1}$   $\overline{1}$   $\overline{2}$ **R=I J=l**

It is then necessary to minimize S by varying the coefficients  $C_j$  of the polynomial. The condition for a minimum is

#### UNCLASSIFIED **J**

NT......................................................... ...

$$
\frac{\partial S}{\partial C_1} = 0 \tag{C3.3}
$$

for  $I = 1$  to  $m+1$ 

If Equation C3.2 is substituted into each of the m+1 equations C3.3 there results, for  $I = 1$  to  $m+1$ ,

$$
\frac{\partial S}{\partial C_I} = \sum_{R=1}^{N} \{2[y_R - \sum_{J=1}^{m+1} C_J x_R^{J-1}][-\sum_{K=1}^{m+1} \frac{\partial C_K}{\partial C_I} x_R^{K-1}]\} = 0
$$
 (C3.4)

On noting the  $\partial C_K / \partial C_I = \delta_{KI}$ : where  $\delta_{KI}$  is the Kronecker Delta ( $\delta_{KI} = 1$  if K = 1,  $\delta_{\text{KI}}$  = 0 if K  $\neq$  1 then there results after a straightforward reduction of Equation C3.4

$$
\frac{m+1}{\sum_{j=1}^{n} A_{IJ}C_{J}} = B_{I}
$$
 (C3.5)

where

**MARINE SERVICE SERVICES** 

**Report Follows** 

**DOMESTIC AND RESERVE THE SECOND PROPERTY OF SAMPLE PROPERTY** 

 $A_{IJ} = \sum_{R=1}^{N} x_R^{I+J-2}$  $(C3.6)$ 

and

$$
B_{I} = \sum_{R=1}^{N} y_{R} x_{R}^{I-1}
$$
 (C3.7)

I can take on values from 1 to m+1 in equations C3.5 to C3.7. Equation C3.5 can be written in matrix notation as

$$
[A | {C} = {B} \t( C3.8)
$$

where the elements of the matrix  $[A]$  are the  $A_{IJ}$  given by Equation C3.6.  $\{C\}$ 

UNCLASSIFIED

 $C - 2$
## UNCLASSIFIED C-3

represents a column matrix containing the m+1 unknown coefficients C<sub>I</sub>; namely,

$$
\{C\} = \begin{bmatrix} C_1 \\ C_2 \\ \vdots \\ C_{m+1} \end{bmatrix}
$$
 (C3.9)

 $\{B\}$  also represents a column matrix containing the m+1 values of  $B_7$ :

$$
\begin{bmatrix} B_1 \\ B_2 \\ \vdots \\ B_{m+1} \end{bmatrix}
$$
 (C3.10)

. The contribution of the contribution of the contribution of the contribution of the contribution of the contribution of the contribution of the contribution of the contribution of the contribution of the contribution of

Provided m+1 **>** N and not less than m+1 of the data points have distinct x coordinates, the system of equations C3.8 can be solved for the unknown coefficients  $\{C\}$ . In the special case  $m+1=N$  (with all the data points having unique x coordinates) the solution of the system of equations will provide the coefficients **{Cj** that define the unique polynomial that passes through all the data points according to condition 2 stated above.

The system C3.8 is, in general, badly conditioned but provided m **<** 5 and double precision is used in the calculations the accuracy will normally be adequate. SPADE automatically limits m to the range stated. Values of zero for m dre permisible to SPADE also. In this case the single coeffcient **C1** will be the average of the **y,** values.

## UNCLASSIFIED

"#.''-' 'W-" - "',"-". ,'";"" "" . """., w' •

**Executive Control Production** 

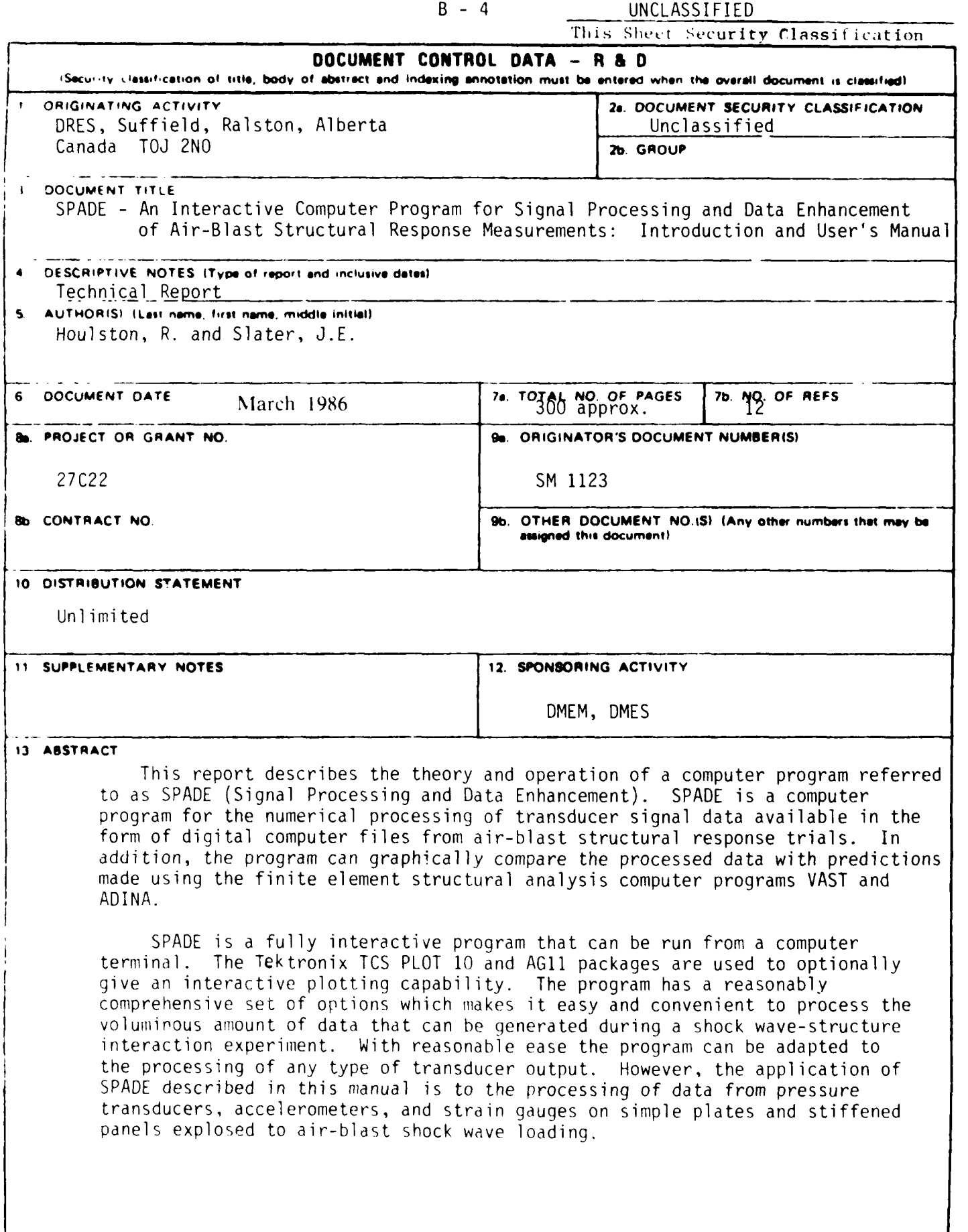

**THE REAL PROPERTY** 

ì

3455555

لندتننيذ

Š

وتوارد والواوالية

Copy av se to DTIC does not permit fully i gints reproduction

UNCLASSIFIED

This Sheet Security Classification

<u>n manazin</u>

## **KEY WGRDS**

Signal Processing, Computer Program, Air-Blast, Structural Response, Data Analysis

## **INSTRUCTIONS**

ORIGINATING ACTIVITY. Enter the name and address of the irganization, issuing the itocurnent

【1717年12月12日】 1717年12月12日 1720年12月 1720年12月 1720年12月 1720年12月 1720年12月 1720年12月 1720年12月 1720年12月 1720年12月 1720年

- DOCUMENT SECURITY CLASSIFICATION. Enter the overall security classification of the document including special warning terms whenever applicable
- SHOUP. Enter security reclassification group number. The three groups are defined in Appendix 'M' of the DRB Security Regulations
- THICUMENT TITLE. Enter the complete document title in all apital letters. Totles in all cases should be unclassified. H a sufficiently descriptive title cannot be selected without classifiabon, show title classification with the usual one capital-letter iblervial are in parentheses immediately. following the title
- H. (CRIPTIVE, NOTES, Enter the category of document, e.g. tis horcal report, technical note or technical letter. If appropri stellesser the type of document, e.g. interim, progress, summary, annual or final. Give the inclusive dates when a specific reporting period is covered
- AUTHORISE Entire the numels) of author(s) as shown on or o the document. Enter last name, first name, iniddle initial it incitely, show rank. The name of the principal author is an ibsolute minimum requirement
- $\mathbf{L}_1$ DOCUMENT DATE. Enter the date (month, year) of Establishment approval for publication of the document.
- 7a. TOTAL NUMBER OF PAGES. The total page count should lottow normal paginitron procedures, i.e., enter the number in pages initiationg information.
- 76. NOMBER OF REFERENCES, Enter the total number of obtains as a dayl are the document
- PROJECT OR GRANT NUMBER. If appropriate anter the sopheable research and devalopment project or grant number mine which the discontinut was written
- ONTHACT NUMBER. It appropriate inter the applicable н, antwe under which the document was written
	- RIGINATOR'S DOCUMENT NUMBERISE Enter the throat document norther by which the document will be testified and controlled by the originating activity. This inbecomist be unique to this document
- 96. OTHER DOCUMENT NUMBER(S). If the document has been assigned any other document numbers (either by the originator or by the sponsor), also enter this number(s).
- 10 DISTRIBUTION STATEMENT. Enter any limitations on further dissemination of the document, other than those imposed by security classification, using standard statements such as
	- $(1)$ "Qualified requesters may obtain copies of this document from their defence documentation center."
	- $(2)$ "Announcement and dissemination of this document is not authorized without prior approval from originating activity."
- 11. SUPPLEMENTARY NOTES. Use for additional explanatory  $notes$
- 12. SPONSORING: ACTIVITY: Enter the name of the departmental project office or laboratory sponsoring the research and development. Include address
- 10. ABSTRACT. Enter an abstract giving a brief and factual summary of the document, even though it may also appear elsewhere in the body of the document itself. It is highly desirable that the abstract of classified documents be unclassfied. Each paragraph of the abstract shall end with an indication of the security classification of the information in the paragraph (unless the document itself is unclassified) represented as (TS), (S), (C), (R), or (U).

The length of the abstract should be limited to 20 single-spaced standard typewritten lines. 7th inches long

14. KEY WORDS. Key words are technically meaningful terms or short phrases that characterize a document and could be halpful in cataloging the document. Key words should be selected so. that no security classification is required. Identifiers, such as equipment model designation, trade name, military project curle name, geographic location, inay he used as key words but will tie followed by an indication of technical context

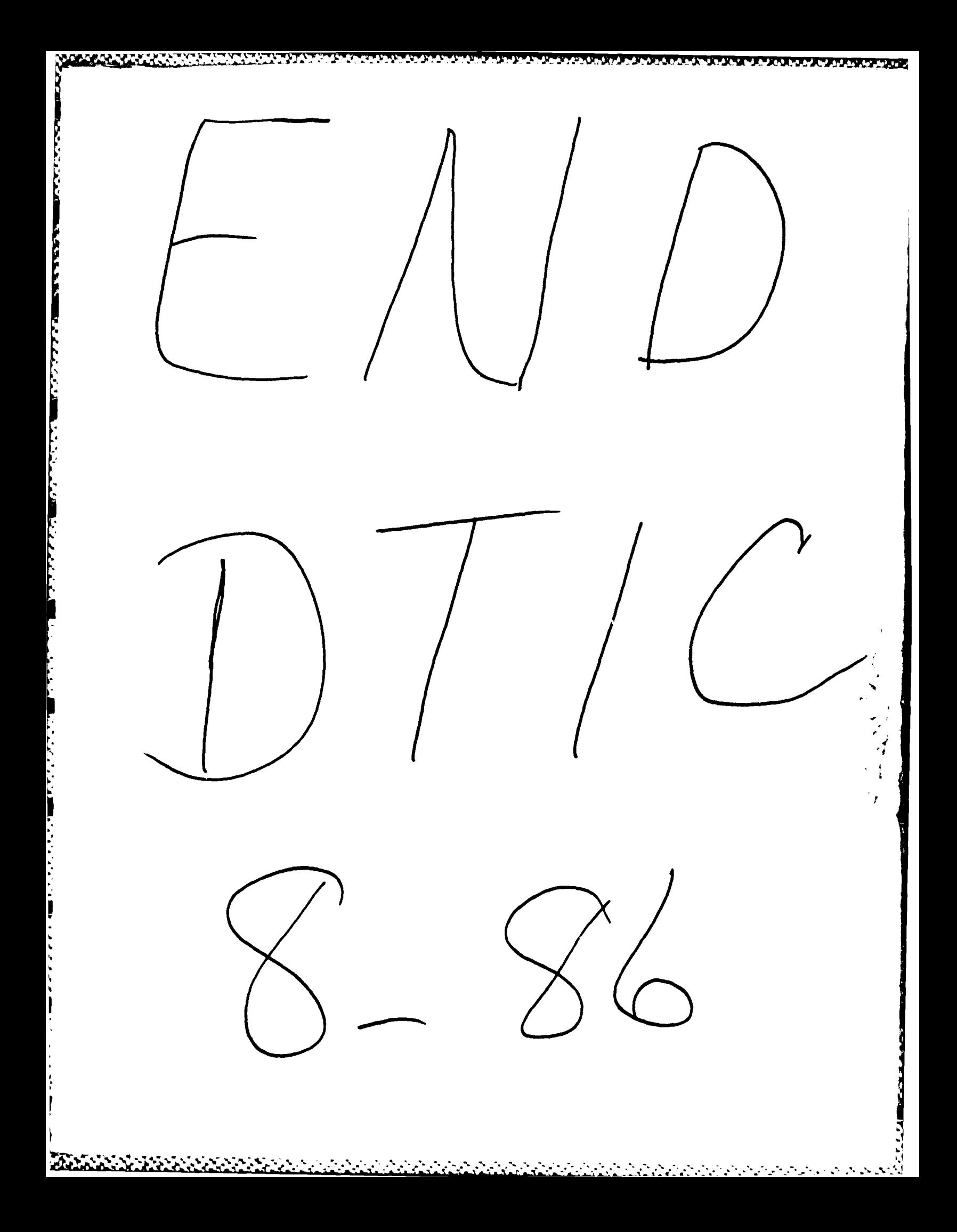